Unil

UNIL | Université de Lausanne Faculté des géosciences et de l'environnement

# Master of Science in Geography

# un outil interactif d'aide à la décision Géovisualisation de l'accessibilité

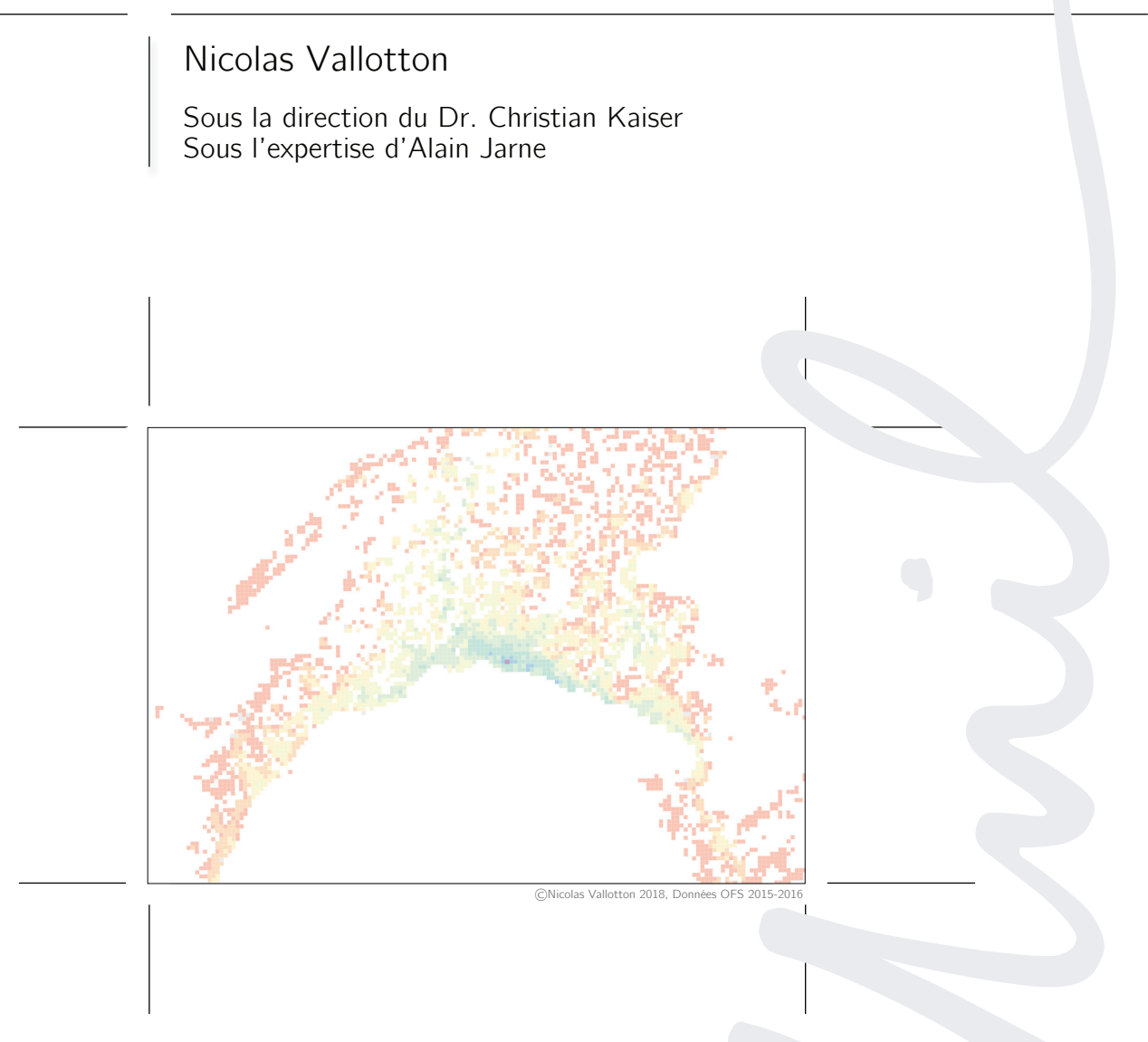

Maîtrise universitaire ès sciences en géographie | Août - 2018 Secrétariat du master en géographie | www.unil.ch/mastergeographie

# Géovisualisation de l'accessibilité Un outil interactif d'aide à la décision

# ©Nicolas Vallotton 2018

Mémoire de Master en Géographie Spécialisation Analyse spatiale et systèmes complexes Faculté des Géosciences et de l'Environnement Université de Lausanne 1015 Lausanne

> Directeur : Dr. Christian Kaiser Institut de géographie et durabilité Université de Lausanne 1015 Lausanne

Expert : Alain Jarne Direction générale de la mobilité et des routes État de Vaud 1014 Lausanne

#### Résumé

En collaboration avec la Direction générale de la mobilité et des routes de l'État de Vaud, des problématiques liées à l'accessibilité sont analysées et discutées. Selon la stratégie adoptée, l'articulation d'objectifs permet de développer un nouvel outil intermédiaire afin de répondre à ces demandes. Le découpage et la délimitation du territoire vaudois, ainsi que la création de données de temps de parcours entre ces différentes entités spatiales sont intégrées, par le biais deux types de visualisations d'isochrones, dans une application de géovisualisation. Le feedback des utilisateurs potentiels évalue les possibilités de l'interface et permet une appréciation de l'accessibilité du canton dans une perspective d'aide à la décision.

Mots clés : visualisation, mobilité, isochrone, interactivité, routing

# Abstract

In collaboration with the Direction générale de la mobilité et des routes de l'État de Vaud, accessibility issues are analysed and discussed. Depending on the selected strategy, the articulation of objectives makes it possible to develop a new intermediate tool to meet these demands. The division and delimitation of the territory of Vaud, as well as the creation of travel time data between these different spatial entities, are integrated through two types of isochron visualizations, and merged into a geovisualization application. Feedback from potential users evaluates the interface's possibilities to assess the accessibility throughout the canton with a decision-making aid perspective.

Keywords : visualization, mobility, isochrone, interactivity, routing

## Remerciements

Je tiens tout d'abord à remercier Christian Kaiser, mon directeur de mémoire, pour son temps, ses idées et son partage des connaissances qui m'ont permis mener à bien ce projet. Et à Alain Jarne pour son expertise, ses entrevues et ses conseils qui m'ont permis de recentrer le projet vers une utilisation plus proche de la réalité du métier. En remerciant aussi les collaborateurs de la DGMR qui se sont intéressés à mon projet et qui m'ont invité à le présenter.

Merci aussi à mon père pour sa relecture et à ma mère pour avoir toujours cru en moi. Merci à mes amis et mes collègues qui m'ont soutenu et supporté durant ce projet : Lucas, Raphaël avec qui j'ai appris la programmation et qui m'ont fourni leur assistance lors du développement, Kerria pour son aide et ses précieuses idées, les « fayots » : Patrick, Christian et Romain, et le reste des « Anasturb » : Aurélie, Adeline, Adrienne, Damian, Jasmine, Julie, Léa, Tiffany et Tim, et à la faculté des Géosciences et Environnement, ainsi qu'à l'AEGE pour toutes ses belles années d'étude. Merci aussi à Zélig qui m'a parfois aidé à sortir de mon cercle de la frustration.

Ma reconnaissance va aussi à la communauté de développeurs qui consacre leur temps et leur énergie à développer et à mettre en ligne du code de qualité de manière libre.

# Table des matières

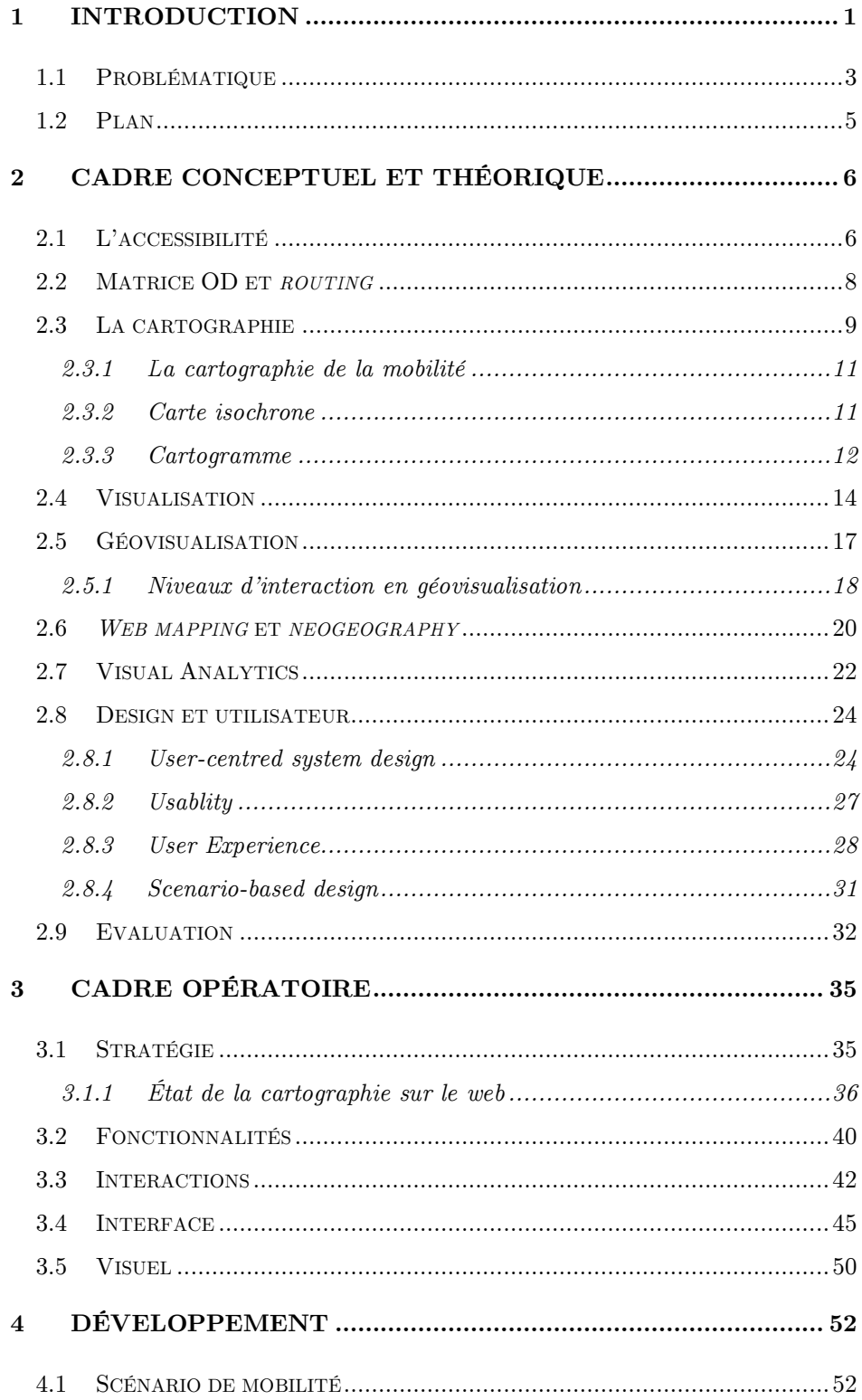

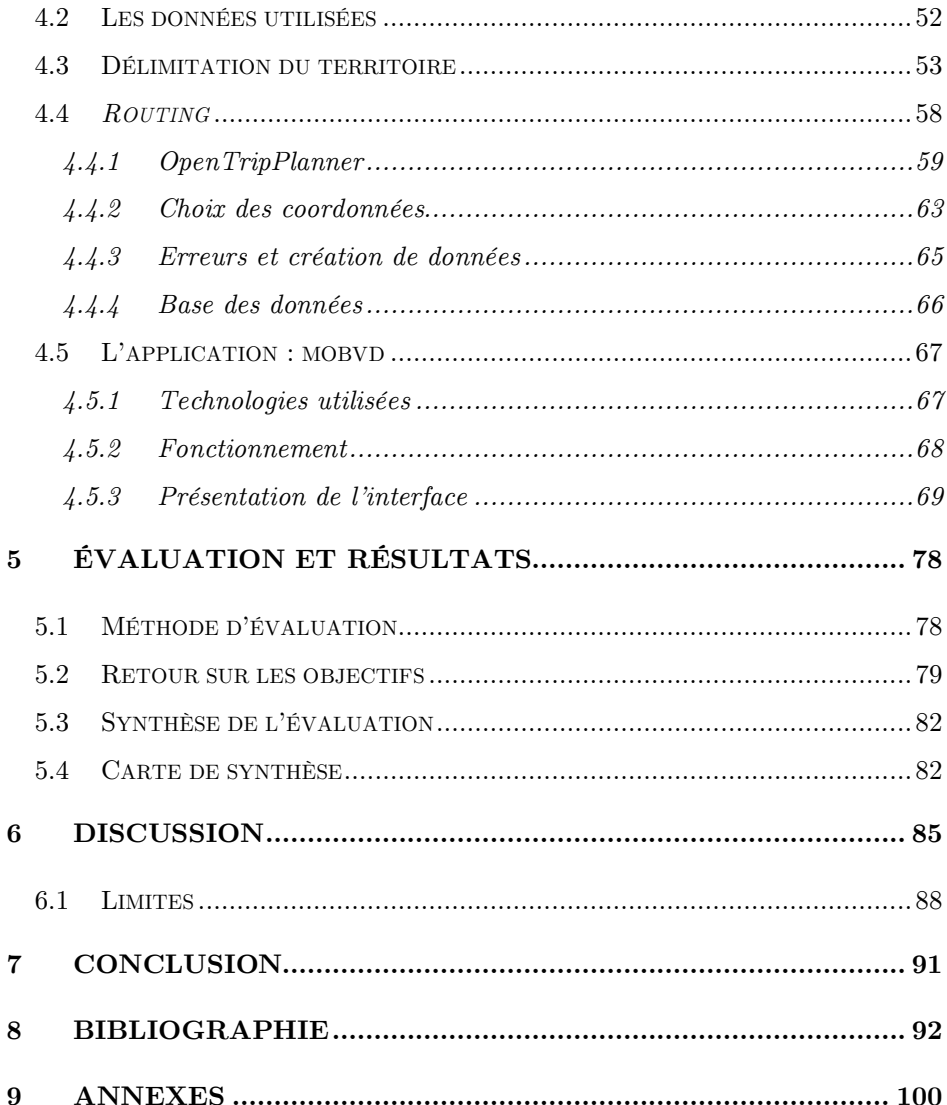

# Tables des figures

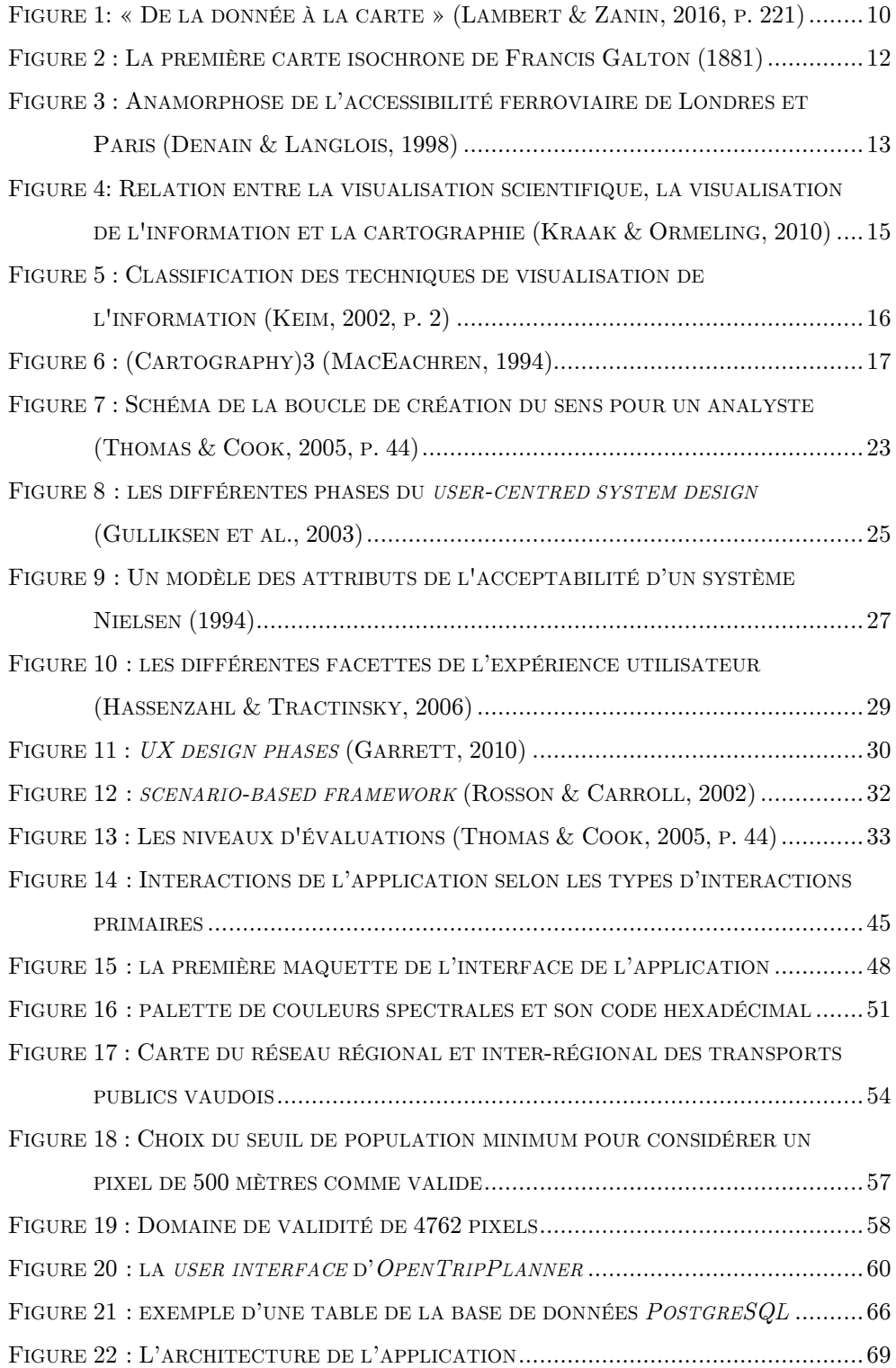

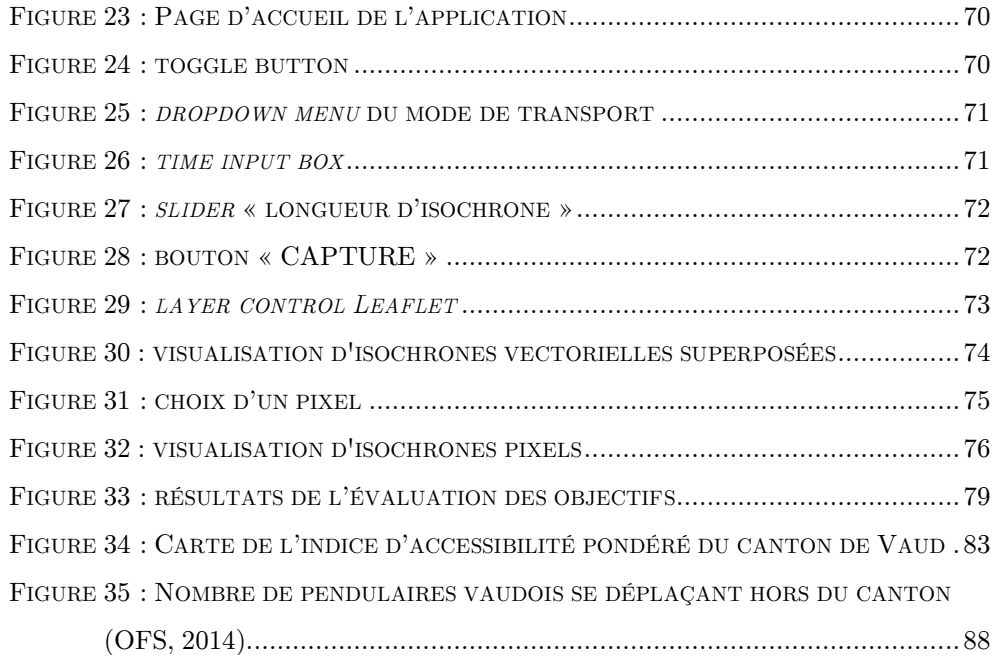

# 1 Introduction

Les déplacements font partie intégrante de la vie des individus. Ces derniers se déplacent pour travailler, s'instruire ou s'adonner à leurs loisirs. Avec le temps, l'homme n'a jamais cessé d'augmenter sa capacité de déplacement. L'avènement de la voiture lui a permis d'aller plus loin et plus vite, ce qui lui a permis d'augmenter son « portefeuille d'opportunités ». Une des conséquences fait que l'usage généralisé des transports individuels motorisés (TIM) a un coût que la société doit en partie supporter notamment en termes d'externalités négatives comme la pollution, les nuisances sonores, les accidents, etc. Aujourd'hui, la mobilité durable est un défi majeur et exige de concevoir et de mettre en place un système de transport plus propre, plus efficace et toujours accessible au plus grand nombre.

Le déplacement peut être défini comme « un acte visant à annuler la distance séparant deux lieux dans le cadre d'une action donnée » (Martinelli, Pini & Widmer, 2000). Il est caractérisé principalement par une origine, une destination, un mode et un itinéraire. Comme l'hétérogénéité de l'espace et des moyens ne permet pas d'accomplir aussi facilement tous les déplacements (Anselin, 1989), l'usager est contraint d'optimiser son périple en termes de coût et de durée. Le corollaire veut que certaines destinations soient plus facilement accessibles, car mieux desservies par les différents réseaux de transports. "Accessibility metrics can be used to provide useful, quantifiable, and readily understood aggregate measure of meaningful choices by measuring the ability of citizens to access jobs, goods, and recreational opportunities using various transportation modes" (Mcgurrin & J. Greczner, 2011).

Il incombe à l'État et aux décideurs politiques de veiller au maintien et au développement territorial. D'après Geurs et Van Wee (2004), l'accessibilité se présente comme une variable primordiale lors de l'évaluation des stratégies de développement de l'urbanisme et du système de transport. Il en découle une complexité accrue de la mesure et de la représentation de cet indicateur.

Les organismes étatiques comme la Direction générale de la mobilité et des routes de l'État de Vaud (DGMR) tentent de répondre à des problématiques liées à l'accessibilité en faisant appel à divers outils permettant d'apprécier ce phénomène. Aujourd'hui, les avancées technologiques de l'informatique et des systèmes de télécommunication ont permis le développement de nombreuses solutions de création, d'analyse et de représentation de données géographiques (MacEachren, 1994). La cartographie sous sa forme figée s'est ainsi transformée en de puissantes interfaces interactives servant à l'analyse de phénomènes spatiaux complexes (Kraak & Ormeling, 1996).

Un volume conséquent de données à comprendre et à analyser est à l'origine d'une nouvelle problématique de représentation. Ainsi, de nouveaux domaines de recherche voient le jour comme celui des *visuals analystics* (Thomas & Cook, 2005) permettant d'apporter de nouvelles approches dans la compréhension des données par leur dimension spatiale (Dykes, MacEachren, & Kraak, 2005). "Visualization and interactive visual interfaces, as an effective way to provide material for human's analysis and reasoning, are essential for supporting the involvement of humans in problem solving" (Andrienko et al., 2007).

Les développements des systèmes permettant la géovisualisation sont infinis et évoluent sans cesse. Ils demandent tous que certaines règles servent de socle dans la conception des systèmes interactifs (Crampton, 2002). L'enjeu majeur est de répondre aux attentes des utilisateurs (Gulliksen et al., 2003 ; Shneiderman & Plaisant, 2005) en maximisant l'usabilité (Nielsen, 1994) et l'expérience des utilisateurs (Garett, 2010).

Ce projet s'inscrit dans une démarche exploratoire et comparative des diverses possibilités et technologies disponibles afin de répondre aux besoins présents et futurs de la DGMR. Il devrait en découler un outil de géovisualisation permettant l'appréciation de l'accessibilité du territoire dans une perspective d'aide à la décision.

## 1.1 Problématique

Ce travail de recherche se base sur un mandat fictif de l'Observatoire de la mobilité de la Direction générale de la mobilité et des routes de l'État de Vaud (DGMR). Elle a pour mission principale de définir et mettre en œuvre une stratégie cohérente de développement des mobilités et d'amélioration des systèmes de transport.

Les questions de recherche découlent directement des besoins liés à l'accessibilité. Les objectifs formulés en collaboration avec la DGMR sont les suivants :

#### **Objectifs**

- 1. Besoin d'une vision générale de l'anisotropie du territoire cantonal, correspondant à une différentiation de l'espace orienté selon des axes et influencé par des polarisations. L'anisotropie permet d'avoir une idée générale de la structure du réseau de transport et de la qualité des infrastructures.
- 2. Comparaison entre l'offre de transports publics et l'offre de transports individuels. Évaluation de la compétitivité des différentes offres dans un but de planification.
- 3. Calcul du bassin de chalandise, ou zone géographique d'influence qui peut être utilisé lors de la localisation de certains services tels que les ICFF (installations commerciales à forte fréquentation). Possibilité de déterminer le nombre d'usagers des transports publics pouvant se rendre sur un site en un temps donné.
- 4. Dans le cadre des plans de mobilité, possibilité d'attribuer une autorisation de stationnement conditionné au temps de parcours en transports publics.

Actuellement la DGMR répond à ces objectifs en utilisant des cartes de qualité de desserte (objectifs 1 et 4) (OFS, 2016), des cartes d'accessibilité potentielle selon un temps et un mode de transport donné (objectifs 1, 2 et 3), des cartes de temps de parcours depuis un lieu donné (objectifs 1, 2 et 4), des cartes de bassins de chalandise d'un lieu et d'un mode donné (objectif 3), des cartes de comparaisons du temps de parcours en transports individuels et en transports publics vers une destination donnée (objectifs 2 et 4), des cartes de typologies de chaîne modale ou de fréquence depuis un lieu donné (objectifs 2 et 4). Toutes ces cartes à l'exception de la qualité de la desserte sont disponibles en ligne sur le géoportail de la  $\mathrm{DGMR}^1$ .

Ces cartes constituent actuellement les seuls outils qui permettent de répondre à ces objectifs. Cependant, les représentations sont presque toujours relatives à un lieu donné, départ ou arrivée. Chaque carte possède une zone d'origine ou de destination relative aux autres zones de la carte. Pour évaluer l'accessibilité de tout un territoire, il est donc nécessaire d'avoir autant de cartes que de zones d'origine.

La principale question de recherche est donc : *comment répondre aux objectifs de la DGMR avec un seul outil intégré ?*

La carte est l'élément clé de l'appréciation des différents phénomènes liés à l'accessibilité. Les techniques apparues ces dernières années ont permis l'apparition de nouvelles techniques de représentation des données. L'interactivité permise par ces interfaces humain-machine (IHM) a démultiplié les possibilités de visualisation de données géographiques. Les possibilités offertes par l'interactivité doivent permettre de répondre aux besoins de la DGMR. La création d'un outil de géovisualisation doit offrir une aide pour répondre aux objectifs, car la géovisualisation permet grâce à son côté exploratoire et communiquant d'apprécier des phénomènes spatiaux. Cependant, ce type d'outil ne propose pas toujours la solution adéquate pour répondre à tous les besoins.

## *Comment juger de l'efficacité de l'outil ?*

La création d'un tel outil doit se faire en collaboration avec les utilisateurs. Il est nécessaire de définir les besoins des usagers et de prendre en compte leur évaluation pour l'avancée du projet. Une évaluation permet de valider les choix pris lors du développement et d'orienter le projet vers les besoins des utilisateurs.

<sup>&</sup>lt;sup>1</sup> http://www.cartostatdgmr.vd.ch/#l=fr;v=map1

# 1.2 Plan

Ce travail s'inscrit dans une démarche méthodologique de développement d'un outil de géovisualisation permettant de répondre à la demande de la DGMR.

Premièrement, une partie théorique va permettre le développement de plusieurs concepts liés à la notion d'accessibilité, à la géovisualisation et à la conception de systèmes.

Ensuite, les objectifs de la DGMR vont être analysés afin d'en déduire des spécifications de visualisation liées à un scénario de référence. En parallèle de la création des données nécessaires au calcul de l'accessibilité, une partie cadre opératoire, intégrant un état de l'art des outils de cartographie actuels, va permettre de développer progressivement la stratégie, les fonctionnalités, les interactions, l'interface et le visuel de l'application.

Finalement, l'application sera évaluée par des utilisateurs potentiels afin de donner une appréciation de l'outil vis-à-vis des objectifs établis par la DGMR et d'en donner les limites.

# 2 Cadre conceptuel et théorique

### 2.1 L'accessibilité

Concept clé de ce travail, l'accessibilité est une notion qu'il faut avant tout définir pour bien appréhender les enjeux. Il existe de nombreuses définitions selon les usages de cet indice. Hansen (1956), le définit comme un potentiel d'interaction depuis un lieu: "In general terms, accessibility is a measurement of the spatial distribution of activities about a point, adjusted for the ability and the desire of people or firms to overcome spatial separation." (Hansen, 1956, p. 73). Selon El-Geneidy et Cerdá (2010), « l'accessibilité est une mesure qui estime la performance du réseau de transport » et peut donc se définir comme « la capacité de rejoindre les destinations prisées ».

D'après Handy et Niemeier (1997), le concept du coût du transport est central dans la compréhension de l'accessibilité : « the less time and money spent in travel, the more places that can be reached within a certain budget and the greater the accessibility » (Handy & Niemeier, 1997, p. 1). Ce coût va dépendre du choix de la destination (les opportunités de chaque lieu n'étant pas les mêmes), et du choix du déplacement, donc du mode de déplacement. La mesure de l'accessibilité peut donc se comprendre selon deux composantes : l'opportunité et le transport.

L'accessibilité est une mesure très polyvalente qui permet notamment d'évaluer les plans de transport et les travaux d'aménagement d'infrastructures pour en évaluer les effets économiques et les impacts sur les inégalités sociales. Dans cette perspective, elle est utile à la comparaison de l'efficacité de différents modes de transport.

Le concept base de l'accessibilité réside dans la répartition des opportunités accessibles depuis un lieu donné. Le terme même d'*accessible* renvoi à une mesure de la limite pour atteindre cette opportunité déterminée par la distance ou le temps de parcours maximum. Pour aller plus loin, Hagerstrand (1970) propose aussi de complexifier la notion de mesure du déplacement par son utilité avec le concept de *space-time geography*. Pour une revue plus détaillée sur le concept d'accessibilité, voir Kwan (1998).

Afin de mesurer l'accessibilité en termes d'accès aux transports publics, l'indicateur de *la qualité de desserte* est une mesure classique des problématiques liées à l'accessibilité (Kaufmann, 1997). Cet indicateur a été créé à l'origine par des ingénieurs dans le but de limiter l'accès aux places de stationnement de véhicules privés. Depuis, il est largement utilisé par différents organismes publics afin de décrire la qualité de desserte des transports publics comme c'est le cas pour l'Office fédéral du développement territorial avec sa méthodologie de calcul des niveaux de desserte par les transports publics (Giezendanner, 2011). L'indicateur permet de créer une typologie d'efficacité des arrêts de transports et d'évaluer les territoires dans leur proximité. Croisé à des données sur la localisation de la population et de l'emploi, cet indice permet de juger de l'augmentation de l'offre de transport public, ainsi que de la densification des activités (populations et emplois) dans leur voisinage. La limite principale d'un tel indicateur est qu'il ne juge plus de l'accessibilité en dehors de la proximité du réseau de transports collectifs.

Une autre manière de mesurer l'accessibilité est d'estimer pour chaque lieu la somme des distances le séparant des autres lieux, ce qui se calcule au moyen d'une matrice d'accessibilité géographique (Lloyd, 2010). Grâce à cette approche, il n'est pas pris en compte la possibilité d'atteindre ou non un lieu donné, mais elle traduit la pénibilité du déplacement en termes de coût. L'accessibilité va cette fois-ci dépendre de la position de l'origine et de la destination, mais aussi de l'efficacité du système de transport dépendant du mode de transport.

"The accessibility of a specified place is a function of the location of the starting and ending points of a journey, the length of travel time, accessibility of transport, and cost preference. In order to calculate the total length of travel time (door-to-door), it is necessary to include the time taken to reach a bus stop or station, the time spent waiting for public transport to arrive and also the travel time itself" (Bielecka & Bober, 2013, p. 302).

La pondération des lieux en fonction du nombre d'opportunités à disposition permet de mieux cerner les lieux avec une valeur forte d'un certain attribut (comme la population ou les emplois). Il est alors possible de parler d'accessibilité potentielle (Richer & Palmier, 2011).

## 2.2 Matrice OD et *routing*

Afin d'apprécier l'accessibilité de plusieurs lieux entre eux, il est possible de créer une matrice de coût du déplacement entre une origine et toutes les destinations possibles ; appelé aussi matrice de coût O-D (origine vers destination). Un réseau de transports peut être considéré comme un ensemble de nœuds, donc des intersections (origines et destinations), reliés entre eux par des arrêtes, autrement dit des routes (itinéraires), créant un objet mathématique que l'on appelle un « graphe » (Schulz, 2005). Selon la théorie des graphes de Berge (1958), un graphe peut être pondéré ou non selon ces attributs, et peut être orienté ou non.

Le *routing* ou en français « routage » est une technique qui utilise un algorithme de type *shortest path* pour rechercher et mesurer le plus faible coût entre différents points. Il existe différents algorithmes selon les besoins et les usages :

L'algorithme de *Dijkstra* (1959) est un algorithme polynomial. Malgré sa lenteur, il est encore très utilisé aujourd'hui pour trouver le coût le plus faible d'une origine vers tous les autres points d'un graphe. Rapporté à un réseau de transports, si l'on associe chaque arrête du graphe à un attribut relatif à une route comme par exemple une vitesse définie pour chaque tronçon, parcourir le graphe depuis une origine permet de connaître le chemin le plus court en termes de temps vers tous les autres nœuds (Bast et al., 2016).

L'algorithme A\* (Hart, Nilsson, & Raphael, 1968) utilise une évaluation heuristique en fonction de la direction vers l'objectif à atteindre pour estimer le plus court parcours. Il est largement utilisé en intelligence artificielle, car il ne consomme que peu de mémoire.

Il existe d'autres algorithmes plus récents comme le *contraction hierarchies* (Geisberger, Sanders, Schultes, & Delling, 2008), qui utilise une méthode de prétraitement afin de contracter le réseau en réduisant le nombre d'arrêtes afin de diminuer les chemins possibles.

#### 2.3 La cartographie

« Pour étudier la portée des évolutions actuelles de la cartographie, nous partons du principe que la carte apparait d'abord comme un outil qui permet d'effectuer un travail ou une tâche et qu'elle répond à un besoin ou à un manque » (Antoni, Klein, & Moisy, 2004, p. 3).

La cartographie peut être définie de manière générale comme la création de cartes. Cette définition a cependant évolué depuis les 50 dernières années comme : « making accessible spatial data, emphasizing its visualization and enabling interaction with it, aimed at dealing with geospatial issues.» (Kraak & Ormeling, 2010), elle permet l'utilisation et le traitement de problématiques spatiales grâce à la carte. La cartographie est considérée comme une discipline artistique, scientifique et technique.

La carte est une proposition pour décrire le monde par sa représentation tout en restant subjective. Elle est ainsi une image simplifiée et codifiée de l'espace géographique qui résulte des choix de son auteur (Lambert & Zanin, 2016). Les cartes sont des moyens d'expression et des outils de communication. Il existe deux catégories de carte : les cartes topographiques, qui se basent sur des observations directes et concrètes des éléments de l'espace ; et des cartes thématiques, qui représente un fait quantitatif ou qualitatif selon une certaine sémiologie graphique permettant de mettre en scène un phénomène à incidence spatiale.

L'échelle, qui est un ratio entre la réalité et la représentation, et le maillage, qui est une partition d'une zone géographique en unités, utilisé dans une représentation cartographique, ont une influence sur la lecture de celle-ci. En effet, le découpage spatial va influencer la représentation avec par exemple des effets d'échelle ou de zonage, problématique étudiée par Openshaw (1978) sous le concept de *modifiable area unit problem (MAUP)*. Le carroyage ou *grid reference* est une méthode qui consiste à découper l'espace géographique selon une grille régulière, ce qui permet de s'affranchir des irrégularités du découpage administratif.

Un objet géographique sous forme numérique peut être vectoriel ou matriciel (raster) et est composé de trois variables primitives : le point, la ligne et le polygone. Ces objets forment des couches en fonction de leur nature et sont projetés dans un système de coordonnées. Les données géoréférencées peuvent être liées aux objets géographiques grâce à une jointure spatiale. Ces données attributaires sont qualitatives ; ordinales ou nominales, ou quantitatives ; absolues ou relatives.

La représentation des données attributaires va se faire selon un langage graphique ou *sémiologie graphique* (Bertin, 1967). Les variables visuelles utilisées pour représenter des données sont la taille, la valeur, la couleur, la forme l'orientation, le grain, et la structure-texture. Lambert et Zanin (2016) proposent d'aborder les méthodes d'utilisation des variables visuelles en fonction de la nature des données et de leurs relations internes :

- Les relations de niveau différentiel comme les nomenclatures ou les typologies.
- Les relations de niveau ordonnées, donc il existe une hiérarchie entre les données qui permet de les classer.
- Les relations quantitatives, qui peuvent être transmises visuellement de manière proportionnelle (figure 1).

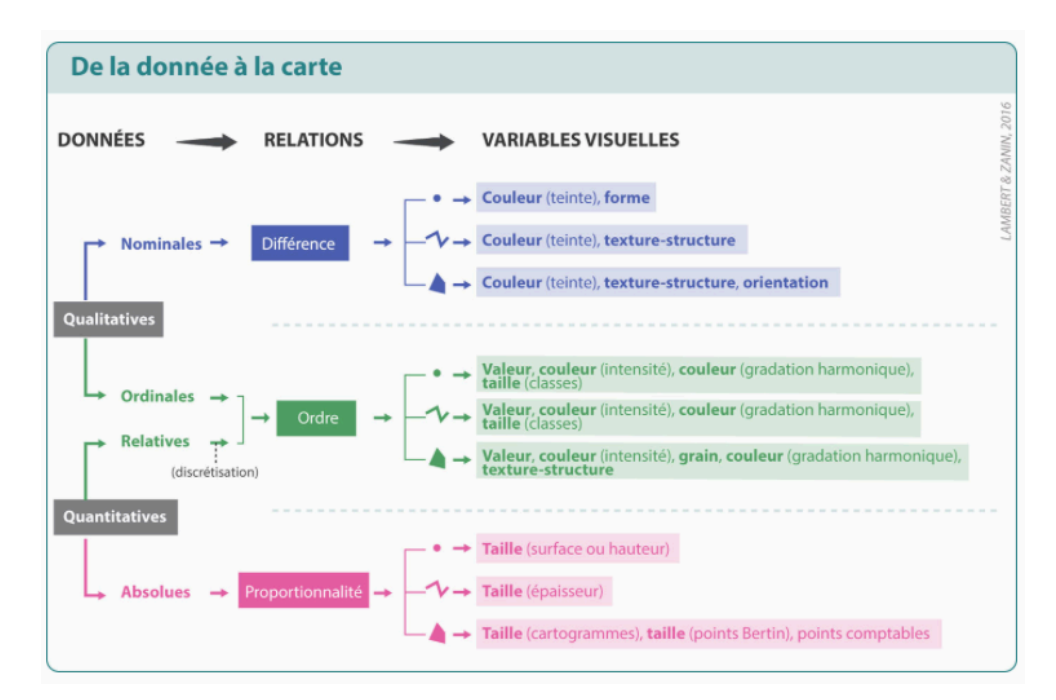

Figure 1: « De la donnée à la carte » (Lambert & Zanin, 2016, p. 221)

#### 2.3.1 La cartographie de la mobilité

La mobilité peut être définie comme « le déplacement d'un lieu à un autre » (Picouet, 2018, p. 184). Elle induit donc un lieu de départ (ou une origine) et un lieu d'arrivée (ou destination), ainsi qu'un trajet entre ces lieux. L'itinéraire entre ces derniers est caractérisé par la distance et le temps qu'il faut pour le parcourir.

Alors qu'il est facile de représenter un phénomène à un temps précis à l'aide d'une carte, les données avec une dimension temporelle nécessitent d'intégrer une dimension supplémentaire. Pour représenter une évolution, il est possible d'afficher la différence des valeurs d'une date à une autre. Mais, la carte sous sa forme statique reste dépendante d'un temps initial et d'un temps final.

Pour représenter un parcours, donc un itinéraire entre deux lieux, il est possible de tracer une ligne qui correspond à la trajectoire de l'objet qui s'est déplacé ou qui va se déplacer. Mais, il est impossible de visualiser de manière statique la convergence de la dimension spatiale à la dimension temporelle. Les géographes et cartographes tentent de répondre à cette problématique selon différentes approches.

#### 2.3.2 Carte isochrone

Roger Brunet (2009) propose de redéfinir le concept même de distance : « la distance n'est pas une dimension ; elle a des dimensions qui changent selon le point de vue ». En effet, une distance peut être euclidienne, c'est-à-dire directe suivant la géométrie du plan, mais peut aussi traduire des concepts non réguliers.

Les cartes isolignes, dont les points ont la même distance, peuvent révéler des températures identiques (isothermes), des altitudes identiques (isohypses), des coûts identiques (isovales), ou des temps de parcours identiques (isochrones). Les cartes isochrones sont utilisées lors d'analyse de diffusion d'un phénomène temporel, par exemple lors de la diffusion d'un virus, d'une innovation, ou d'un tsunami, il est généralement choisi d'afficher le résultat sur une seule et unique carte partant un point central comme épicentre du phénomène, ainsi que des courbures d'amplitude égale indiquant son avancée (Street, 2006). Les cartes isochrones sont des cartes en courbes construites sur la base d'observations ponctuelles qui sont reliées entre elles grâce à des méthodes d'interpolation. Le choix de l'algorithme d'interpolation va influencer la qualité et la précision du résultat (Bielecka & Bober, 2013, p. 301). Il existe des méthodes d'interpolation déterministes (*inverse distance weighted*, *nearest neightbour, spline*), et des méthodes statistiques comme le krigeage.

"Isochrones for private transport generally have an elongated shape that follows the course of roads. In contrast, isochrones for public transport, which is limited by routes, stops and timetables, normally have a circular shape, thereby creating so called isochronic islands, the centres of which correspond to the location of stops or stations" (Bielecka & Bober, 2013, p. 300).

La première carte isochrone a été publiée par Francis Galton (1881) qui renseigne sur le temps de parcours en jours depuis Londres jusqu'aux autres confins du globe (figure 2).

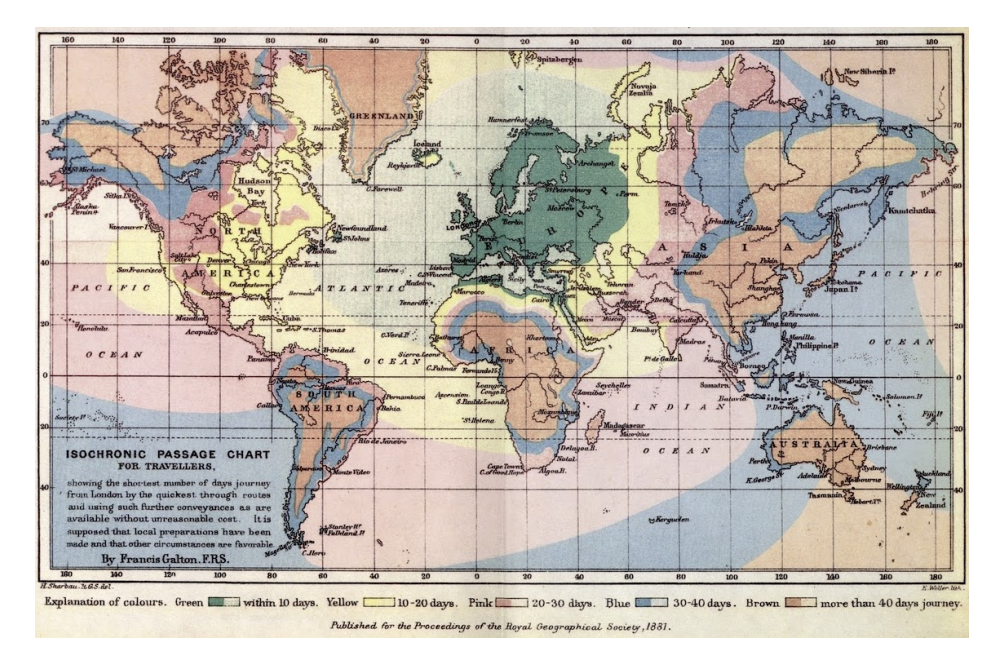

Figure 2 : La première carte isochrone de Francis Galton (1881)

## 2.3.3 Cartogramme

Le cartogramme est une anamorphose employée en cartographie thématique où la superficie du territoire est déformée selon un indicateur de taille (Poncet, 2008). Il est donc possible « d'adapter la forme de la carte non pas à la réalité physique, mais plutôt à la réalité perçue » (Langlois, 1996). Adapté à la distance,

le cartogramme peut être appelé « cartogramme de distance à point central » (Dorling, 2006). Il faut relever ici le caractère central d'une telle carte, car elle n'est relative généralement qu'à un seul et unique point de l'espace. Il existe des cartogrammes de surface et des cartogrammes de distance. On peut aussi l'appeler carte de « distances froissées » si la distance est déformée selon l'accessibilité relative en termes de temps depuis un point (Brunet, 1987) où les isolignes sont des cerces parfaits repartis selon différentes amplitudes (figure 3).

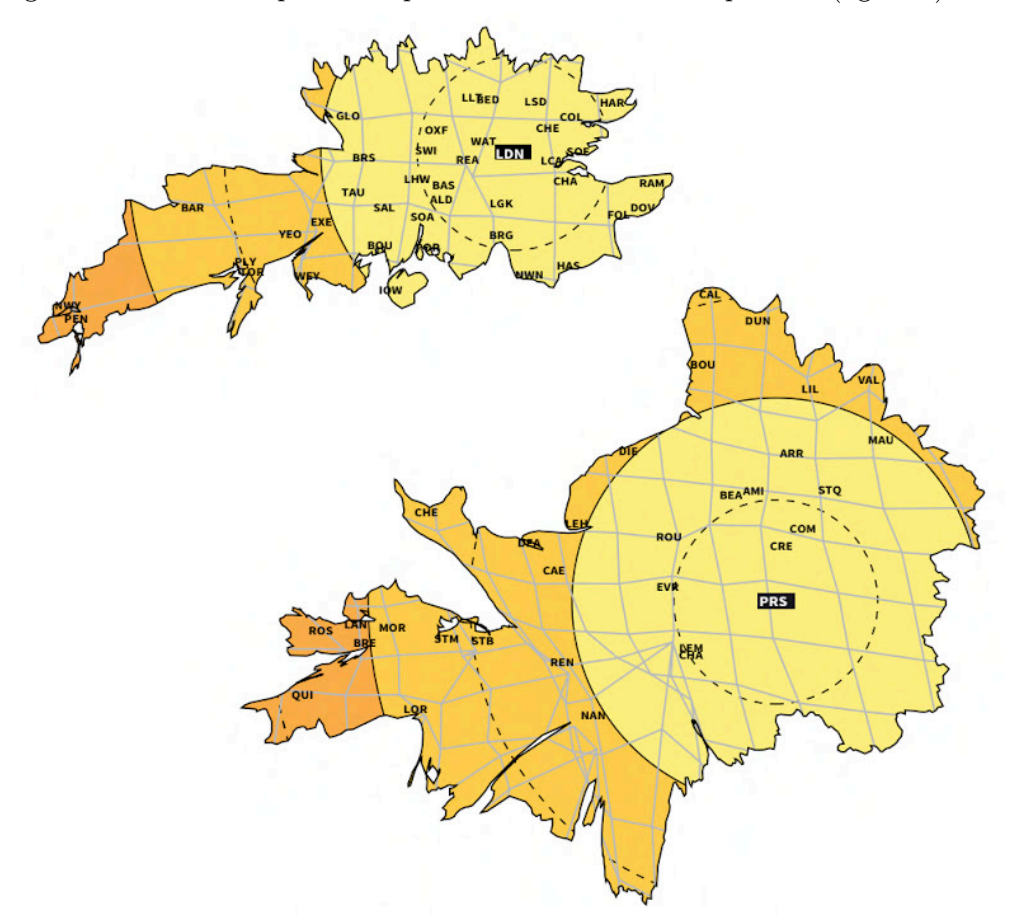

Figure 3 : Anamorphose de l'accessibilité ferroviaire de Londres et Paris (Denain & Langlois, 1998)

La construction des cartogrammes de temps (*time-scaled map*) pose cependant plusieurs problèmes (Axhausen, Dolci, Fröhlich, Scherer, & Carosio, 2008) :

1. Certains points peuvent sortir des marges de la zone d'étude.

- 2. L'hétérogénéité des vitesses dans l'espace en particulier pour les transports publics provoque des superpositions.
- 3. Le manque d'accessibilité de certaines zones qui augmente l'hétérogénéité.
- 4. La déformation de la carte peut changer la relation géographique entre les objets, donc un point peut apparaître en dessous d'un autre alors qu'il est en réalité au-dessous
- 5. La représentation va varier selon le nombre de points utilisés dans les calculs. Pour obtenir une cohérence dans l'analyse d'une série temporelle, il faut utiliser les mêmes points pour chaque date.

# 2.4 Visualisation

« A single picture can contain a wealth of information, and can be processed much more quickly than a comparable page of words » (Ward, Grinstein, & Keim, 2015, p. 1).

La visualisation est au sens large « l'action de rendre visible » ; ce concept renvoit plus précisément à « une démarche de présenter une information sur un support ». Aujourd'hui, l'ère de l'informatique a permis la création et la diffusion grâce à internet d'une énorme quantité de données sous des formes les plus diverses. Leur taille et leur quantité font apparaître de nouvelles problématiques liées à la compréhension de ces données.

L'informatique permet encore une fois de donner une réponse par la visualisation de ces données. Les données étant un élément brut qui n'est pas interprété, le terme de visualisation d'information est plus adéquat lorsque l'on parle de faciliter l'exploration de beaucoup de données dans le but de présenter et diffuser une connaissance (Vuillemot, 2010). « La visualisation d'information est la représentation visuelle de données organisées et principalement abstraites, afin d'optimiser les capacités visuelles et cognitives de l'humain. » (Vuillemot, 2010, p. 23). La visualisation d'informations est incluse dans le domaine de la visualisation scientifique*,* qui a un but de représentation des données pour mener à une analyse (Kraak & Ormeling, 2010), mais n'est cependant pas utilisée pour des données spatiales (figure 4). La cartographie s'occupe quant à elle de représenter et explorer les données avec une dimension géographique.

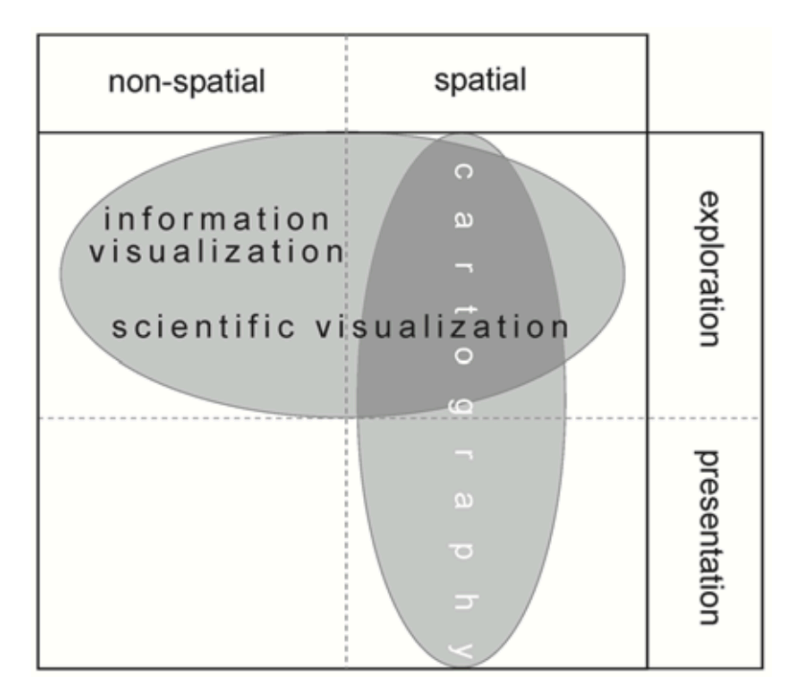

Figure 4: Relation entre la visualisation scientifique, la visualisation de l'information et la cartographie (Kraak & Ormeling, 2010)

Considérée comme un domaine de recherche à part entière, la visualisation ne peut généralement pas se faire de manière spontanée. Un jeu de données va nécessiter une chaîne de traitement. Ces chaînes de traitement peuvent être comparées aux traitements qu'opèrent les systèmes informatiques eux-mêmes lors de l'exécution d'une tâche.

Les différentes étapes facultatives vont du filtrage à la sélection en passant par l'agrégation. Ces traitements permettent de focaliser les données vers la visualisation recherchée selon l'objectif à atteindre. Les données doivent donc passer par un processus initial de traitement qui va permettre de se familiariser avec les données. Des analyses statistiques simples comme la moyenne, le minimum, le maximum, l'écart type vont donner une première appréciation de la répartition et des limites des données observées. Cette étape permet aussi de se rendre compte de la qualité de ces données (Kraak & Ormeling, 2010).

Selon le phénomène observé, cette étape permet d'avoir une première analyse exploratoire afin de détecter les éventuelles erreurs dans les données. Une première représentation graphique permet d'avoir un meilleur aperçu des valeurs manquantes ou valeurs erronées.

S'ensuit un processus itératif de transformation, de sélection et de modélisation qui va mener à un premier aperçu de la structure des données. Ces dernières sont ensuite projetées sur un support. Ce processus d'association visuelle entre les données brutes et les variables graphiques permet la représentation d'un phénomène dans un système déterminé. Ce dernier va dépendre du type des données - nominales, ordinales ou quantitatives – et du nombre de dimensions des données ; un jeu de données temporelles n'aura qu'un axe, des données géographiques ont auront deux, alors que les objets en plus complexes en auront trois ou plus comme les réseaux ou les graphes (Keim, 2002).

En analyse textuelle par exemple, chaque mot possède sa propre dimension et est décrit en fonction de sa fréquence ou cooccurrence. Ces paramètres agissent directement sur le niveau d'abstraction de la visualisation (figure 5)

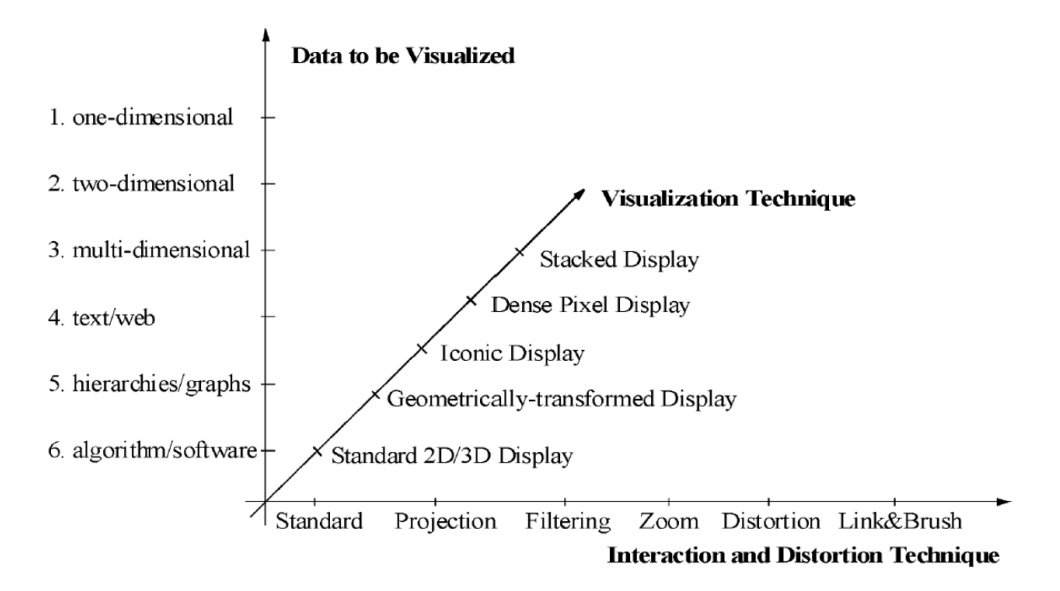

Figure 5 : Classification des techniques de visualisation de l'information (Keim, 2002, p. 2)

## 2.5 Géovisualisation

La *géovisualisation* est un domaine qui s'intéresse à la visualisation de données géographiques. MacEachren & Kraak (2001) considèrent que la grande majorité des données digitales créées sont des données qui possèdent un référencement spatial. De nombreux phénomènes complexes en sciences sociales et naturelles ne peuvent être compris ou synthétisés que par leur représentation dans l'espace. La géovisualisation possède le potentiel d'offrir la compréhension de données massives et complexes grâce à une interface visuelle. La représentation de données géographiques à travers la géovisualisation mêle la construction visuelle et la communication avec une limite floue (MacEachren, 1994). Avec son cube de la géovisualisation (figure 6), MacEachren tente de distinguer les concepts de visualisation et communication selon son usage et son public cible. L'interaction va dépendre de la liberté laissée à l'utilisateur selon le but de la visualisation qui sera entre l'exploration ou la présentation d'un phénomène.

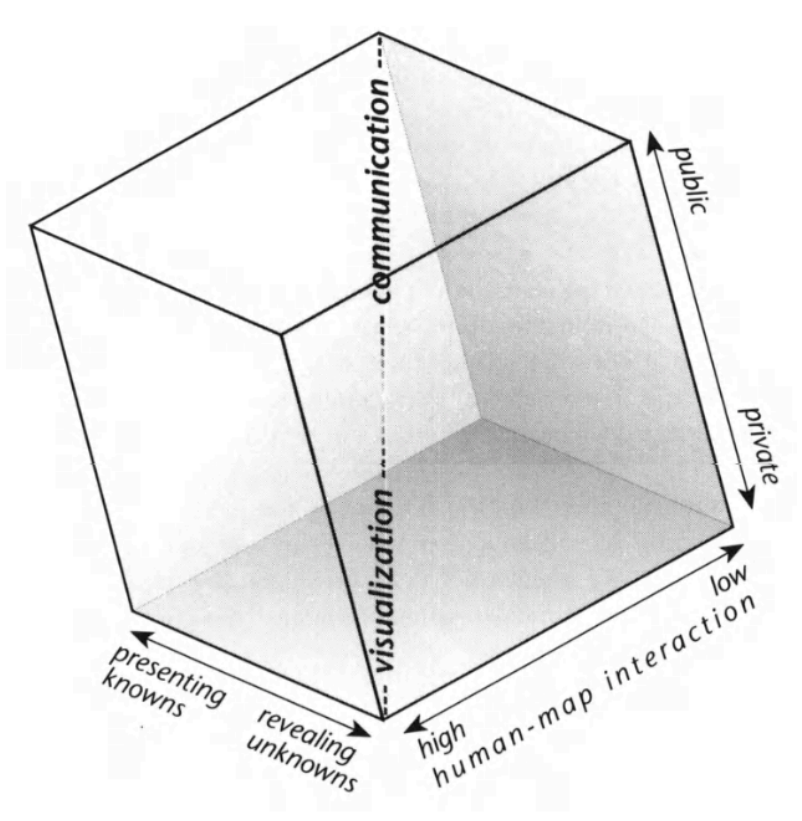

Figure 6 : (Cartography)3 (MacEachren, 1994)

Alors que la carte et le plan ont été les premiers outils qui ont permis de représenter l'espace, l'informatique a permis d'apporter de nouvelles dimensions à la représentation cartographique grâce à l'interactivité à travers notamment des interfaces de type « système d'information géographique » (SIG) ou avec une interface web (Arnaud & Davoine, 2009). Il existe plusieurs typologies d'interactivité en géovisualisation (Crampton, 2002) :

- L'interaction avec la représentation des données
	- o *Lightening, changing viewpoint (camera), changing orientation of data, zoom, re-scaling, remapping symbol.*
- L'interaction avec la dimension temporelle (carte dynamique)
	- o *Navigation, fly-by or fly-throughs, toggling (switch), sorting.*
- § L'interaction avec les données elles-mêmes
	- o *Database querying, data mining, statistical and temporal brushing, filtering, highlightening.*
- § L'interaction contextuelle
	- o *Multiple views, combining data layers, window juxtaposition, linking.*

## 2.5.1 Niveaux d'interaction en géovisualisation

Il existe aussi plusieurs niveaux d'interactivité en géovisualisation selon Crampton (2002) :

#### 1. La représentation statique

■ La carte statique ne propose pas d'interaction.

#### 2. La représentation animée

■ La carte animée est créée par la succession de différentes cartes dans un processus de changement de position, d'attributs ou de temps (Carriere, Guerpillon, Brown, & Kraak, 2000). La carte animée offre une meilleure perception des phénomènes spatio-temporels et limite la surcharge visuelle.

### 3. La représentation séquentielle

§ La carte séquentielle ou dynamique permet de développer l'information dans le temps, image par image sur un fond de carte. L'utilisateur peut donc en général choisir de lire en boucle la visualisation ou de stopper l'animation sur une certaine date. « Nous considérons que, si entre un temps *t* et un temps *t*+1, une représentation cartographique change - d'une manière interactive ou automatique - dans la sélection des informations représentées, dans la forme ou la localisation de ces informations, elle peut être qualifiée de dynamique. » (Antoni, Klein, & Moisy, 2004, p. 7). Les cartes dynamiques ne peuvent subsister que dans un environnement interactif et animé.

#### 4. La représentation hiérarchique

■ La carte interactive ou carte « cliquable » (Arnaud & Davoine, 2009) utilise un environnement interactif qui laisse le choix à l'utilisateur d'afficher tels ou tels informations ou indicateurs. C'est ce qu'on peut appeler l'interactivité hiérarchique. L'interaction hiérarchique d'une carte permet à l'utilisateur d'organiser l'information selon les possibilités laissées par le développeur.

La forme la plus évoluée d'une visualisation interactive est de laisser le choix à l'utilisateur d'une infinité d'options paramétrables de manière conditionnelle afin de pouvoir procéder à une analyse exploratoire étendue (Buttenfield, 1993). « Pour la cartographie interactive, ces représentations posent la question de la liberté supplémentaire qui est accordée au lecteur dans le choix de la représentation et la lecture des informations. Liberté qui s'accompagne d'un transfert partiel de responsabilité dans la transmission et la compréhension des informations de l'auteur de la carte vers le lecteur de celle-ci » (Antoni, Klein, & Moisy, 2004, p. 7).

#### 5. La représentation conditionnelle

§ La carte « multimédia » avec interactivité conditionnelle utilise une interface visuelle interactive tout en y ajoutant du contenu supplémentaire sous forme de textes, graphiques, images ou vidéos qui ont un rapport direct avec la représentation actuelle et/ou les choix de l'utilisateur (Arnaud & Davoine, 2009). Ces informations liées à la carte peuvent être considérées comme des indications complémentaires à la compréhension du phénomène géographique.

En résumé, la géovisualisation permet donc d'offrir une palette d'outils supplémentaires à la représentation cartographique et d'augmenter son potentiel de lecture et de compréhension.

### 2.6 *Web mapping* et *neogeography*

Le *web mapping* ou cartographie web est définie par comme étant la cartographie s'appuyant sur un support sous forme d'interface web. La cartographie web possède plusieurs avantages. Premièrement, elle est accessible tout le temps et par toutes personnes possédant un objet connecté disposant d'une connexion internet et d'un navigateur. L'accessibilité, la gratuité, les possibilités des interfaces et les librairies permettant le *web mapping* aujourd'hui fait qu'il est devenu difficile de considérer la géovisualisation sans le web (Kraak & Brown, 2001).

L'arrivée de plusieurs sites web autour de 2005 proposant une expérience de visualisation cartographique comme *Google Maps* et *OpenStreetMap* ont complétement bouleversé la cartographie actuelle. Avec déjà plus de 70 millions d'utilisateurs en 2007 (Haklay, Singleton, & Parker, 2008), *Google Maps* a permis l'explosion du nombre de sites web basés sur la géovisualisation. *OpenStreetMap* a rendu la cartographie actuelle comme objet collaboratif où chacun peut participer à son développement et à sa mise à jour. Cette véritable communauté autour de ces plateformes a fait apparaître le concept de *neogeography* (Turner, 2006).

La *neogeography* ou nouvelle géographie dans le contexte du *Web 2.0* est un ensemble de techniques et outils qui ne font pas partie du domaine des SIG traditionnels, mais ce sont des plateformes d'échanges et de partages d'informations géographiques utilisant des fonds de cartes récupérés sur le web (Turner, 2006). « Neogeography is about sharing location information with friends and visitors, helping shape context, and conveying understanding through knowledge of place » (Haklay, Singleton, & Parker, 2008, p. 2021). Cette nouvelle façon de voir la géographie contribue à développer les outils nécessaires à récupérer et interagir ces cartes comme les API ou *application programming interface,* ainsi que les librairies basées sur des langages de programmation comme le *JavaScript* (Dale, 2016).

Les API servent à communiquer des informations d'un serveur à un client sous forme de requête et réponse. Aujourd'hui, les *API* sont généralement de type *REST* (*Representational State Transfer*) et utilisent le protocole *HTTP (Hyper-Text Transfert Protocol)* pour communiquer entre les agents (Dale, 2016). Les requêtes sont composées d'une *URL (Uniform Resource Locator),*  d'une méthode (*GET, POST, PUT, DELETE*), de *headers* (les métainformations) et d'un *body* (les données)*.* Les réponses sont composées de *status code* (200 = *success,* 404 = *not found*), de *headers* et d'un *body*. Le format classique pour échanger des données entre client-serveur est le *JSON* (JavaScript Object Notation), qui est basé sur le langage *JavaScript* et fonctionne avec un principe de *keys/values* (attribut et valeur).

Certains *WebServices*, qui sont donc des *API* qui utilisent le protocole HTTP, sont spécialisés dans les ressources cartographiques et s'occupent de récupérer des informations géographiques depuis une base de données spatiale rasters ( .jpeg, .png, .tiff) ou vectoriels ( .shp, .kml, .geojson, .glm), puis de l'envoyer vers le client. La communication de ces dernières se fait via différents protocoles définit par l'*Open Geospatial Consortium* dont les principaux sont le *Web Map Service,* le *Web Map Tile Service*, ou le *Web Feature Service* (Mitchell, 2008). Les ressources récupérées par le client sont interprétées et visualisées par un navigateur web.

Le *Web Map Tile Service* ou *WMTS* a la particularité de récupérer les données cartographiques sous forme de raster en « tuile ». Selon le niveau de zoom, le navigateur va recomposer les différentes parties de taille égale d'un raster découpé selon une logique matricielle. Les ressources sont donc générées au préalable par le serveur et sont envoyées en .png au client. L'avantage de cette méthode est qu'elle demande peu de ressource au navigateur pour l'afficher (Chabaniuk & Dyshlyk, 2016).

# 2.7 Visual Analytics

Les *visuals analytics* (VA) sont un nouveau concept développé à partir de la visualisation des données et de ses possibilités d'analyse résultant de son interface visuelle interactive : « what is now called visual analytics by addressing key challenges associated with the use of highly interactive graphics to stimulate ideas » (Andrienko et al., 2010, p. 3). A l'origine, la discipline des VA a été inventée pour répondre à une demande d'analyses de données très poussées et très rapides dans le but de garantir la sécurité intérieure des États-Unis (Thomas & Cook, 2005). Les auteurs mettent surtout l'accent sur l'aspect visuel et interactif de la discipline afin de permettre la synthèse et l'analyse de données qui ne sont pas compréhensibles sous leur forme brute.

L'émergence des *Big data,* qui par leur définition dépassent les capacités humaines d'analyse, a nécessité le développement de nouveaux concepts d'analyse exploratoire de données ou *data mining*. Le problème ne réside donc pas dans l'acquisition de ces données, mais dans sa compréhension pour créer et transmettre une connaissance. « The main idea of visual analytics is to develop knowledge, methods, technologies and practice that exploit and combine the strengths of human and electronic data processing » (Keim et al. 2008).

Ce domaine cherche donc à élaborer et définir des outils ou un support permettant de communiquer, de représenter des données dans le but de les analyser pour procéder à des tâches décisionnelles. La discipline des VA ne se cantonne pas uniquement à la visualisation de données, mais au processus itératif de production d'informations rendu possible par l'interaction homme-machine (HCI) (Keim et al., 2008). La plus-value provient donc de l'utilisateur lui-même, et il faut pour cela lui fournir l'outil approprié, ainsi que les paramètres de

visualisation nécessaires pour qu'il puisse assimiler les informations dont il a besoin pour répondre à sa problématique.

L'interface mise en place proposée à l'utilisateur permet de lui proposer une analyse en s'affranchissant des barrières entre lui et les données. Cependant, il faut garder en tête que l'utilisateur doit opérer son analyse de manière itérative, et que les techniques de visualisation avancée qui lui sont proposés ne correspondent pas toujours à la représentation la plus pertinente des données (figure 7).

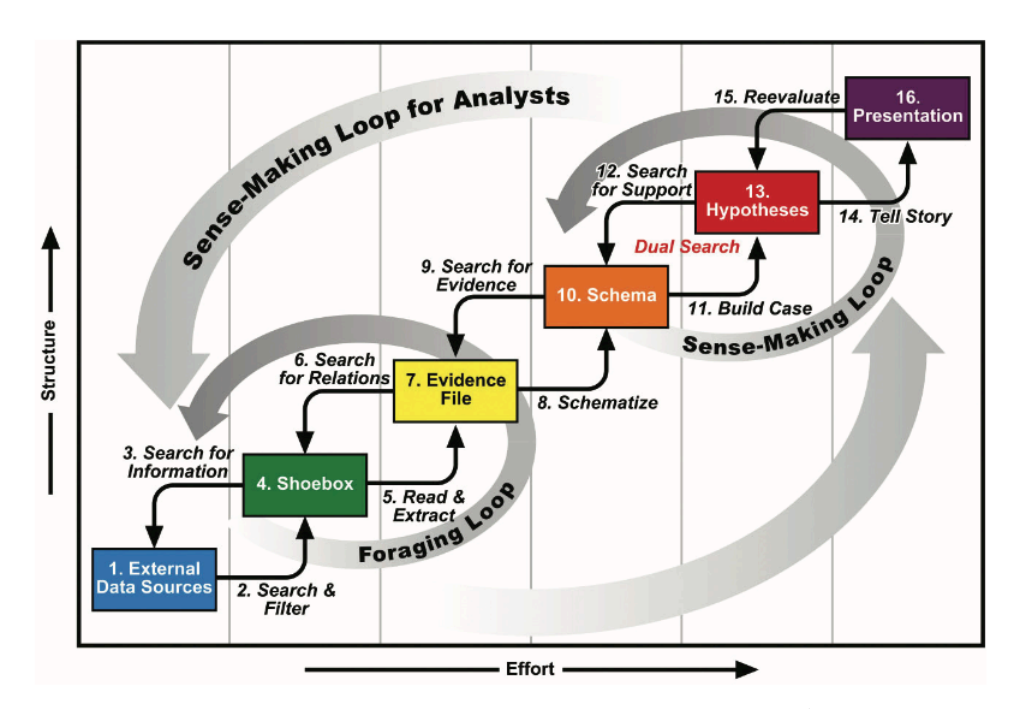

Figure 7 : Schéma de la boucle de création du sens pour un analyste (Thomas & Cook, 2005, p. 44)

Le but des VA selon Thomas et Cook (2005, p. 63) est de faciliter le processus d'analyse par la création d'un logiciel qui maximisent la perception et la compréhension d'un phénomène dynamique et complexe. Cet outil doit permettre un processus de raisonnement et des interactions appropriées à l'utilisateur pour qu'il puisse prendre une décision.

Il existe aussi une sous-discipline des *visual analytics* portant sur les problématiques avec une incidence spatiale : les *geovisual analytics* (Andrienko et al., 2007*)*. "The most important role of geovisual analytics in this phase is to support exploration and analysis of problem-relevant information, which is heterogeneous, complex, and often quite sizeable" (Andrienko et al., 2007, p. 10).

Les *geovisual analytics* sont caractérisés par :

- § Leur modularité, qui est la capacité d'adaptation à un changement d'ordre de grandeur malgré l'hétérogénéité, la taille et la qualité des données.
- Leur interopérabilité, qui est la capacité à communiquer entre différents systèmes.
- La visualisation de représentations spatio-temporelles complexes, qui se réfèrent à des lieux et des moments différents.
- La liaison entre l'exploration et la validation.
- Le soutien à la connaissance.

#### 2.8 Design et utilisateur

L'arrivée de l'informatique tout public dans les années 1970 a poussé les ingénieurs à développer les interfaces pour aider la communication entre l'homme et la machine par le biais de l'interactivité humain-machine (IHM). Hansen (1971) est l'un des premiers à considérer initialement l'utilisateur lors du développement des interfaces avec un concept central de « connaître l'utilisateur ». "The system designer should try to build a profile of the intended user: his education, experience, interests, how much time he has, his manual dexterity, the special requirements of his problem, his reaction to the behavior of the system, his patience" (Hansen, 1971).

#### 2.8.1 *User-centred system design*

Le terme de "*user-centred system design*" (UCSD) apparaît pour la première fois dans le livre de Norman et Draper (1986) : *User-Centered System Design:* 

*New Perspectives on Human-Computer Interaction* où les ingénieurs décrivent comment les sciences cognitives prennent une place primordiale dans la compréhension de l'utilisateur lors de la conception d'un système. L'UCSD est défini comme la conception d'un système devant servir les besoins de l'utilisateur avant tout. "The needs of the users should dominate the design of the interface, and the needs of the interface should dominate the design of the rest of the system" (Norman & Draper, 1986, p. 155). L'utilisateur peut être amené à collaborer dans toutes les phases de développement d'un système (Nogier, 2008, p. 209) ; tant dans la phase d'analyse (préciser les objectifs et besoins), que dans la phase de conception (présentation de la maquette, du prototype) et dans la phase d'évaluation (mesure de l'usabilité).

Gulliksen et al. (2003) stipulent que l'utilisateur doit être intégré par le biais du concept d'usabilité dans toutes les phases de développement d'un système et même tout au long de son cycle de vie (figure 8).

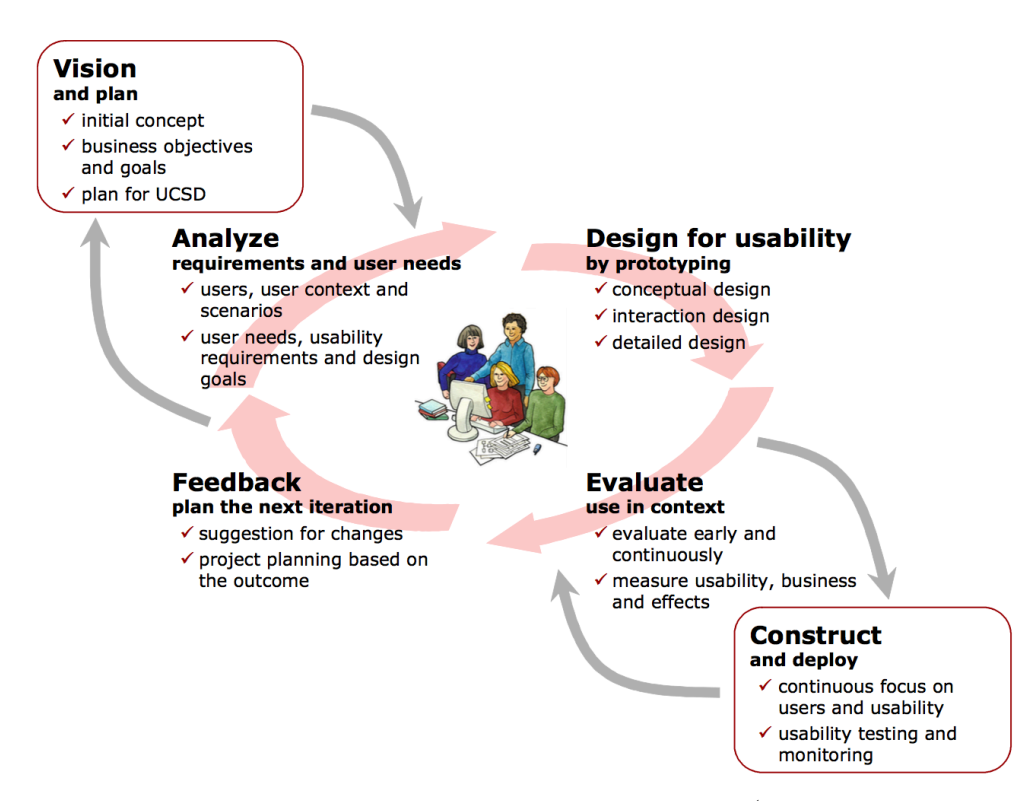

Figure 8 : les différentes phases du *user-centred system design* (Gulliksen et al.,

2003)

Les auteurs donnent 12 principes clés de l'UCSD :

- 1. *User focus*: les besoins et le contexte d'utilisation doivent être connus dès les premières phases de développement.
- 2. *Active user involvement*: les utilisateurs doivent participer activement tout au long du processus de développement.
- 3. *Evolutionary systems development*: le développement des systèmes doit être à la fois itératif et incrémental.
- 4. *Simple design representations*: le design doit apporter de la facilité de compréhension pour tous les utilisateurs.
- 5. *Prototyping*: des prototypes doivent être utilisés dès que possible dans processus de développement.
- 6. *Evaluate use in context*: les objectifs d'ergonomie et les critères de design doivent contrôler le développement.
- 7. *Explicit and conscious design activities* : le processus de développement doit contenir des possibilités et interactions dédiées à l'activité.
- 8. *À professional attitude*: le processus de développement doit être réalisé par des équipes multidisciplinaires selon les tâches à accomplir.
- 9. *Usability champion*: des experts en ergonomie doivent être impliqués tout au long du développement.
- 10. *Holistic design:* certaines utilisations qui peuvent avoir une influence sur d'autres utilisations futures doivent être traitées en parallèle.
- 11. *Processes customization:* le processus de l'UCSD doit être adapté et mis en œuvre localement dans chaque organisation.
- *12. A user-centred attitude should always be established:* une attitude centrée sur l'utilisateur devrait toujours être mise en avant lors de toute conception.

Ces 12 principes facilitent le développement lors des processus de conception de systèmes interactifs tout en maintenant l'accent sur l'utilisateur. L'UCSD ne peut être considéré sans le concept de « *usability »* traduit littéralement par « usabilité »*,* qui se rapproche de l'« ergonomie », mais avec un sens plus restreint. L'usabilité traduit une caractéristique de l'objet lui-même, alors que l'ergonomie est une science qui a pour objet l'étude du travail humain (Nogier, 2008).

#### 2.8.2 *Usablity*

C'est Nielsen (1994) qui introduit en premier le concept de l'« usabilité » en parallèle à l'utilité d'un système dans cadre plus générale de « *usefullness »* (figure 9).

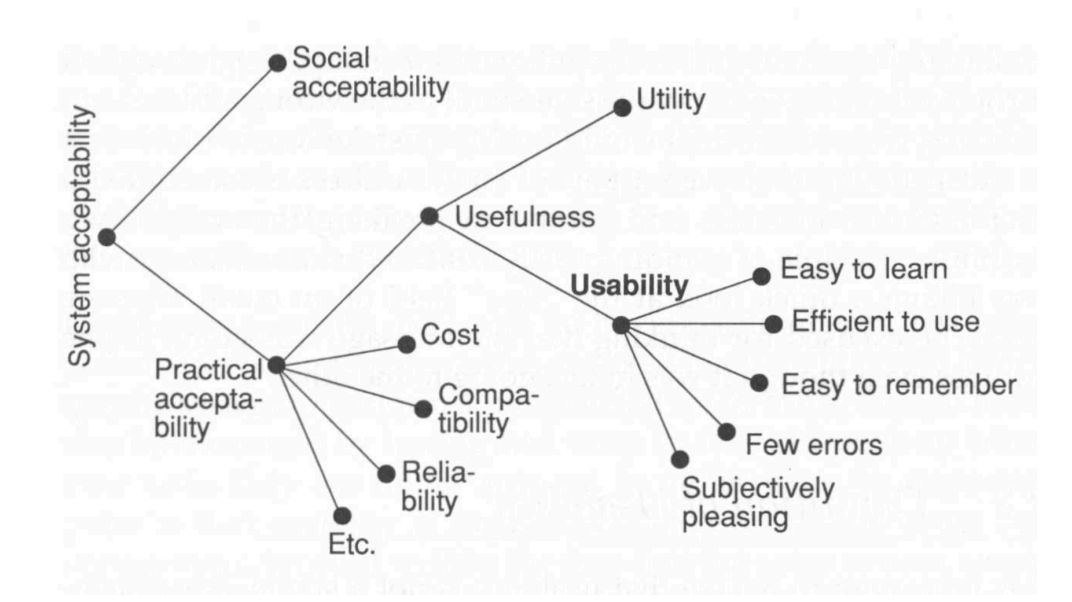

Figure 9 : Un modèle des attributs de l'acceptabilité d'un système Nielsen (1994)

Il correspond à un système qui offre diverses caractéristiques à l'utilisateur tel que :

- § *Learnability :* le système doit être facile à comprendre et à apprendre pour que l'utilisateur puisse rapidement accomplir une tâche.
- § *Efficiency:* le système doit être efficace et permettre une bonne productivité.
- § *Memorability:* le système doit être repris en main rapidement par les utilisateurs plus occasionnels.
- § *Errors*: le système doit limiter les erreurs possibles et l'utilisateur doit pouvoir revenir en arrière de manière simple.
- *Satisfaction:* le système doit être plaisant à utiliser, l'utilisateur doit avoir du plaisir en accomplissant sa tâche.

## 2.8.3 *User Experience*

L'expérience utilisateur, appelée aussi *UX* pour *User eXperience* est un concept qui va encore plus loin que le principe d'usabilité d'un système. Il n'existe pas de définition équivoque de cette discipline, mais le but ici est de proposer une véritable expérience d'utilisation par le biais d'une analyse qui va au-delà de l'utilisation. Le but est ici de pousser la compréhension de la dimension émotionnelle et affective, mais aussi du ressenti face à l'esthétisme et à l'hédonisme du système en général selon un contexte particulier (figure 10). « UX is a consequence of a user's internal state (predispositions, expectations, needs, motivation, mood, etc.), the characteristics of the designed system (e.g. complexity, purpose, usability, functionality, etc.) and the context (or the environment) within which the interaction occurs (e.g. organisational/social setting, meaningfulness of the activity, voluntariness of use, etc.)" (figure 10) (Hassenzahl & Tractinsky, 2006).
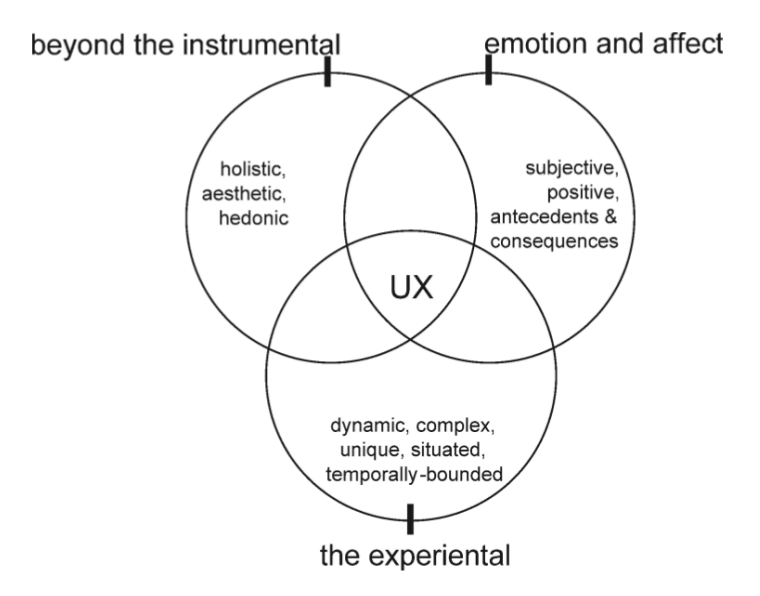

Figure 10 : les différentes facettes de l'expérience utilisateur (Hassenzahl & Tractinsky, 2006)

Garrett (2010) propose un modèle de développement de site web afin de réaliser une bonne expérience utilisateur en 5 étapes ou plans interreliés en partant de l'abstrait vers le concret (figure 11) :

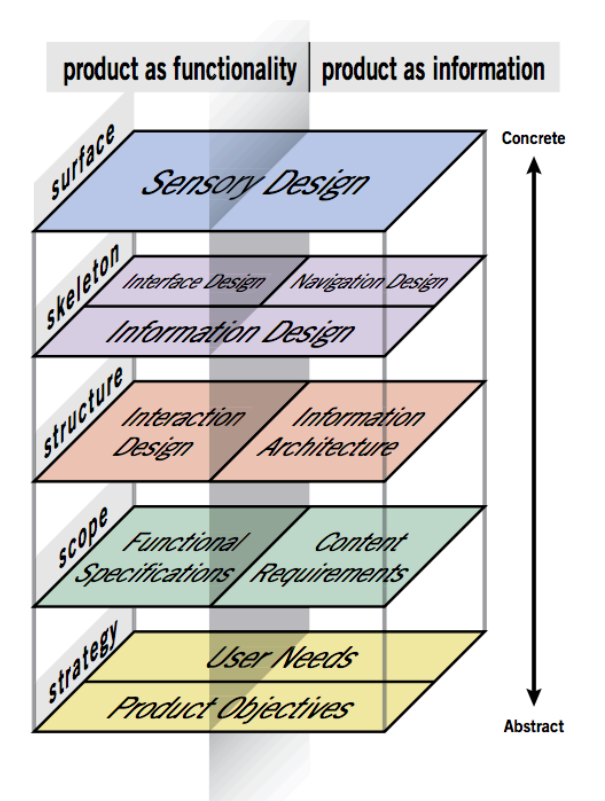

Figure 11 : *UX design phases* (Garrett, 2010)

- 1. Le plan stratégique (*strategy plane*)
	- Dans cette partie, il est nécessaire avant tout chose de décrire les objectifs du produit, ainsi que les besoins des utilisateurs. Il faut dès cette étape avoir une bonne connaissance des différents utilisateurs qui seront amenés à utiliser le produit. Les objectifs du produit s'inscrivent dans une démarche stratégique qui suit des lignes directrices de l'exploitant du site ou du mandant avec des buts à atteindre, par exemple maximiser la vente de produits, informer le plus de personnes possibles, etc.
- 2. Le plan de portée (*scope pane*)
	- La stratégie et les besoins des utilisateurs sont ensuite traduits en spécifications fonctionnelles, c'est-à-dire comment répondre aux besoins des utilisateurs grâce à des tâches qui requièrent certaines fonctionnalités nécessaires ou optionnelles.
- 3. Le plan de structure (*structure plane*)
- Les fonctionnalités sont ensuite traduites et structurées à travers le développement des interactions nécessaires à l'accomplissement des tâches. C'est à cette étape qu'il est possible de déterminer comment le système va se comporter en réponse avec les actions de l'utilisateur.
- 4. Le plan du squelette (*skeleton plane*)

Dans cette partie, l'intérêt se porte sur l'interface et la présentation de l'information et la disposition les éléments d'interactions pour optimiser la navigation et les interactions de l'utilisateur.

- 5. Le plan de surface (*surface plane*)
	- Dans cette dernière étape, l'attention est portée sur l'aspect visuel et le design du produit. Le but est ici que l'esthétique rejoigne et participe à l'accomplissement des objectifs des 4 premiers plans tout en proposant subjectivement une expérience plaisante à l'utilisateur à tous ses niveaux sensoriels.

### 2.8.4 *Scenario-based design*

Il existe aussi d'autres modèles de développement comme le *scenario-based design* (SBD) (Rosson & Carroll, 2002), ou cette fois-ci il est question de scénarios qui décrivent les activités et motivations actuelles et futures des utilisateurs face à un système en évolution. Le SBD se base sur un principe de trois étapes de développement (figure 12) qui correspondent à :

- 1. L'analyse des besoins des utilisateurs par l'exploration des possibilités basée sur les objectifs de la conception.
- 2. Le *design activity* se concentre sur les objectifs et motivations des nouvelles possibilités offertes par le système.

Le *design information* se base sur la compréhension du système.

Le *design interaction* spécifie les échanges entre les utilisateurs et le système.

*3.* L'évaluation permet par des tests utilisateurs et de manière itérative de tester l'efficacité, la convivialité et l'utilisabilité du nouveau système.

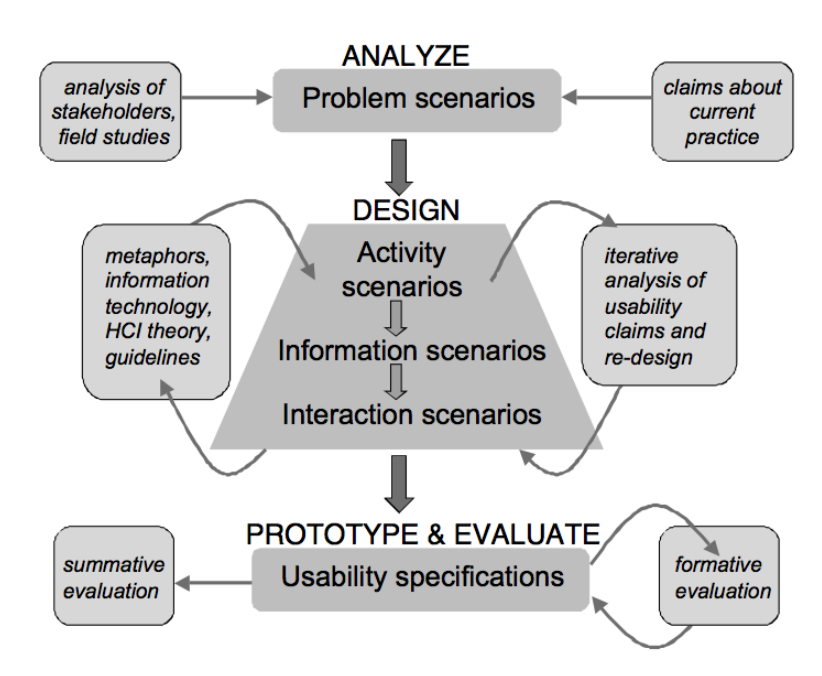

Figure 12 : *scenario-based framework* (Rosson & Carroll, 2002)

# 2.9 Evaluation

Dans la plupart des modèles de développement, la conception aboutit généralement sur une phase d'évaluation. Il existe différents niveaux d'évaluation liés à l'environnement de travail, au système et aux composants du système (figure 13).

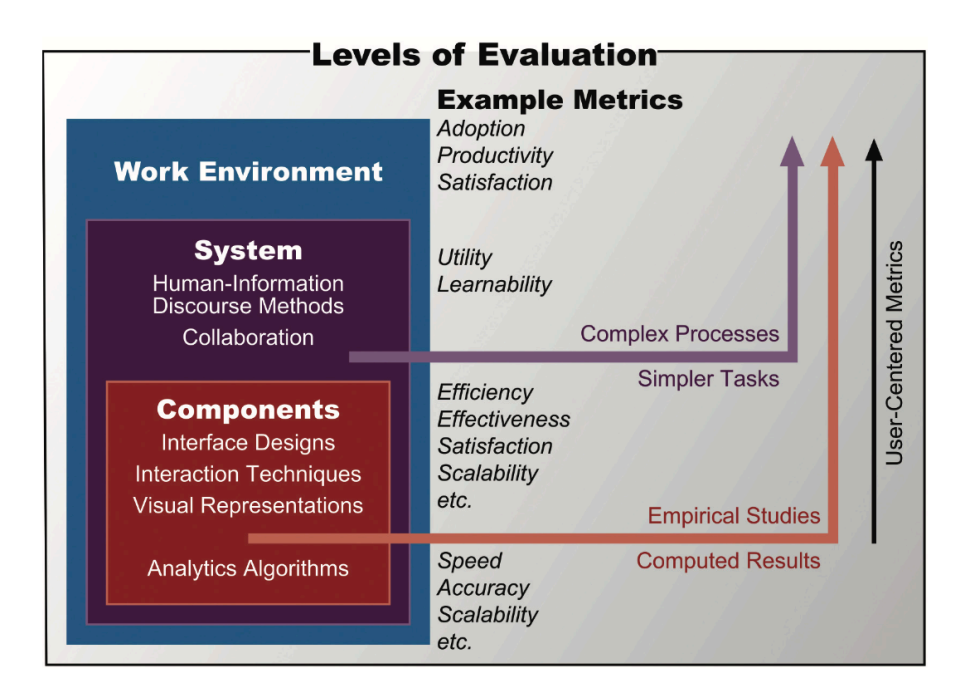

Figure 13 : Les niveaux d'évaluations (Thomas & Cook, 2005, p. 44)

Une évaluation peut se faire à différentes étapes du développement : *predesign, design*, *prototype*, *deployement* et *re-design* (Lam et al., 2012). Généralement, c'est grâce aux utilisateurs que l'évaluation va s'articuler en particulier dans une optique de développement centré utilisateur (*UCSD*). Il est aussi possible de faire appel à des professionnels de l'usabilité qui vont établir une évaluation selon certaines lignes directrices par exemple le nombre de clics pour accomplir un objectif précis ; on parle alors d'audit ergonomique (Nogier, 2008, p. 229).

L'évaluation d'un système au niveau de ses composants peut se faire en mesurant son usabilité ou son expérience utilisateur (Nigel, 2008, p. 13). Le but de l'usabilité est de mieux comprendre les besoins des utilisateurs afin d'offrir une meilleure expérience utilisateur. Une bonne usabilité correspond à un niveau acceptable d'efficacité, d'efficience et de satisfaction de la part de l'utilisateur (Nigel, 2008, ISO 9241-11) :

- 1. L'efficacité *(effectiveness)*
	- L'exécution sans erreur des tâches est importante. Est-ce que le résultat est relatif aux objectifs ?
- 2. L'efficience (*efficiency*)
	- La rapidité avec laquelle un utilisateur peut effectuer la tâche. Est-ce le résultat est relatif au temps consacré à la tâche ?
- 3. La satisfaction
	- Le degré de mesure de satisfaction dans l'accomplissement. Estce que l'utilisateur ressent de la satisfaction lors de l'exécution de la tâche ?

Le test d'usabilité ou test utilisateur est considéré comme la méthode la plus efficace pour évaluer l'ergonomie d'une application (Nogier, 2008, p. 232). Les tests utilisateurs se déroulent généralement selon un certain scénario (la tâche accomplir) par un certain panel d'utilisateurs. Le taux de réussite peut être fixé à l'avance, par exemple le nombre d'utilisateurs qui aboutissent à l'accomplissement de la tâche (efficacité) tout en mesurant le temps pour l'accomplir (efficience).

Il est par contre plus complexe d'évaluer la satisfaction de l'utilisateur. Celleci se mesure par des notions plus subjectives et qualitatives de plaisir, confort et confiance dans l'utilisation (Nigel, 2008).

# 3 Cadre opératoire

Le développement du projet s'inspire des éléments de l'expérience utilisateur dans le développement de site web et d'application de Garrett (2010), réinterprété en 5 phases de conception :

- Stratégie
- § Fonctionnalités
- § Interactions
- Interface
- Visuel

#### 3.1 Stratégie

Le but de ce projet n'est pas de vendre un produit, mais de répondre à des objectifs en optimisant l'efficacité et la simplicité afin d'améliorer la productivité.

Les utilisateurs de l'application sont des professionnels de la mobilité (la DGMR) ou des preneurs de décisions liés à la mobilité ou aux transports de manière générale. Il faut aussi garder en tête que les utilisateurs potentiels possèdent déjà des outils pour répondre à leurs besoins, c'est pourquoi qu'une des stratégies de développement de ce projet est de proposer un outil intermédiaire à l'interface entre la carte classique et les outils de type SIG lourds et complexes qui nécessitent un grand nombre de manipulations avant d'obtenir un résultat. L'outil doit donc être simple et proposer très rapidement un résultat à l'utilisateur. L'idée ici n'est pas de proposer un instrument de prise de décision « clés en main », mais plutôt de proposer à l'utilisateur une appréciation des phénomènes qui lui permet d'avoir une première vision en amont de la résolution de son problème.

Les objectifs développés dans la problématique font office de besoins des utilisateurs :

- 1. Visualiser l'anisotropie du territoire
- 2. Comparer l'offre de transport public et de transports individuels
- 3. Calculer des bassins de chalandise
- 4. Attribution d'autorisation de stationnement

Le but et les objectifs étant définis, un état de la cartographie sur le web et des géovisualisation disponibles en ligne vont maintenant être passé en revue afin d'avoir un aperçu les fonctionnalités et interactions utilisées dans des outils similaires.

#### 3.1.1 État de la cartographie sur le web

Sur smartphone, avant même les réseaux sociaux, l'application la plus utilisée à ce jour est *Google Maps<sup>2</sup>* . Basée sur le site web du même nom, *Google Maps* est un site de *webmapping* où il est possible de connaître sa position grâce à la localisation, découvrir les lieux aux alentours, de trouver son chemin grâce à un itinéraire selon différents modes de transports, etc. Le public cible étant le public le plus large possible, cette application se veut très simple : un fond de carte (synoptique ou satellite à choix), un point représentant la position de l'utilisateur et une destination lorsqu'il y a volonté de déplacement. L'interactivité réside principalement dans le fait d'interagir avec les lieux à proximité ou d'une destination et d'afficher une multitude d'informations relatives (cartographie multimédia). Il existe aujourd'hui une pléthore d'exemples de site de *webmapping* en tous genres comme Bing, Here, Viamichelin, Mapquest, OpneStreetMap, etc.

Pour le public suisse, l'Office fédéral de la topographie *swisstopo* propose par le biais de *map.geo.admin* de visualiser les cartes topographiques de la Suisse selon différentes échelles en fonction du niveau de zoom. Il possède un géocatalogue permettant de faire varier des fonds de cartes ou des couches à superposer. Cette application propose aussi de visualiser des cartes plus anciennes par le biais d'animation. Cette application s'adresse à tous les types d'utilisateurs tant aux professionnels qu'aux amateurs selon les visualisations affichées.

Les géoportails ou guichets cartographiques sont d'autres types d'outils de cartographie sur web. Si l'on prend le cas du guichet cartographique du canton de Vaud, il existe cette fois-ci différents thèmes selon le domaine d'intérêt comme

-

<sup>2</sup> https://www.challenges.fr/high-tech/quelles-sont-les-10-applications-pourmobiles-les-plus-utilisees-au-monde\_9627

l'environnement, l'aménagement, la mobilité, en passant par les mensurations cadastrales.

À l'instar de l'application de *swisstopo*, les fonds de cartes, découpages administratifs et les données relatives aux différents domaines peuvent être sélectionnées par l'utilisateur par un onglet de type « géocatalogue ». Au-delà des couches et données à choix à afficher sur la carte, l'interaction laissée à l'utilisateur réside principalement dans la sélection des objets géographiques affichés sur le fond de carte. Il est possible par exemple de cliquer sur une gare et d'obtenir informations et attributs relatifs à cet objet (nom, type, lien vers des informations complémentaires). Le public cible penche pour ce cas plus vers des utilisateurs professionnels étant donné la nature des informations précises à afficher.

Étant donné les possibilités de plus en plus grandes laissées à l'utilisateur, il est presque possible de parler ici dans le cas des géoportails de *WebSIG* : le côté exploratoire de la visualisation prend progressivement le dessus sur le côté communication, alors que le public est de plus en plus professionnel.

Il est possible de tirer plusieurs constats des trois cas discutés plus haut :

- 1. La carte reste l'élément central de la visualisation. Toutes les applications proposent d'interagir avant tout sur une base composeé d'un fond de carte.
- 2. Les applications proposent bar le biais de sélecteurs de changer les données à afficher sur la carte, voire le fond lui-même.
- 3. Il est possible de changer le niveau de zoom et de se déplacer sur la carte.

Il existe aussi diverses applications de géovisualisation liées à l'accessibilité sur le web comme :

# 1. *Travel Time Tube Map<sup>3</sup>*

■ Cette application de visualisation du réseau de métro londonien permet de choisir avec un clic une station de métro afin que le réseau se réorganise en fonction du temps de parcours entre les différentes stations. Il n'y a pas de fond de carte, mais des cercles concentriques représentant des

 $3 \text{ http://www.tom-carden.co.uk/p5/tube}$  map travel times/applet/

seuils de temps de parcours depuis la station choisie. On ne peut pas réellement parler ici de cartographie, mais de représentation schématique en anamorphose. La seule possibilité laissée à l'utilisateur et la sélection d'un point d'origine = une station de métro.

# 2. *Mapumental<sup>4</sup>*

§ Cette application payante permet de visualiser des isochrones en transports en commun en saisissant un code postal au Royaume-Uni. Les zones accessibles sont représentées par des zones plus claires comparées aux zones plus sombres non accessibles. Il est possible de faire varier le temps maximum de parcours de l'isochrone de minute en minute jusqu'à 120 minutes.

# **3.** *NYC Transit Explorer<sup>5</sup>*

■ Ce site permet de générer des isochrones du temps en transports publics depuis n'importe quel point sur le territoire de la ville de New York. Il est possible de sélectionner un point sur la carte et des isochrones de 0 à 60 minutes (9 seuils) s'affichent sur un fond de carte neutre. L'utilisateur peut choisir l'heure de départ, la distance maximale à parcourir à pied, le nombre de transbordements (aucun à 2), un mode de préférence (plutôt bus ou plutôt métro), etc. Il est aussi possible de choisir un deuxième point sur la carte afin de comparer deux origines simultanément, ainsi que de comparer deux scénarios en faisant varier les éléments décrits plus haut. Il est possible de rechercher une adresse, mais celle-ci s'affiche que lorsque l'on sélectionne une origine.

# **4.** *Transit Time NYC*<sup>6</sup>

§ Cette application permet de visualiser le temps de transports en commun de la ville de New York. Contrairement à *NYC Transit Explore*, cette

-

 $4 \text{ https://mapumental.com/}$ 

<sup>5</sup> https://transit.sidewalklabs.com/

 $^6$ https://project.wnyc.org/transit-time/

visualisation ne propose pas exactement de générer les isochrones, mais des représenter l'accessibilité à partir d'un maillage hexagonal (environ 3000 entités spatiales pour la ville de NY). Lorsque l'utilisateur clique sur un hexagone, les restes des entités se colorient en fonction du temps de parcours nécessaire pour les rejoindre (de 0 à 120 min avec 10 seuils). L'utilisateur peut chercher une adresse postale pour directement sélectionner l'hexagone correspondant.

# 5. *Targomo*<sup>7</sup>

■ Ce site web propose aussi à l'utilisateur de cliquer sur un emplacement de la carte afin de générer directement les isochrones correspondantes (de 0 à 30 min ou 0 à 60 min ou 0 à 120 min avec toujours 6 seuils). La force de cet outil réside dans les zones disponibles : presque le monde entier sauf l'Asie. Il est possible de sélectionner 4 modes de transport différents (TP, voiture, vélo, à pieds), de faire une recherche par adresse, de changer les couleurs, le fond de carte, de faire varier la date et l'heure à 5 minutes, etc. Cet outil propose un éventail de paramètre assez complet, mais, les calculs se faisant à la volée, les isochrones sont simplifiées pour éviter un temps de traitement trop conséquent.

# 6. *Iso4app8*

-

§ Cette application semi-payante (qui nécessite une clé API pour débloquer toutes les fonctionnalités) propose de créer une isochrone depuis n'importe quel point dans le monde entier. Les transports publics ne sont malheureusement pas disponibles, mais la plupart des paramètres disponibles dans les applications citées plus haut se retrouvent dans celleci. De plus, il est possible de faire varier le type de vitesse pour les voitures, ainsi que la vitesse limite. Il existe aussi des fonctions d'exportation du ou des polygones ( .klm ou .geojson). Fonctionnalité

 $^7$  https://app.targomo.com/demo/#!/

<sup>8</sup> http://www.iso4app.net/demo.jsp

disponible uniquement pour l'Afrique du Sud, il est possible de changer de visualisation pour un mode « *street network »,* ce dernier propose de colorier uniquement le réseau routier en fonction du temps de parcours depuis une origine.

Ces exemples, choisis de manière non exhaustive, proposent tous de géovisualiser l'accessibilité. *Travel Time Tube Map* propose une visualisation très simple avec peu de choix laissés à l'utilisateur, alors que des applications comme *Iso4app* proposent une multitude de fonctionnalités avec même des possibilités avancées d'exportation comme ce serait le cas pour des logiciels SIG. Ces géovisualisations passent progressivement d'une visualisation communicative (exemple 1, 2 et 4) à une visualisation exploratoire (exemple 3, 5 et 6).

## 3.2 Fonctionnalités

Dans cette partie, les besoins vont être développés afin d'en faire ressortir les principales fonctionnalités nécessaires.

#### 1. Comment visualiser l'anisotropie d'un territoire ?

L'étude de l'anisotropie, qui signifie que les propriétés d'un territoire diffèrent en fonction de la direction considérée, est utilisée en mobilité afin d'apprécier la structure et la qualité du réseau de transport. Le temps de parcours ou la distance effective depuis un point donne un aperçu des possibilités de déplacement grâce au réseau routier. La visualisation des temps de parcours basés sur une origine peut être faite à l'aide d'une carte d'accessibilité : chaque entité spatiale d'un territoire possède une valeur qui correspond au temps de parcours entre une origine et cette entité. Pour une plus grande finesse, il est aussi possible d'utiliser des cartes isochrones : la surface du polygone représente le déplacement possible en un temps donné depuis un point. Avec les isochrones, on s'affranchit totalement des limites déterminées par le maillage choisi.

Il s'avère que la carte d'accessibilité tout comme les isochrones nécessitent de choisir une origine ou une entité spatiale de départ.

### 2. Comment comparer les offres de transport ?

La comparaison des temps de parcours entre les transports en commun et les transports individuels peut se faire en comparant les temps de parcours un mode ou l'autre, ou la différence entre les deux. Cette comparaison peut se faire en superposant des cartes isochrones ou par une carte d'accessibilité proposant le différentiel entre deux modes.

La représentation d'isochrones nécessite, en plus du choix d'origine, de pouvoir modifier le mode de transport à prendre en compte, mais aussi, dans une optique de planification des transports publics, de modifier le moment de départ (date et heure ou jour de semaine, moment de la journée), ce qui va avoir une influence non négligeable sur le temps de parcours.

#### 3. Comment calculer des bassins de chalandise ?

Le bassin de chalandise ou la zone géographique d'influence d'un lieu peut être déterminé par une carte d'accessibilité potentielle. Les caractéristiques de la population dans la zone d'influence, déterminée par un temps de parcours maximum avec un mode de transport donné, représentent la clientèle potentielle d'une infrastructure commerciale (ICFF).

Pour calculer une zone géographique d'influence, il est donc nécessaire de déterminer un point d'origine, un temps maximum de parcours et de croiser cette zone d'influence avec des données liées à la population concernée.

#### 4. Comment attribuer des autorisations de stationnement ?

Les attributions conditionnelles de stationnement peuvent se décider en fonction du temps de parcours en transports publics ou en comparant les possibilités de déplacement entre les transports publics ou les transports individuels. De ce fait, l'attribution de stationnement rejoint les fonctionnalités de l'objectif 2 à savoir : des cartes isochrones ou d'accessibilité avec le choix de l'origine et le choix du mode de transport. Dans la perspective d'un plan de mobilité, il serait pertinent de pouvoir rechercher et afficher directement l'adresse d'un lieu sur la carte.

À noter que cet objectif, contrairement aux 3 premiers, ne peut pas être atteint avec une simple visualisation. En effet, les disparités d'accessibilité TIM-TP sont un des critères qui peut être considéré pour attribuer des droits de stationner, mais l'attribution repose généralement sur une analyse multicritère (voir Roy & Bouyssou, 1993) liée à la mobilité (ruptures de charge), mais aussi à d'autres caractéristiques liées à l'individu ou l'exploitant du parking.

## 3.3 Interactions

Dès cette étape du projet, il est possible de déterminer des fonctionnalités communes aux différents objectifs, mais aussi que certains objectifs nécessitent une visualisation complémentaire aux représentations de types cartes isochrones.

- 1. Les cartes isochrones peuvent être dessinées à la volée, ce qui laisse plus de possibilités de paramétrage à l'utilisateur dans la variation :
	- Du point d'origine.
	- Du temps de parcours par seuil et du nombre de seuils à afficher.
	- De l'heure et date de départ.
	- Du mode de transport.
- 2. Les cartes d'accessibilité nécessitent des données de temps de parcours calculés au préalable selon un maillage défini. Cela laisse moins de choix à l'utilisateur, mais elles permettent de croiser plus facilement les entités spatiales à des données supplémentaires liées par exemple à la population. Cette visualisation doit permettre la variation :
	- § De l'entité d'origine.
	- § Du mode de transport.
	- § Des données liées aux entités.

Ces deux possibilités de visualisation sont complémentaires et sont essentielles pour répondre correctement à tous les besoins. Il a donc été choisi de proposer les deux visualisations à l'utilisateur, tout en offrant le choix de commuter rapidement entre les deux. La visualisation d'isochrones va être nommée par la suite : isochrones vectorielles, et la visualisation de cartes d'accessibilité : isochrones pixels *–* en lien avec son maillage régulier.

Contrairement aux interactions décrites ci-dessus qui font référence à la navigation entre les représentations, il existe aussi plusieurs interactions nécessaires à la navigation à l'intérieur de la représentation (Cartwright et al., 2001, p. 3), donc avec la carte elle-même comme :

- § La surbrillance d'un objet avec le passage de la souris (*hover*).
- § L'apparition d'infobulles (*tooltip*) lors du passage ou du clic de la souris (*clic*).
- Le rapprochement sur une zone particulière de la carte (*zoom*),
- § Le déplacement multidirectionnel vers les zones à l'extérieur de la représention actuelle (*pan*).
- § Les multiples sélecteurs de fond de carte sous forme de tuiles (*tiles layer*) ou de données à afficher sous forme de couches (*shapes*), etc.

D'après Shneiderman & Plaisant (2005), le type d'interaction qui va être choisi va avoir une influence sur le choix laissé à l'utilisateur. La liberté va avoir des avantages et des inconvénients qu'il est nécessaire d'évaluer durant le développement.

Les menus déroulants par exemple restreignent le choix, mais ont l'avantage de ne proposer que des entrées possibles à l'utilisateur et donc limitent de nombre d'erreurs. Cependant, ces menus déroulants perdent en efficacité lorsque le nombre d'options à afficher devient trop conséquent où il sera alors plus pertinent de proposer une interaction de type « formulaire ».

Les manipulations directes, quant à elles, sont généralement plus difficiles à programmer, mais sont beaucoup plus efficaces, car l'interaction se fait immédiatement par une manipulation. Les manipulations directes sont surtout très dépendantes du nombre de possibilités laissées par les périphériques d'entrée (*input devices*) c'est-à-dire en général : un clavier et une souris avec 2 boutons ou un écran tactile pour les tablettes.

Il est possible de regrouper les interactions nécessaires selon les styles d'interactions primaires de Shneiderman & Plaisant (2005) (figure 14) :

- Les manipulations directes.
	- a. Changement de visualisation avec un bouton.
	- b. Choix de l'origine, de l'entité d'origine avec un clic sur la carte.
- Les menus de sélection.
	- a. Choix du mode de transport avec un menu à option déroulant (*Pull-down menu*).
	- b. Choix du temps maximum de parcours avec un curseur sur une barre de défilement (*slider).*
	- c. Choix du nombre de seuils avec un menu à option déroulant cochable.
		- Le choix du temps max de parcours et le choix du nombre de seuils peuvent aussi être réunis en seul et unique menu avec des seuils imposés. L'idée est ici de proposer un nombre de seuils à afficher qui incrémente le nombre de curseurs sur le *slider* du temps de parcours afin de laisser le plus de possibilités à l'utilisateur (comme la variation du seuil à la minute).
	- d. Choix de la date et de l'heure avec un menu à option déroulant.
	- e. Choix des données et du fond de carte à afficher avec un menu à option déroulant cochable.
- § Les formulaires (*fill form*).
	- a. Recherche d'une adresse afficher avec un champ à remplir.

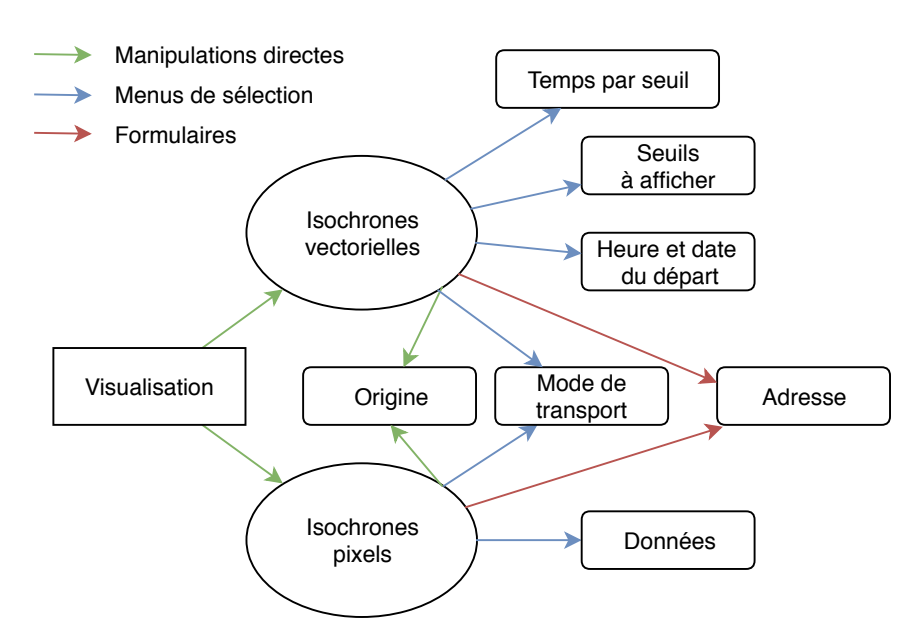

Figure 14 : Interactions de l'application selon les types d'interactions primaires

La figure 14 indique les différentes interactions possibles selon les types d'interactions primaires. Les tâches se déroulent toujours en deux principales étapes : d'abord le choix de la visualisation, ensuite le paramétrage de la visualisation. Pour renforcer le côté exploratoire, chaque changement de paramètre de l'utilisateur doit être directement répercuté sur la représentation, c'est-à-dire que chaque clic dans un menu ou sur la carte doit être visible selon l'action correspondante sans passer par un bouton de confirmation.

À ce stade de conception, certaines interactions et paramètres ne sont pas encore définis de manière catégorique. Par exemple, il est difficile de s'imaginer les interactions nécessaires de type *hover,* alors que les données liées à la population à afficher peuvent encore varier, ou de s'imaginer le nombre de seuils qu'il est possible de proposer sans connaître les réactions du système face ces requêtes.

### 3.4 Interface

La partie interface est très liée à la partie interaction, donc certains éléments de l'interface et à la navigation ont déjà été développés, car il est en général

difficile de ne pas imaginer une interaction sans un contexte de navigation ou d'interface.

Shneiderman et Plaisant (2005) proposent 8 règles d'or d'une bonne interface applicable à tous les systèmes interactifs. Ces règles seront décrites et prises en compte lors de la conception de l'interface de l'application.

Le but est d'ici de proposer une interface simple et uniforme (règle n°1 : *Strive for consistency*). En effet, la carte doit rester l'élément central de l'application et les options ne doivent pas interférer dans la lisibilité de la carte. Les menus doivent tous être du même style graphique, dans la même zone, même police, etc.

Chaque possibilité laissée à l'utilisateur doit être compréhensible et agir directement sur la visualisation. Dans un but de faciliter l'exploration de l'utilisateur et de limiter le nombre de clic pour obtenir un résultat, il est possible d'imaginer par exemple la création d'un bouton permettant de sélectionner tous les seuils de temps de parcours d'isochrones pour une même origine (règle n°2 : *Enable frequent users to use shortcuts*).

Les actions entreprises par l'utilisateur doivent idéalement apparaître immédiatement sur la représentation et le cas échéant une indication de traitement en cours doit être visible lors du chargement des données/de la visualisation (règle n°3 : *Offer informative feedback*). D'après Nogier (2008, p. 75), le temps d'attente doit être de 2 secondes maximums sans en informer l'utilisateur. Ensuite, il est nécessaire d'afficher une information sur le chargement en cours, et après 6 secondes, il préférable de proposer une indication précise sur l'avancement du processus comme une barre de chargement.

Les options doivent suivre la lecture de l'écran en fonction de leur niveau d'importance (Nogier, 2008). Si l'on considère le sens de lecture, la première interaction doit se faire où l'utilisateur commence sa lecture, c'est-à-dire dans le coin en haut à gauche de l'écran et le reste des options suivent en fonction de leur niveau d'importance. L'information principale s'affiche sur la carte au centre. Les informations complémentaires à la carte/la visualisation comme l'échelle, la légende, les données et les sources s'affichent en bas sur la gauche (règle n°4 : *Design dialogs to yield closure*).

La première action entreprise par l'utilisateur est de cliquer sur la carte pour choisir une nouvelle origine, dans l'éventualité où la visualisation affichée correspond au besoin de l'utilisateur, sinon la première action sera de la changer. Lors du changement de représentation, les menus d'options disponibles doivent immédiatement être mis à jour afin d'éviter que l'utilisateur ne choisisse des options erronées (règle n°5 : *Prevent errors*).

L'utilisateur doit pouvoir changer de visualisation sans perdre les options choisies au préalable pour une visualisation. Ceci dans le but de commuter rapidement entre les visualisations et de jouer sur la complémentarité des deux visuels (règle n°6 : *Permit easy reversal of actions*). Dans l'idéal, un bouton pour annuler la dernière manipulation permettrait de garantir à l'utilisateur de revenir à la dernière visualisation. Il est aussi possible de proposer à l'utilisateur un bouton de sauvegarde de la visualisation actuelle, voire même une action permettant l'exportation de la visualisation cours.

Une fois que la visualisation, les options et le point d'origine ont été déterminés par l'utilisateur, la visualisation ne doit pas être modifiée à moins qu'une action soit entreprise par l'utilisateur (règle n°7 : *Support internal locus of control*).

L'interface doit être légère et simple graphiquement pour que n'importe quel système puisse charger et gérer les données nécessaires à la visualisation avec un temps d'attente le plus court possible tout en évitant les ralentissements. Le cas d'un retour en arrière doit se faire instantanément pour que l'utilisateur n'oublie pas la tâche qui est en cours ou demande au système de répéter l'action (règle n°8 : *Reduce short-term memory load*).

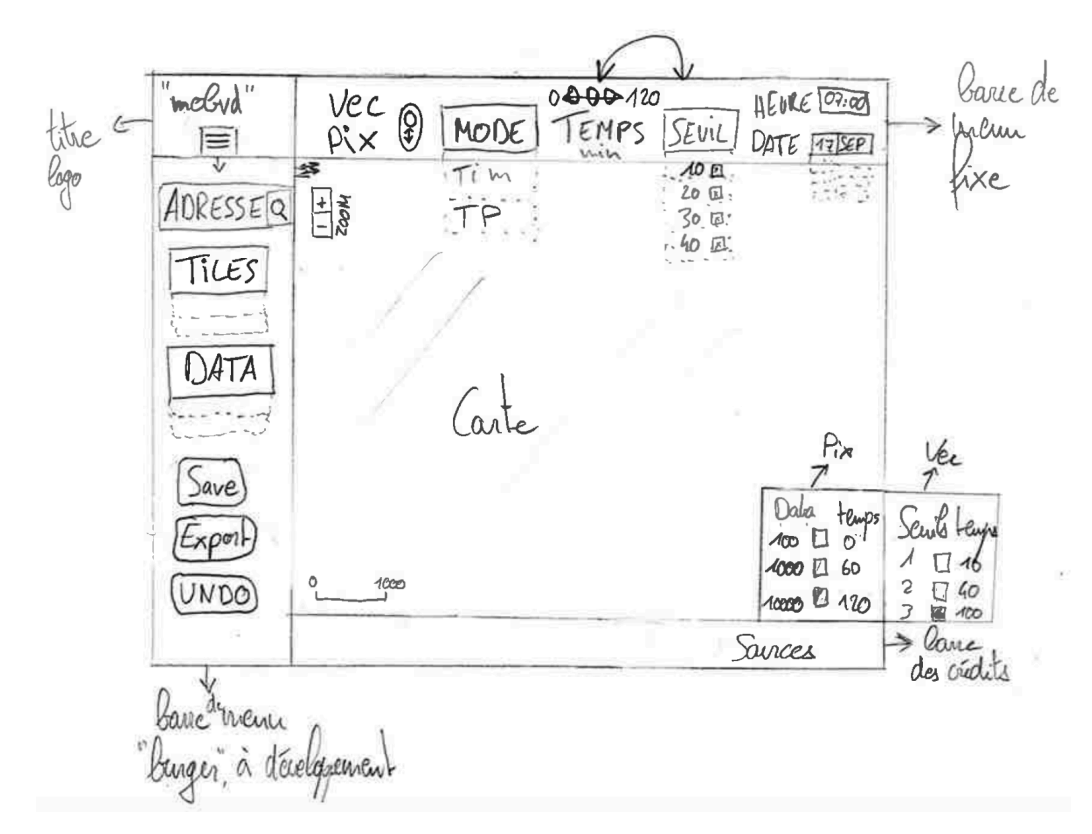

Figure 15 : la première maquette de l'interface de l'application

L'interface de l'application sera composée principalement des parties suivantes (voir maquette de la figure 15) :

- 1. La carte, au centre.
	- § La carte est la partie principale de l'application. C'est dans cet espace que les fonds de carte sous forme de tuiles et les données sous forme de couches seront chargés et visualisés. Quelques éléments viendront se superposer à la carte comme un bouton de zoom, l'échelle ou la légende.
- 2. La barre de menu fixe, en haut.
	- § La barre de menu fixe sera toujours visible et proposera les principales options de l'application dans leur ordre d'importance :
		- a. Le changement de visualisation (les deux visualisations).
		- b. Le changement de mode de transport (les deux).
		- c. Le changement du temps de parcours (isochrones vectorielles).
		- d. Le changement des seuils (isochrones vectorielles).
- e. Le changement de la date et de l'heure (isochrones vectorielles).
- 3. La barre de menu à développement, à gauche.
	- La barre de menu à développement par l'action d'un bouton de type « burger » proposera des options liées aux données :
		- a. La recherche d'adresse (les deux). Cette option pourrait aussi apparaître dans la barre fixe, mais il celle-ci prenant généralement beaucoup de place, il est préférable de la laisser dans la barre de menu à développement.
		- b. Le changement du fond de carte (les deux).
		- c. Le changement des données (isochrones pixels).
		- d. La possibilité de sauvegarde et d'exportation de la visualisation actuelle (les deux). À ce stade du développement, il est possible d'imaginer qu'un seul bouton de sauvegarde reste, à savoir si celui-ci permettra de sauvegarder la représentation dans l'application ou à l'extérieur de l'application.
		- e. La possibilité de revenir sur la dernière action (*undo*). La présence de cette fonctionnalité va dépendre de la technologie utilisée et pour autant que le système permet de sauvegarder les dernières actions sans diminuer les performances.
- 4. La légende, en bas à droite.
	- La légende sera adaptée en fonction de la visualisation en cours (isochrones vectorielles ou pixels). A priori, elle sera composée de trois colonnes :
		- a. Une colonne indiquant les données (isochrones pixels) ou les seuils (isochrones vectorielles)
		- b. Une forme coloriée correspondant à la valeur sur la représentation.
		- c. Un temps de parcours équivalent aux données ou aux seuils
- 5. La barre des crédits, en bas.

- La barre des crédits sert à donner des informations complémentaires sur la visualisation, la source des données, la source du fond de carte ou de l'auteur.

Le changement de visualisation doit « griser » les options qui ne sont pas accessibles pour l'une ou pour l'autre visualisation. Ces éléments ne possèdent pas encore d'emplacements déterminés dans l'application. Ce n'est que plus tard lors du développement qu'il sera réellement possible d'évaluer l'utilité d'une option, son importance, ainsi que sa taille dans l'interface.

### 3.5 Visuel

Cette partie traite normalement des aspects sensoriels en sens large d'un produit. Cependant, seuls les aspects visuels vont être discutés pour ce projet.

Le design général de l'interface doit suivre une certaine logique et une uniformité tout en proposant une visualisation optimale. Comme discuté dans les parties précédentes, le visuel suit la logique de la lecture de l'utilisateur et les options sont rangées dans des espaces compartimentés (*grid-based layout)* afin de garder une uniformité dans l'agencement de l'application (Garrett, 2010).

L'interface doit suivre une logique dans la forme des menus/boutons, de la police d'écriture et surtout dans les couleurs utilisées. Les visualisations utiliseront donc des couleurs provenant des palettes de couleurs *Colorbrewer*<sup>9</sup> où chaque couleur va correspondre à un temps de parcours égal autant pour les isochrones vectorielles que pour les isochrones pixels dans le but de toujours faire concorder une couleur à un temps donné. Dans l'idéal, il faudrait utiliser une palette séquentielle d'une couleur de différents tons. Cependant, les isochrones vont être superposées avec de l'opacité et le nombre potentiel d'isochrones à afficher en même temps est conséquent (avec des seuils de 10 minutes jusqu'à 60 minutes, cela correspond à 7 seuils). Il est donc préférable d'utiliser une palette de couleurs distinctes de type « spectral » ou « *ROYGBIV* » (pour *red, orange, yellow, green, blue, indigo* et *violet*) afin de garder une logique séquentielle (figure 16), bien que des récents études ont démontrés que ces palettes n'était pas adaptées à toutes les visions (Nuñez, Anderton, & Renslow, 2018).

<sup>&</sup>lt;sup>9</sup> http://colorbrewer2.org/

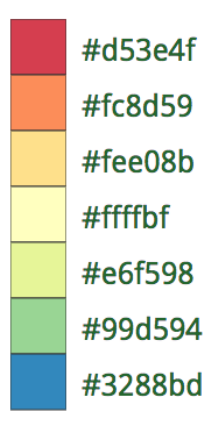

Figure 16 : palette de couleurs spectrales et son code hexadécimal*<sup>10</sup>*

Les fonds de carte sous les isochrones doivent être neutres et rester dans un niveau de gris afin de ne pas interférer avec les couleurs des isochrones superposées. Les différentes *base maps* à afficher doivent si possible donner des informations complémentaires liées à la mobilité : par exemple le réseau de routes ou le réseau de transport public. Le nombre de labels des lieux doit être restreint en fonction du niveau de zoom pour que le texte ne vienne pas troubler la lecture de la visualisation.

Les barres de menus seront en noir dans le but de limiter le nombre de couleurs déjà utilisées par l'application tout en apportant un certain contraste avec le fond de carte en niveau de gris.

 $^{10}$  http://colorbrewer2.org/#type=diverging&scheme=Spectral&n=7

# 4 Développement

### 4.1 Scénario de mobilité

Un des buts de ce projet étant de proposer un outil permettant de donner un aperçu rapide des phénomènes liés aux besoins, certains paramètres liés aux transports vont suivre un scénario de mobilité de référence :

Des temps de parcours sous forme de matrice OD vont être générés grâce à des *API* selon le maillage défini. On considère que les individus se déplacent quotidiennement sur territoire pour des motifs de travail (emploi ou étude) sur une distance courte à moyenne.

Les zones accessibles sont déterminées ici par la surface du canton de Vaud. Leur trajet part d'une origine et va vers une destination. Le but étant de parcourir cette distance avec le plus faible coût, ici le plus rapidement possible, sans faire d'arrêt ou de détour pour d'autres motifs.

La fenêtre de départ des individus se situe à l'heure de pointe du matin entre 7h et 8h et ne prend pas en compte l'heure d'arrivée. Les déplacements peuvent se faire en transport individuel motorisé (TIM) ou en transport public (TP).

### 4.2 Les données utilisées

Afin de délimiter notre territoire et son accessibilité, il convient de connaître l'emplacement de la population et les emplois situés sur ce territoire. Pour calculer les temps de parcours sur le territoire, les horaires des transports publics et l'ensemble des routes du réseau routier sont nécessaires.

Les données sont toutes accessibles en ligne de manière libre :

1. Données de la population suisse à l'hectare de 2016, données publiées le 30.08.2017 : « Le nouveau recensement, population: géodonnées » de l'Office fédéral de statistique. Disponible ici : https://www.bfs.admin.ch/bfs/fr/home/statistiques/catalogues-

banques-donnees/publications.assetdetail.3322510.html

2. Données des emplois des entreprises à l'hectare de 2015, données publiées le 24.08.2017 : « Statistique structurelle des entreprises (STATENT), établissements et emplois: géodonnées » de l'Office fédéral de statistique. Disponible ici :

https://www.bfs.admin.ch/bfs/fr/home/services/geostat/geodonneesstatistique-federale/etablissements-emplois/statistique-structurelentreprises-statent-depuis-2011.assetdetail.3303058.html

- 3. Données des horaires des transports publics des CFF en GTFS (*General Transit Feed Specification*) de 2018 pour les 27'892 arrêts de Suisse, données publiées le 20.12.17 : https://opentransportdata.swiss/fr/dataset/timetable-2018 gtfs/resource/886d77f9-e319-4817-8759-5c02dcd54350
- 4. Données du réseau routier suisse d'OpenStreetMap en .pbf (« *Protocolbuffer Binary Format* » ), données mises à jour quotidiennement, version du 14.05.18 http://download.geofabrik.de/europe/switzerland-latest.osm.pbf

# 4.3 Délimitation du territoire

La DGMR étant l'organe vaudois s'occupant des problématiques liées à la mobilité, le territoire d'étude va se focaliser sur le canton de Vaud. Ce dernier est le canton le plus peuplé de la Suisse romande. Il fait office de point de passage obligatoire entre les cantons de Genève, Fribourg, Neuchâtel et du Valais. Sa position centrale en Suisse romande a permis la création d'un important réseau routier et ferroviaire avec comme centre névralgique : la ville de Lausanne.

Le canton de Vaud est peuplé de près de 800'000 habitants (794'384 en 2017) et population active représente environ 429'000 actifs en  $2016^{11}$ .

<sup>&</sup>lt;sup>11</sup> Données consultées sur http://www.scris.vd.ch/

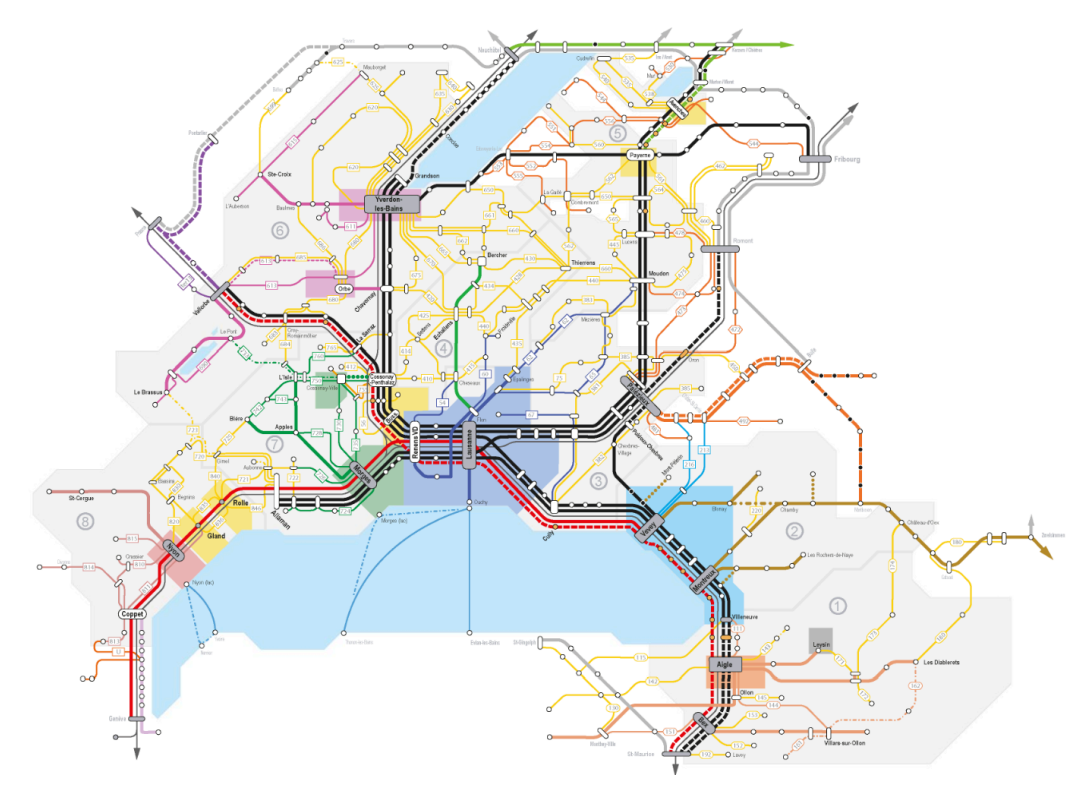

Figure 17 : Carte du réseau régional et inter-régional des transports publics  $\rm vaudois^{12}$ 

La première problématique de ce projet réside dans la délimitation du territoire d'étude et de son maillage. En effet, la création d'une matrice OD des temps de parcours de toutes les origines vers toutes les destinations stipule que le nombre de calculs à faire correspond au nombre d'origines multiplié par le nombre de destinations. Si l'on considère que tous les lieux sont à la fois origine et destination, cela revient à faire le carré du nombre d'entités spatiales. Première estimation : le nombre de communes vaudoises en 2017 est de 309, au carré cela fait 95'481 calculs.

À l'origine, le prototype de ce projet proposait de choisir un maillage selon un découpage par secteurs d'accessibilité, qui correspond aux frontières communales de 2000 avec pour les grandes communes ou celle constituée de plusieurs localités à un découpage infracommunal respectant la logique de la

-

 $^{12}\mathrm{https://www.vd.ch/themes/mobilite/loffre-de-mobilite-a-votre-}$ disposition/bus/carte-du-reseau-vaudois/

desserte des transports publics. Ces 443 secteurs d'origine possédaient 592 destinations supplémentaires hors canton, ce qui correspond aux communes accessibles en moins d'une heure hors du canton de Vaud.

Pour ce nouveau développement, il a été décidé de ne pas suivre de limites administratives, car la mobilité des individus ne peut s'apprécier de manière optimale avec les irrégularités du découpage communal (la plus petite commune vaudoise : Rivaz fait 0,31 km2, alors que la plus grande : Château-d'Œx fait 113,71  $km2^{13}$ ). Le découpage communal étant le découpage administratif le plus fin en Suisse, il a été choisi de découper le territoire selon un maillage régulier pour gagner en précision tout en limitant le nombre total d'entités pour éviter la surcharge de calculs.

1. Il a été choisi de créer une grille régulière de 500 mètres de côté à l'aide d'un script en python (*create\_grid.py*). Ce qui correspond à une grille superposée de 38'400 entités (par souci de simplification ces entités seront appelées « pixels » dans la suite du travail) d'une résolution de 500m placée au-dessus des limites cantonales entre les coordonnées suisses (MN03) : 488650, 108950 et 588150, 204450.

Une des raisons d'avoir choisi cette résolution de 500 mètres est que selon l'OFS « la distance effective moyenne pour rejoindre l'arrêt de transports publics le plus proche depuis son domicile était de 341m en 2011 » (Jeanneret & Altwegg, 2016) et de 508 mètres en moyenne dans les espaces hors influence des centres urbains. On peut donc considérer que même dans les zones peu peuplées hors influences des centres, il devrait normalement y avoir en moyenne un arrêt par pixel de 500m.

2. Les données de la grille en .csv sont intégrées dans une base de données *PostgreSQL* et les coordonnées sont convertis en géométrie à l'aide de l'extension *PostGIS*. Les hectares qui se superposent aux limites cantonales sont sélectionnés. Une zone tampon de 2000 mètres a été

-

<sup>13</sup>Données consultées sur :

https://www.bfs.admin.ch/bfs/fr/home/statistiques/espaceenvironnement/utilisation-couverture-sol/donnees-regionales/communes.html

ajoutée afin de prendre en compte des limites élargies, ce qui permet de sélectionner les zones proches du canton et de gommer les trous des enclaves fribourgeoises.

- 3. Les données de la population et des emplois sont eux aussi intégrés à la base de données *PostgreSQL* et la géométrie est créée selon les coordonnées suisses avec un décalage de 50m en latitude et 50m en longitude afin d'obtenir la coordonnée du centroïde de l'hectare et non celle de l'angle sud-ouest.
- 4. L'étape suivante consiste ici à déterminer un domaine de validité le plus petit possible, c'est-à-dire à minimiser le nombre d'hectares pris en compte pour obtenir une matrice de taille raisonnable (script.sql). Pour cela, la population et les emplois de chaque hectare sont additionnés et agrégés par pixel de 500 mètres. Il faut savoir que par souci de confidentialité, la Confédération ne livre que des données « anonymisées », c'est-à-dire que les données recensées à l'hectare sont artificiellement augmentées à un seuil de 3 individus. On peut donc considérer qu'il existe une petite surévaluation du jeu de données utilisé comparé aux observations ce qui induit un certain bruit dans les zones faiblement peuplées. Il faut garder en tête que le but ici et de minimiser la taille de la matrice OD tout en calculant l'accessibilité pour le maximum de population possible. En opérant plusieurs requêtes selon différents seuils de population, un palier se dessine à un nombre minimum de 7 personnes (figure 18).

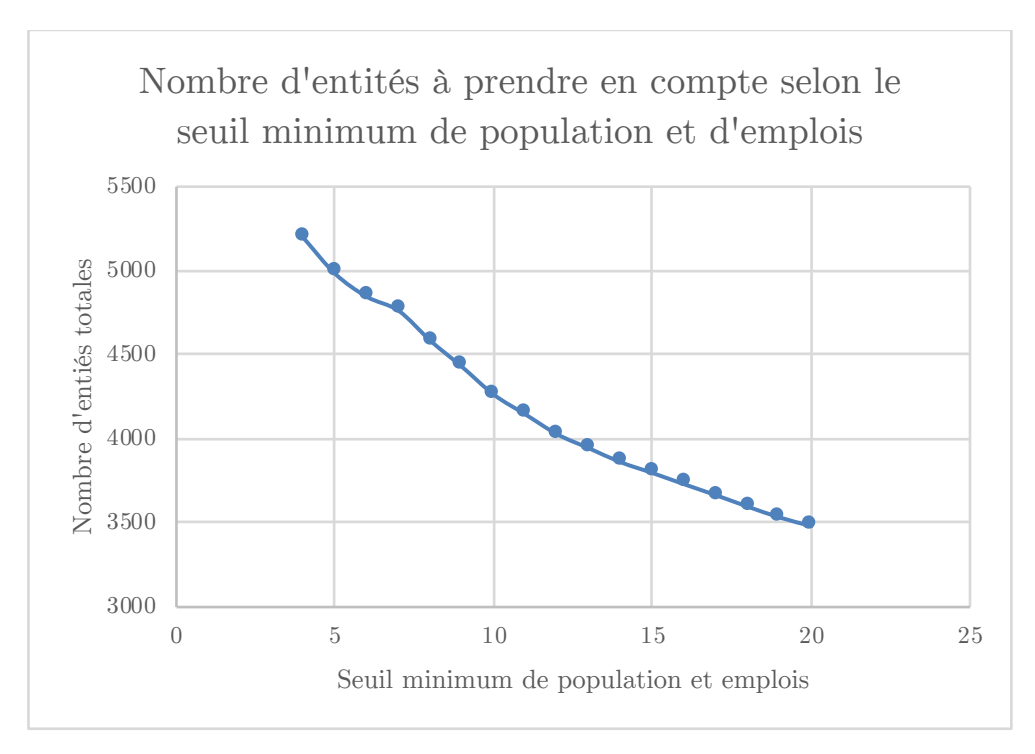

Figure 18 : Choix du seuil de population minimum pour considérer un pixel de 500 mètres comme valide

Cette technique permet de passer d'un nombre de pixels total de 5196 à 4762 (- 8.35% de pixel) en n'éliminant que 0.15% de la population totale prise en compte (1359052 à 1357013). À l'origine, il avait été décidé de prendre aussi en compte les pixels disposant d'au moins un arrêt de transport public même s'ils ne possédaient pas de population. Sélectionner les pixels qui contiennent un arrêt de transport revenait à ajouter plus de 150 pixels aux 4762 déjà pris en compte qui étaient tous dans des zones reculées. Ces pixels n'ont donc pas été retenus dans la définition du domaine de validité.

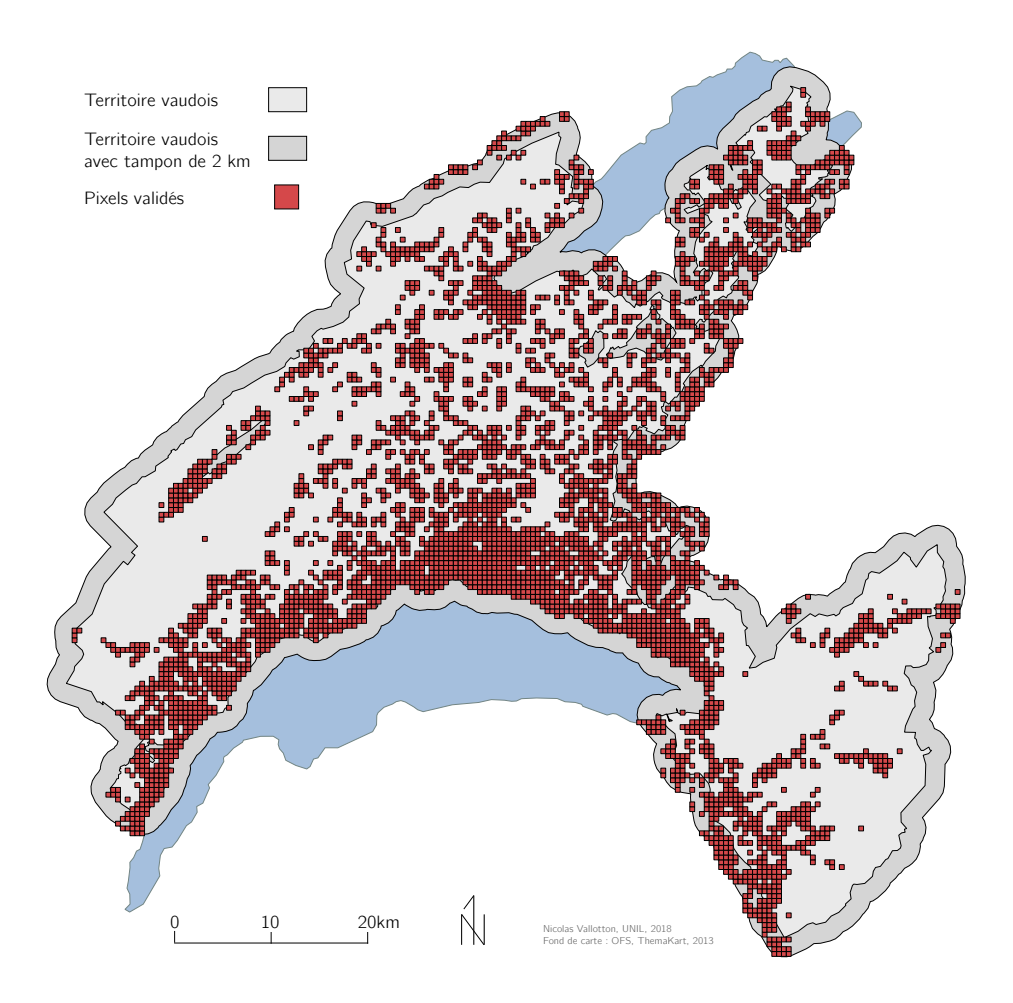

Figure 19 : Domaine de validité de 4762 pixels

# 4.4 *Routing*

Maintenant que le territoire a été délimité, les temps de parcours vont être calculés entre tous les pixels validés de notre territoire afin de créer une matrice OD. Il existe plusieurs possibilités pour calculer des temps de parcours sur un réseau. Il existe des solutions logiciels payants comme l'extension *Network Analyst* de *ArcGIS* ou des API payantes ou limités dans le nombre de requêtes comme c'est le cas de *Google Maps API*. Heureusement, il existe d'autres solutions gratuites et libres comme, de manière non exhaustive, des *API* comme *OpenTripPlanner* ou *GraphHopper* écrites en *Java*, *OSRM* ou *Valhalalla* écrites en *C++,* ainsi que des librairies permettant de générer et parcourir des graphes

comme *iGraph* en *R*, *Pyroute* en *Python* ou pgRouting (pour *PostgreSQL*) en *SQL*.

Un des objectifs de ce travail étant de n'utiliser que des outils et ressources libres et non payants, le choix s'est tout orienté vers les API gratuites.

### 4.4.1 OpenTripPlanner

Pour les premiers tests de routing, il a d'abord été choisi d'utiliser l'API *OSRM14* pour les temps de transports individuels et la *Swiss pubic transport API15* pour les temps en transports publics, qui permet les requêtes arrêt-arrêt sur la base des horaires des CFF. Malheureusement, la *Swiss pubic transport API* limite le nombre de requêtes par seconde et par jour (max 300), ce qui rend cette solution inexploitable pour ce projet.

L'API d'*OpenTripPlanner<sup>16</sup>* (OTP) a la particularité de proposer une solution de planification de voyage multimodal porte-à-porte sous licence *GNU (Lesser General Public License).* C'est grâce à cette API que les données utilisées dans ce travail seront produites. L'application majoritairement écrite en *Java* est composée de trois parties un *graph builder*, un *routing engine* et une *user interface* (figure 20) contenue dans un fichier .jar. Ce sont en particulier les deux premiers composants qui seront utilisés.

-

<sup>&</sup>lt;sup>14</sup> http://project-osrm.org/

<sup>15</sup> https://transport.opendata.ch/

<sup>16</sup> http://www.opentripplanner.org/

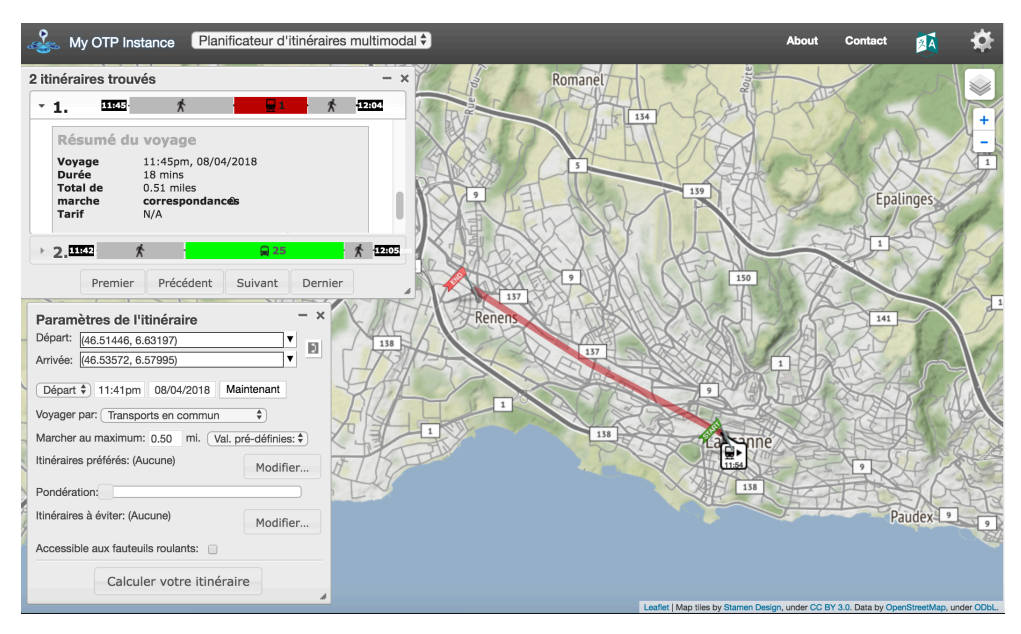

Figure 20 : la *user interface* d'*OpenTripPlanner*

Le *graph builder* permet comme son nom l'indique de créer un graphe du réseau routier, à l'aide du fichier .pbf d'*OpenStreetMap*, et des transports publics à l'aide d'un fichier *GTFS*, pour un total de 2'273'875 *vertices* (nœuds) et de 5'424'781 *edges* (arrêtes).

Le graphe est donc formé en fonction de toutes les routes possibles selon les différents modes de transports qu'il est possible de combiner. Il est possible de paramétrer le graphe lors de sa création en ajoutant des options par le biais d'un fichier *build-config.json* pour déterminer par exemple :

- Les temps de transit en métro qui va dépendre de la profondeur de celuici.
- § Ajouter un modèle numérique de terrain afin de prendre en compte la déclivité.
- $\blacksquare$  Ajouter des informations concernant les P+R (parkings relais) ou les bornes à vélos en libre-service.

À noter que l'API sous sa version actuelle ne prend pas en charge les arrêts de transports publics de type télésièges, ce qui provoquait une erreur lors de la lecture du GTFS par le *graph builder*. Cette avarie a été résolue en modifiant le code du fichier .jar pour qu'il reconnaisse les télésièges (« *type 1700 Sesselbahn -*

*Miscellaneous Service »*) comme des funiculaires (*« type 1300 Gondelbahn »*). Il aurait été possible de modifier le fichier GTFS pour résoudre ce problème, mais le fichier GTFS n'était alors plus reconnu par l'API.

Le graphe de toute la Suisse fait 1.31 Go et prend environ 40 minutes pour sa création selon la configuration de la machine utilisée.

Le *routing engine* est une API REST qui permet après avoir déployé le graphe de faire des requêtes de temps de parcours depuis une origine. À l'origine, l'algorithme *A\** (« *A star* ») étaient utilisés pour le *routing.* Ils ont été remplacés par la suite par l'algorithme *contraction hierarchies* pour le réseau routier et une version améliorée de l'algorithme *A\** pour les transports publics. L'algorithme *contraction hierarchies* a permis d'améliorer considérablement le temps de *routing* sur les grands graphes en contractant le graphe par la création de raccourcis entre les nœuds (Geisberger, Sanders, Schultes, & Delling, 2008, p. 13).

Le temps de parcours sur le réseau routier est calculé à partir des données moyennes de temps de parcours sur chaque tronçon recueillis par *OpenStreetMap.* Les temps de parcours en transports publics sont calculés à partir des informations contenues dans le GTFS des CFF sur le temps de voyage prévu entre chaque arrêt, ainsi qu'en prenant en compte le temps de parcours à pied pour rejoindre un autre arrêt ou un autre quai lors d'un changement.

Il est possible de configurer les *routings* avec des options comme la vitesse à pieds (par défaut, *walkSpeed* à 3 miles par heure = 4.83 km/h), le temps de dépose en voiture (par défaut, *carDropoffTime* à 240 secondes), le temps limite maximum pour trouver une route qui va dépendre du mode de transport utilisé.

Pour cette étude, il a été choisi par souci de comparaison de laisser tous les paramètres par défaut. Une connaissance parfaite du réseau et du fonctionnement de l'API permettrait un meilleur calibrage des temps de parcours selon le scénario de référence établi.

L'API permet de faire des requêtes simples (module *plan*) sous la forme d'une *URL* en HTTP avec au minimum les options suivantes :

- § Des coordonnées latitude/longitude d'origine et de destination en *WGS*84
	- $\circ$  « fromPlace=46.51894785%2C6.62630081&toPlace=46.522018% 2C6.6491317 »
- Une date et heure
	- o « time=3%3A17pm&date=07-09-2018 »
- Un ou des modes de transport : TRANSIT, WALK, CAR, BIKE, etc.

o « mode=TRANSIT%2CWALK »

Les requêtes retournent des réponses sous la forme de données en *XML* où il est possible de récupérer l'heure du début et de la fin de l'itinéraire, ainsi que le temps total du parcours.

L'API d'*OpenTripPlanner* possède aussi un module permettant de générer des isochrones (module *isochrone*) à la volée sous selon les options suivantes :

- § Une coordonnée latitude/longitude d'origine en *WGS*84
- Une date et heure
- Un ou plusieurs modes de transport
- § Un seuil max en seconde (*cutoff*)

Les requêtes renvoient des réponses sous la forme d'un polygone en *JSON*  représentant la zone atteignable depuis l'origine en un temps et un mode de transport donné*.*

Il existe aussi une troisième possibilité qui permet de scripter les requêtes de type *plan* en injectant du code en Python avec l'aide d'un utilitaire (Jython), qui interprète le code Python écrit en Java. Cette technique permet de lire des fichiers .csv de plusieurs origines et de plusieurs destinations et de boucler pour faire une requête sur chaque paire. Ces requêtes de type *many to many* donnent un fichier .csv avec l'identifiant de chaque origine et de chaque destination avec le temps de parcours calculé par l'API. Dans ce script (otp-matrix.py), il est possible d'indiquer les mêmes options que pour les requêtes de type *plan* (date/heure, modes) et d'ajouter un temps de trajet maximum.

#### 4.4.2 Choix des coordonnées

Afin de créer les données correspondantes aux origines et destinations déterminées, il est au minimum nécessaire d'avoir pour chaque pixel un identifiant et ses coordonnées lat/long. Les pixels étant des entités spatiales de 500m sur 500m, il faut établir quelles coordonnées seront prises en compte pour les calculs. Il est possible de considérer les possibilités suivantes afin de déterminer le point le plus accessible ou le plus central d'un pixel :

### Scénario A

- 1. Les coordonnées du centroïde de chaque pixel.
	- a. La méthode la plus simple.
	- b. Il n'y a aucune garantie d'être proche du réseau routier ou du réseau de transports publics ou des zones peuplées.
	- c. De manière générale, ce scénario avantage les transports individuels motorisés (TIM), car le réseau routier est beaucoup plus dense que le réseau des transports publics (TP), donc il sera plus coûteux de rejoindre ce dernier que le réseau routier. Il peut y avoir des difficultés pour l'API à rejoindre un réseau et cela augmente le temps de calcul.

#### Scénario B

- 2. Les coordonnées de l'arrêt de transport public principal de chaque pixel.
	- a. Il n'y a pas toujours d'arrêts de TP dans chaque pixel et il y a beaucoup de pixels avec plusieurs arrêts de TP.
	- b. Cependant, les arrêts de TP ont l'avantage d'être toujours proches du réseau routier à part pour quelques rares cas particuliers (bateaux, téléphériques, télésièges).
	- c. Il est possible de déterminer un arrêt de TP référence pour chaque pixel, ce qui est possible par exemple en calculant le temps de parcours de tous les arrêts vers tous les autres arrêts. Cela reviendrait à créer une matrice OD des plus de 8000 arrêts de transport, ce qui ferait environ 60 millions de calculs. Il est aussi possible de réduire le nombre de destinations à atteindre pour chaque arrêt en considérant des arrêts principaux comme les

grandes gares, car il y a une plus grande probabilité qu'une personne se déplace vers une zone avec une forte attractivité.

d. Ce scénario avantage les transports publics comparés aux autres modes de transport. Dans un but de comparaison des différents modes de transports, il semble plus pertinent de garder les mêmes coordonnées pour les transports publics et les transports individuels.

#### Scénario C

- 3. Les coordonnées du centroïde de l'hectare le plus peuplé de chaque pixel.
	- a. Pratique, car on possède les informations concernant un découpage plus fin (données hectométriques). Par définition proche des zones peuplées, donc en principe plus proche du réseau routier/TP.
	- b. Pour les pixels où il y a plusieurs hectares avec le même nombre d'individus, la coordonnée de l'hectare retenu est celle qui se trouve le plus proche (distance euclidienne) d'un arrêt de transports publics. En effet, il est plus pertinent de choisir la coordonnée d'un hectare peuplé avec la meilleure accessibilité, donc mieux raccordé au réseau de transport public.

En définitive, c'est le scénario C qui a été retenu, car celui-ci correspondait le mieux à la définition de l'accessibilité potentielle centrée sur la population. En effet, l'accessibilité d'un lieu réside aussi dans l'intérêt que les individus ont à se déplacer vers ce lieu. On peut considérer l'intérêt d'un lieu en fonction de ces opportunités qui peuvent être définies par le nombre d'emplois et d'habitants.

Ce scénario à l'avantage de ne pas avantager un transport plus qu'un autre et de proposer des coordonnées proches du réseau routier et de transports publics. De plus, c'est aussi le scénario qui génère le moins d'erreurs dans les données (moins de valeurs manquantes).
#### 4.4.3 Erreurs et création de données

Les résultats du *routing* sont sous forme de fichiers .csv avec ID origine, ID destination et temps. Un fichier complet doit avoir un total de  $4762*4762$  = 22'676'644 lignes. Cependant, pour diverses raisons l'API ne trouve pas toujours de résultats pour chaque paire :

- § Temps de calcul trop long. Le temps maximum de voyage a été bloqué à 20'000 secondes, ce qui correspond à environ 5h30.
	- o Pour les transports publics, il arrive que la limite des 20'000 secondes soit dépassée ou qu'il n'existe tout simplement pas de correspondance pour rejoindre certains lieux en TP selon le GTFS.
- § Pas de connexion entre la coordonnée et le réseau. La distance maximum de recherche entre les coordonnées et le réseau est de 500 mètres de rayon.
	- o Pour les transports publics, il arrive que l'API ne trouve pas le réseau piéton même sur une distance de 500 mètres.
	- o Pour les transports individuels, il arrive que des coordonnées soient raccordées au réseau dans des zones où le déplacement en véhicule est interdit comme c'est le cas par exemple de la rue du Petit-Chêne à Lausanne.

On peut tenter de corriger ces erreurs en décalant légèrement les points, soit en simplifiant les coordonnées, soit en modifiant ces dernières à la main.

Avec ces corrections, les calculs compilés représentent :

- $21'688'718$  lignes pour les **transports individuels** =  $4.36\%$  d'erreurs.
- $\blacksquare$  20'745'886 lignes pour les **transports publics** = 8.51% d'erreurs.

A noter que pour les transports publics, les données ont été calculées selon le meilleur temps de parcours de 4 horaires (7h00, 7h15, 7h30, 7h45) afin d'augmenter les possibilités et de garantir les meilleures correspondances. Dans le but d'optimiser les résultats, il aurait fallu continuer cet exercice pour chaque minute de 7h00 à 7h59 (un *routing* en TP de 4762 origines prend en moyenne 8 heures).

## 4.4.4 Base des données

Initialement, il avait été prévu de créer une matrice OD pour chaque mode de transport, mais il s'est avéré que pour charger les données plus rapidement, il était préférable de décomposer les données par origine. Pour ce faire, un script Python utilisant la librairie *pandas* a été écrit (split\_csv.py) pour séparer les données de chaque origine.

Ensuite les données ont été introduites dans une base de données PostgreSQL à l'aide d'un script (csv\_to\_postgis.py). Ce script permet de se connecter à une base de données créée au préalable, de créer les tables pour chaque origine et d'y introduire les données correspondantes. L'ensemble des tables (figure 21) fait un total de 939 Mo.

| id             | orig | dest | temps |
|----------------|------|------|-------|
| 1              | 2570 | 2570 | 344   |
| $\overline{2}$ | 2570 | 2572 | 336   |
| з              | 2570 | 2764 | 364   |
| 4              | 2570 | 3722 | 464   |
| 5              | 2570 | 3882 | 3023  |
| 6              | 2570 | 3913 | 526   |
| 7              | 2570 | 4074 | 2842  |

Figure 21 : exemple d'une table de la base de données *PostgreSQL*

Dans cette base de données, plusieurs jeux de données ont été intégrés (comme les données de population et d'emploi) avec des entités spatiales (les pixels) grâce à l'extension *PostGIS.*

## 4.5 L'application : mobvd

L'intégralité du code produit se trouve sur un *repository «* github » disponible en ligne à l'adresse suivante : https://github.com/nvallott/mobvd

Le prototype de l'application porte le nom de « mobvd » pour « mobilité Vaud ». Le développement de l'application s'est déroulé de manière itérative tout en respectant dans la mesure du possible les éléments discutés dans le cadre opératoire.

#### 4.5.1 Technologies utilisées

-

Une des principales difficultés de ce projet a été le choix et la maîtrise des diverses technologies utilisées, ainsi que l'intégration entre celles-ci.

La partie statique de l'application est composée d'une page web composée un fichier *HTML* (index.html), d'un fichier *CSS* (style.html) et d'un fichier *JavaScript* (index.js) qui sont interprétés par un navigateur*.* L'interface de l'application est dépendante du moteur de rendu propre au navigateur utilisé (c'est *Google Chrome* qui a été utilisé pour le développement et les tests de l'application).

Le fichier  $JavaScript$  charge plusieurs librairies<sup>17</sup>:

- § *Leaflet.js* qui est une libraire de cartographie interactive permettant de charger des fonds de carte et propose diverses possibilités d'interactions avec celles-ci.
- § *D3.js* (*Data Driven Document*) qui permet l'affichage et la manipulation de données sous forme graphique et dynamique*.*
- § *Bootstrap.js* qui permet de faciliter la construction et la structure de l'interface d'un site web.
- § *JQuery.js* qui permet principalement la manipulation des éléments du DOM (*Document Object Model*).
- § *D3Overlay.js* qui permet de superposer des éléments *SVG* avec *D3* sur une couche *Leaflet*.

<sup>17</sup> Une librairie, qui vient de l'anglais *library,* est une collection de ressources utilisées par un programme.

§ *ColorBrewer,js* qui est une intégration des palettes de couleurs *ColorBrewer* en *JavaScript.*

L'application est aussi composée d'une partie dynamique constituée d'un fichier *PYTHON* (app.py). Ce fichier charge un *framework* de développement *flask* qui permet de lancer un serveur local et d'autoriser le chargement de données externes. App.py fait aussi appel une librairie *psycopg2* qui offre la possibilité de communiquer avec une base de données *PostgreSQL* sous forme de requêtes.

Dans les parties précédentes, nous avons vu l'API *OpenTripPlanner* a permis la création d'une base de données *PostgreSQL* avec les temps de parcours pour chaque origine de notre maillage, et que l'API permet de générer une isochrone sous forme de polygone en *JSON*. L'API est lancée sur un serveur local grâce à un *framework* de développement *Grizzly,* qui est utilisé pour des applications écrites en *Java*.

#### 4.5.2 Fonctionnement

Le fonctionnement de l'application (voir figure 22) nécessite le lancement de trois éléments.

- 1. D'abord, le lancement d'app.py va lancer va déployer les éléments statiques de l'application et les rendre disponibles sur une URL (par défaut : http://127.0.0.1:5000/).
- 2. Le script permet aussi la liaison avec la base de données PostgreSQL grâce à *flask* et *psycopg2,* qui autorise les requêtes *SQL* vers cette base de données (le deuxième élément). La base de données PostgreSQL contient à la fois les données liées au temps de parcours, mais aussi d'autres données et couches nécessaires à la visualisation des isochrones pixels.
- 3. Le dernier élément, qui est utile à la visualisation des isochrones vectorielles, est l'API *OpenTripPlanner* déployée sur un serveur local afin de permettre des requêtes vers le module *isochrone* de l'API.
- Ø Les fonds de carte sont quant à eux chargés directement depuis le web.

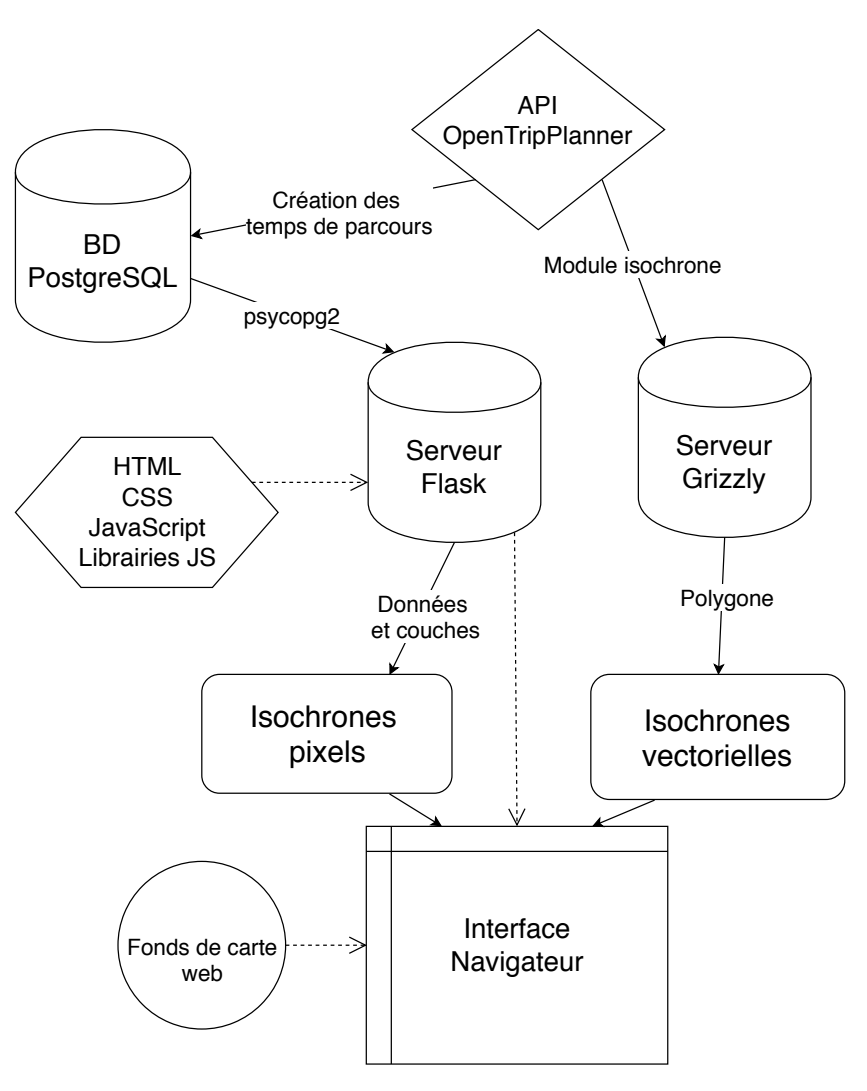

Figure 22 : L'architecture de l'application

# 4.5.3 Présentation de l'interface

À ce stade du projet, l'application fonctionne sous sa forme de prototype en version 1.0. La majorité des fonctionnalités et interactions discutées dans le chapitre 3 ont pu être implémentées. L'interface de l'application n'est composée que deux principales parties (figure 23) :

- Une carte au centre.
- Une barre de menus fixe en haut.

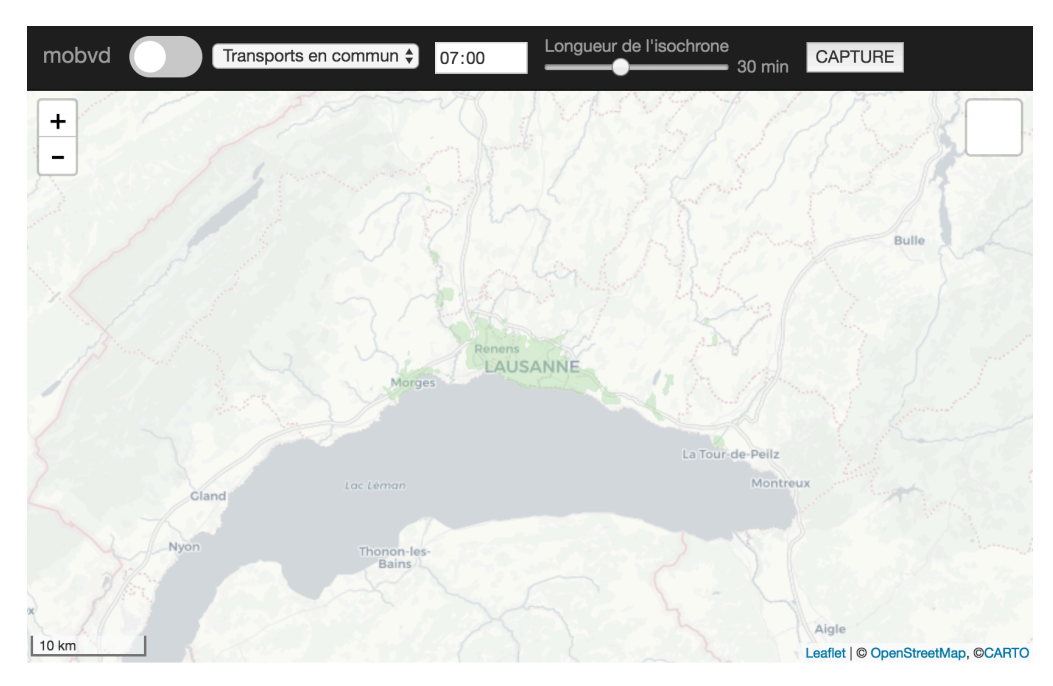

Figure 23 : Page d'accueil de l'application

Le nombre d'options implémentées dans cette version de l'application ne nécessitait pas une barre de menus supplémentaires ni de barre de crédits comme il était prévu.

Par défaut, l'utilisateur arrive sur une visualisation d'isochrones vectorielles partant par défaut des coordonnées de la gare de Lausanne en transports en commun à 7h00 pour un temps de 30 minutes.

Il est lui est alors possible de :

1. Changer d'origine en cliquant sur la carte.

Un simple clic sur n'importe quel endroit de la carte déclenche une requête vers l'API afin de générer une nouvelle isochrone selon les coordonnées du clic. Il manque encore sur cette version un marqueur qui indique l'endroit qui a été cliqué.

2. Changer de visualisation avec un *toggle button.*

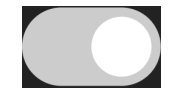

Figure 24 : toggle button

Le *toggle button* n'a que deux possibilités : gauche (isochrones vectorielles) ou droite (isochrones pixels). Le changement de visualisation se fait de manière instantanée (moins d'une seconde). Ce bouton sert d'ordinaire à activer ou désactiver une fonctionnalité (*on/off*). Il manque actuellement l'indication sous forme de texte sur l'utilité du bouton ; l'utilisateur n'a pas d'autres choix que de cliquer dessus pour connaître son utilité.

#### 3. Changer le mode de transport avec un *dropdown menu.*

Transports en commun **Transports individuels** Vélo (expérimental)

Figure 25 : *dropdown menu* du mode de transport

Le *dropdown menu* du mode de transport permet de choisir un des 3 modes de transport : « Transports en commun », « Transports individuels » et « Vélo ». L'API d'*OpenTripPlanner* permettant le calcul du temps de parcours à vélo, il a été décidé de l'inclure cette possibilité dans le prototype. Il aurait aussi été possible de ne proposer qu'un seul bouton de type *toggle button* s'il n'avait eu que deux possibilités.

#### 4. Changer l'heure de départ avec un *time input box.*

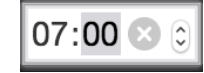

#### Figure 26 : *time input box*

Le *time input box* est un bouton classique *HTML* permettant d'inscrire l'heure avec le clavier ou d'incrémenter les minutes ou les heures avec des flèches. À noter que cet *input box* n'aura pas le même rendu selon le navigateur : sur *Firefox* le *time input box* proposera en plus d'inscrire les secondes, alors que cette fonctionnalité n'est pas disponible avec *Google Chrome*. La possibilité de choisir la date n'a pas été retenue pour ce prototype ; la date était trop dépendante des données intégrées dans l'API d'*OpenTripPlanner* (GTFS à mettre à jour régulièrement).

5. Changer la longueur de l'isochrones avec un *slider.*

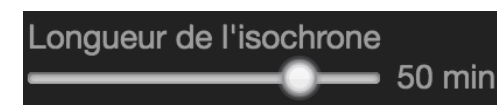

Figure 27 : *slider* « longueur d'isochrone »

Le *slider* de changement de longueur d'isochrone possède 6 positions de 10 à 60 minutes avec des seuils de 10 min. Chaque seuil possède une couleur propre selon la palette de couleurs spectrales de *ColorBrewer* (voir chapitre 3.5). Il a été décidé de contraindre l'utilisateur à ces seuils-là pour garder la logique des couleurs entre les deux visualisations. Le temps maximum proposé n'est que de 60 minutes, car premièrement, le temps de calcul d'une isochrone avec l'API devient trop conséquent (plus de 10 secondes) après cette limite, et deuxièmement parce que la surface du polygone généré fait déjà quasiment la taille du canton.

#### 6. Sauvegarder l'isochrone actuelle avec le bouton « CAPTURE ».

**CAPTURE** 

Figure 28 : bouton « CAPTURE »

Le bouton « CAPTURE » fait office de sauvegarde de la visualisation dans l'application et permet donc la superposition des couches entre elles. Appuyer sur « CAPTURE » fige l'isochrone en cours et ajoute une entrée avec un nom générique (« iso1 », « iso2 ») dans le sélecteur de fonds de carte qui peut être décochée. C'est uniquement le navigateur qui enregistre la couche du polygone et permet d'activer ou de désactiver son affichage. Avec cette technique, il n'y plus besoin de proposer un sélecteur du nombre de seuils ou un menu avec des seuils imposés.

#### 7. Changer le fonds de carte avec un *layer control Leaflet*

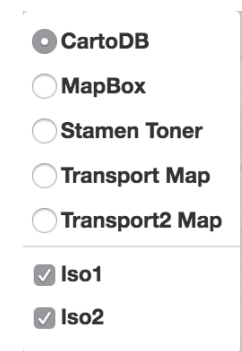

Figure 29 : *layer control Leaflet*

Le sélecteur de fonds de carte s'active lors que l'on passe la souris sur le carré blanc en haut à droite de la carte. Ce *layer control* possède actuellement 5 fonds de carte. Le but est ici de proposer des fonds de carte neutres, de préférence en nuances de gris afin d'éviter le mélange avec des couleurs de la visualisation. Il s'agit aussi de proposer des fonds de carte qui aident à la lecture de la visualisation comme c'est le cas des *transports maps* qui affichent les lignes et arrêts des transports publics. Le *layer control* sert aussi à contrôler l'activation des isochrones enregistrées par le bouton « CAPTURE ». Dans le futur, ce sélecteur pourrait aussi servir de contrôleur de données complémentaires.

Ces divers paramètres permettent de créer des visualisations d'isochrones vectorielles superposées comme sur la figure suivante (depuis la gare de Morges en transports en commun à 7h52 de 10 à 60 minutes) :

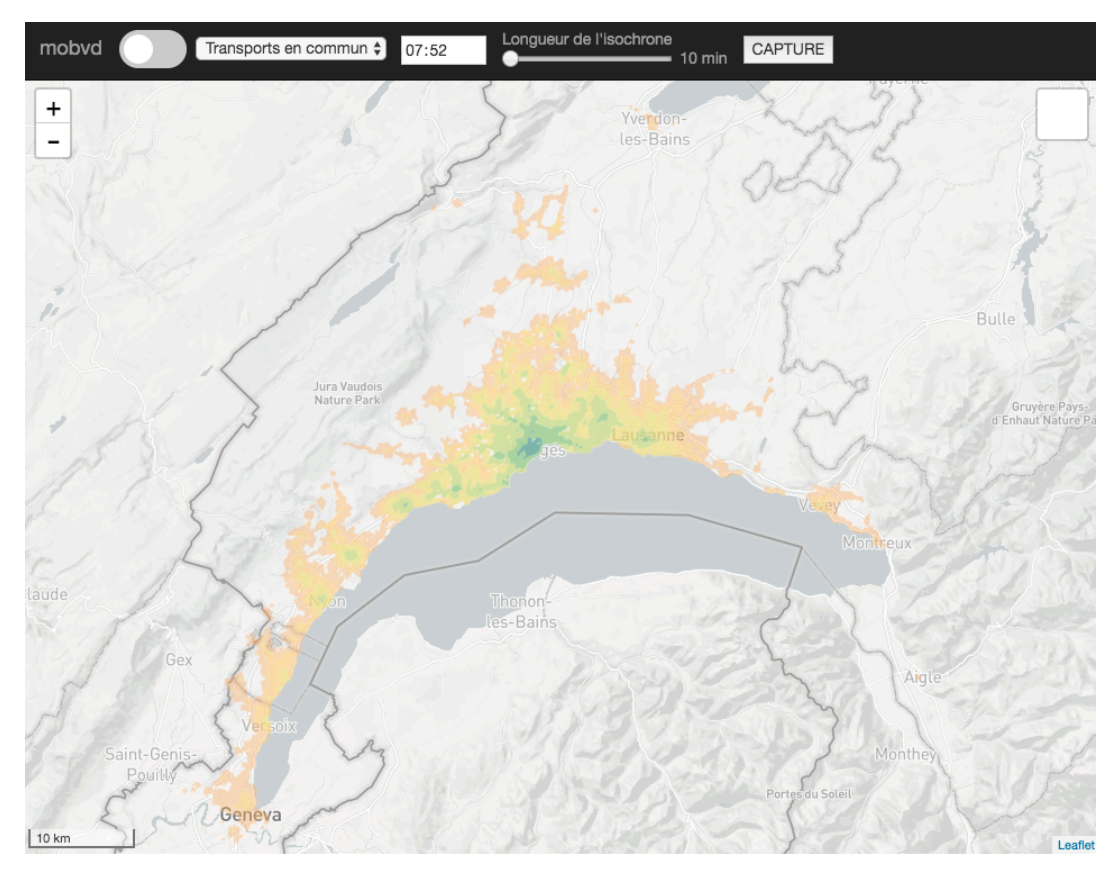

Figure 30 : visualisation d'isochrones vectorielles superposées

Lorsque l'utilisateur change de visualisation avec le *toggle button*, les isochrones vectorielles sont cachées tout comme les paramètres non disponibles pour charger et afficher à la place les isochrones pixels. Le pixel de la gare de Lausanne est alors sélectionné par défaut et les options de la visualisation précédentes sont conservées.

Il est alors possible à l'utilisateur de :

1. Choisir un pixel pour changer l'origine des données.

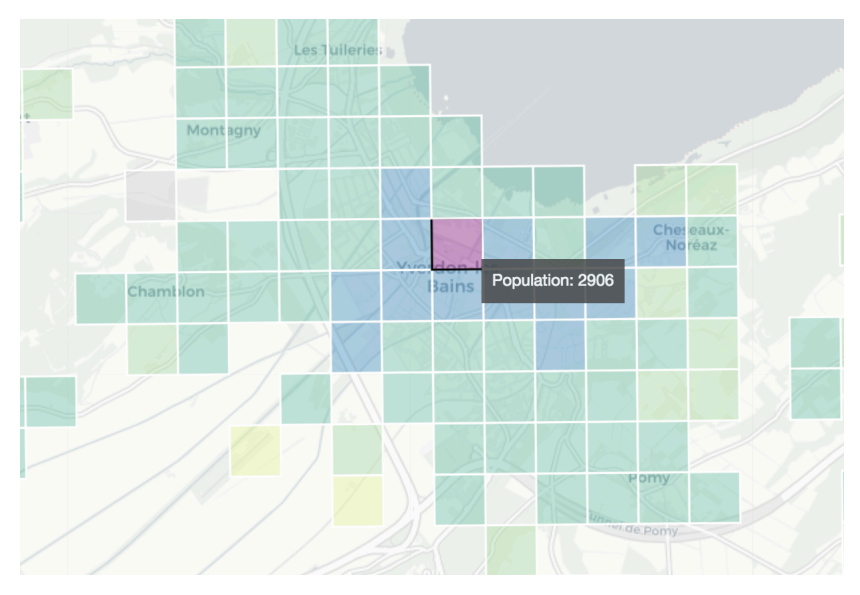

Figure 31 : choix d'un pixel

Lorsqu'un pixel est cliqué, son id est récupéré et une requête vers la base de données *PostgreSQL* renvoie les données des temps de parcours depuis cette origine. Le pixel choisi apparaît alors en violet et les autres pixels sont colorisés selon les mêmes seuils que les isochrones vectorielles. Lorsque la souris passe sur un pixel, une indication de type *tooltip* ou infobulle indique la population (population résidente + emplois) relative au pixel.

#### 2. Changer de visualisation avec le *toggle button.*

- Mêmes possibilités que pour les isochrones vectorielles.

#### 3. Changer de mode de transport avec le *dropdown menu*

- Mêmes possibilités que pour les isochrones vectorielles.

#### 4. Changer de fonds de carte.

- Mêmes possibilités que pour les isochrones vectorielles.

Ces paramètres permettent de visualiser des isochrones pixels comme sur la figure suivante (depuis la gare de Lausanne en transports individuels) :

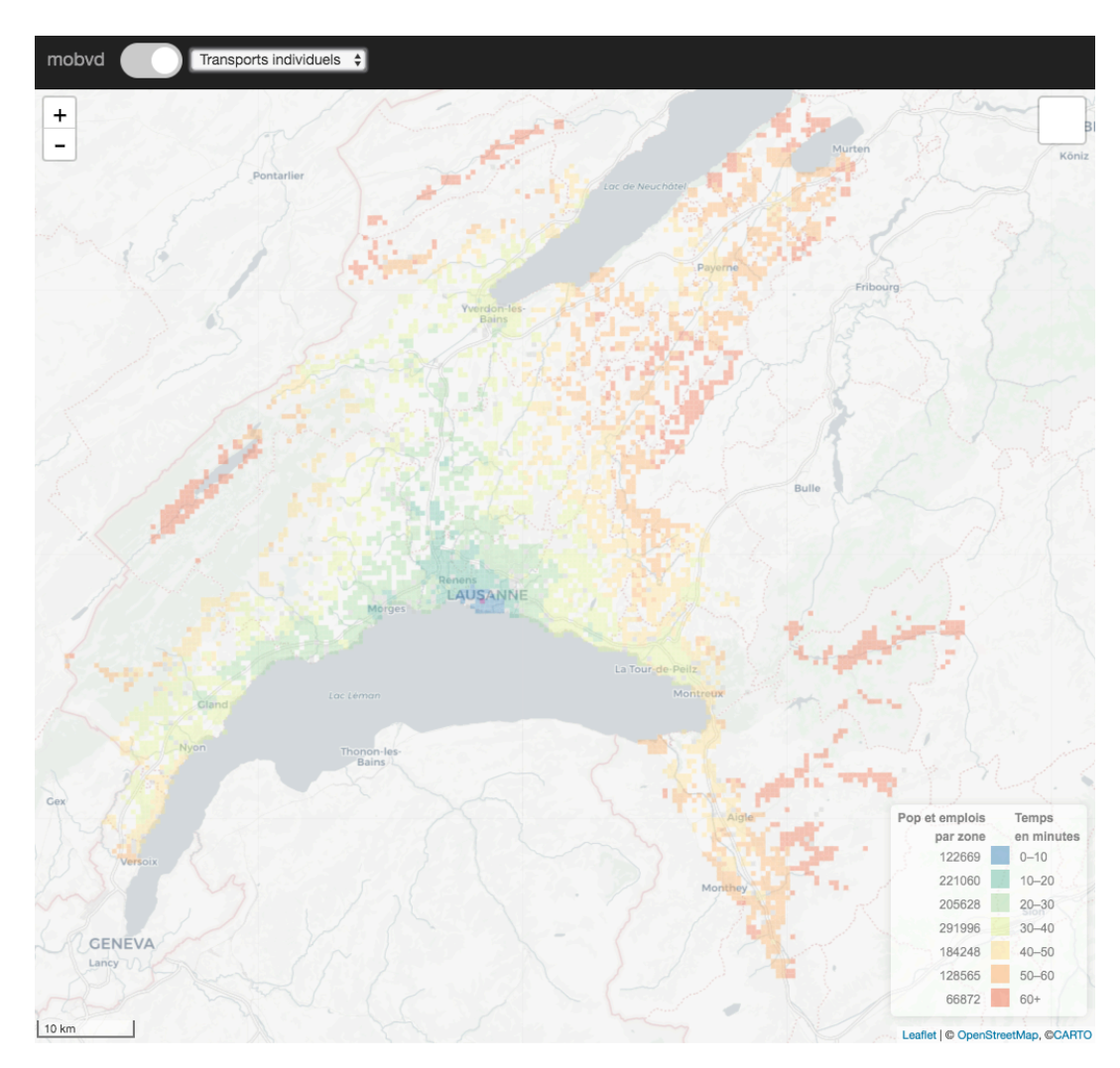

Figure 32 : visualisation d'isochrones pixels

La visualisation dispose d'une légende qui apparaît en bas à droite dès que le mode pixels est actif. Cette légende dynamique calcule automatiquement la population et les emplois pour chaque zone dès qu'un nouveau pixel est choisi. Il existe 7 zones temporelles avec 6 seuils de 0 à 10 minutes jusqu'à plus de 60 minutes. La somme des toutes les zones fait entre 1'200'000 et 1'300'000 habitants et emplois. Cette marge d'erreur provient des pixels gris qui correspondent aux valeurs manquantes. Ces dernières n'apparaissent pas dans la légende de ce prototype, mais seront implémentées dans une prochaine version.

Il existe encore d'autres options qui n'ont pas encore été implémentées dans la version 1.0 du prototype de l'application :

- Recherche d'adresse.
	- o Avec quel *plug-in* ? Selon quelle base de données ?
- Possibilité de revenir sur la dernière action (*undo*).
	- o Cette fonctionnalité ne surchargerait-elle pas trop le navigateur ?
- § Possibilité d'exportation ou de sauvegarde hors de l'application.
	- o Avec quel *plug-in* et sous quel format ?
- § Possibilité de changer les données.
	- o Quelles données pour quelles plus-values ? Pour l'instant, il existe uniquement la somme de la population et emplois.
- Légende des isochrones vectorielles.
	- o Comment créer une légende fidèle à la visualisation en cours ? Il existe un nombre conséquent de paramètres à prendre en compte pour la création d'une légende correcte de cette visualisation. La superposition des différentes isochrones en transparence en plus sur des fonds de cartes variables rend la tâche complexe.
- Indication de calcul en cours lors d'un changement d'origine ou de paramètre.
	- o Comment détecter que l'API est en train de calculer une isochrone ? Les isochrones vectorielles de 60 minutes en transports individuels mettent jusqu'à 10 secondes pour être générées en fonction de la densité du réseau aux coordonnées choisies et de la puissance de calcul de la machine utilisée.
	- Indication sur l'utilisation de l'application.
		- o Quel message afficher pour quelle action ? L'utilisateur devrait avoir des indications pour sur les possibilités qui lui sont offertes. Par exemple, un message lui indiquant quel type d'isochrone il visualise ou qu'en cliquant sur la carte/sur un pixel il peut changer l'origine.

# 5 Évaluation et résultats

Le prototype dans sa version 1.0 va maintenant être évalué par les utilisateurs potentiels de l'application. La difficulté dans l'évaluation d'une telle application est que celle-ci n'est disponible que sur un seul et unique ordinateur. En effet, les serveurs, bases des données et autres dépendances ne sont accessibles qu'en local sur le MacBook portable qui a servi au développement. De plus, à cette phase-là du processus de développement un bon nombre d'éléments n'ont pas encore été implémentés en particulier l'aide à la navigation ou à la compréhension des fonctionnalités et interactions de l'application.

#### 5.1 Méthode d'évaluation

Il est donc un peu précoce de tester l'usabilité de l'application, mais le but est ici d'avoir un retour sur la stratégie et les objectifs qui permettent de répondre aux besoins des utilisateurs. Pour cela, un questionnaire (annexe 1) a été conçu pour orienter et guider la discussion lors de la démonstration de l'application.

Le questionnaire possède une partie appréciative avec une notation de 1 à 5 à la manière d'un *system usability scale* (Brooke, 1996) et une partie plus qualitative avec des questions ouvertes. Cette démarche permet avant tout une évaluation de l'utilité de chaque visualisation (*est-ce que les visualisations répondent aux objectifs ?*) et des améliorations possibles (*quelles sont les améliorations qui permettraient de mieux répondre aux objectifs ?),* ainsi que dans une moindre mesure une évaluation ouverte sur les différents éléments liés à l'expérience utilisateur (*avez-vous des commentaires à faire sur les fonctionnalités, les interactions, l'interface et l'aspect visuel de l'application ?*).

L'évaluation s'est déroulée durant deux séances avec un total de 5 utilisateurs potentiels travaillant pour la DGMR. Après que les buts et objectifs de l'application ont été décrits, une démonstration exhaustive a permis aux utilisateurs de comprendre le fonctionnement et les possibilités offertes par le prototype. Par la suite, il leur a été soumis le questionnaire qui a été discuté et rempli en groupe ou individuellement, par oral ou par écrit, à chaud sur place ou à froid puis renvoyé plus tard. Il a donc été laborieux de donner une véritable mesure de l'utilité des visualisations permettant de répondre aux objectifs initiaux.

# 5.2 Retour sur les objectifs

Les différents résultats vont maintenant être compilés et résumés pour en faire ressortir les principales tendances en vue d'une correction et implémentation future ou de réorientation du développement de l'application.

Les deux visualisations ont été évaluées séparément dans le but d'avoir une appréciation de la complémentarité (1 = « pas du tout d'accord », 5 = « tout à fait d'accord »).

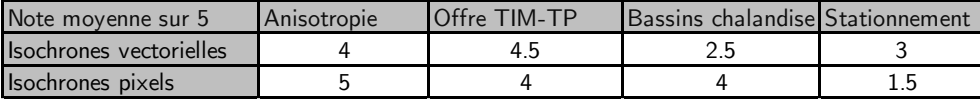

Figure 33 : résultats de l'évaluation des objectifs

#### Est-ce que les visualisations répondent aux objectifs ?

 $(Isochnones Vectorielles = IV, Isochnones pixels = IP).$ 

## 1. Visualiser l'anisotropie des territoires ?

- $\blacksquare$  <br>IV : note moyenne de  $4/5$ 
	- o Les améliorations souhaitables :
		- Amélioration de la précision des isochrones (trous dans les zones sans routes et ligne non continue sur l'autoroute)
		- Changer les couleurs des isochrones lors du changement du mode de transport avec un contour en blanc plus épais.
		- Générer automatiquement plusieurs isochrones. Par exemple lorsqu'on choisit un seuil, l'isochrone avec temps inférieur de 10 minutes doit s'afficher automatiquement.
		- Choisir de manière précise le temps de chaque isochrone.
		- Marqueur de l'origine.
- $\mathrm{IP}$  : note moyenne de  $5/5$ 
	- o Les améliorations souhaitables :
		- Possibilité d'aller au-delà du Canton de Vaud.

## 2. Comparer les offres de transports ?

- $\blacksquare$  IV : note moyenne  $4,5/5$ 
	- o Les améliorations souhaitables :
		- Gestion de la multimodalité avec intégration des P+R et du vélo surtout dans une optique de planification.
		- Afficher les arrêts et lignes de TP.
		- Meilleure gestion de la superposition des isochrones.
		- Variation de la vitesse pour le TIM ou d'un coefficient de friction.
		- Détection automatique de l'heure avec la « meilleure relation ».
		- Intégration de l'offre future (modification du réseau).
- $\blacksquare$  IP : note moyenne  $4/5$ 
	- o Les améliorations souhaitables :
		- Varier le départ (par jour de la semaine et HPM, HPS).
		- Intégrer l'offre de transports future.
		- Intégrer la notion de cadence.

#### 3. Calculer des bassins de chalandise ?

- $\blacksquare$  IV : note moyenne  $2.5/5$ 
	- o Les isochrones vectorielles ne permettent pas en l'état de répondre à l'objectif, mais l'exportation de la couche peut être utilisée dans un logiciel tiers afin de répondre à cet objectif.
- § IP : note moyenne de 4/5
	- o Les améliorations souhaitables :
		- Inversion du sens du flux émission-réception (on ne veut pas partir d'une zone, mais on veut aller vers une zone).
		- Décomposition des données population et emplois.
		- Choisir l'année des données de populations (données prédites).
		- Choisir des seuils non pas avec le temps, mais avec la population.

#### 4. Attribuer des autorisations de stationnement ?

- $\blacksquare$  IV : note moyenne  $3/5$ 
	- o Les isochrones vectorielles ne répondent que partiellement à l'objectif. La disparité TIM-TP n'est généralement pas le seul critère considéré pour une attribution de droit de stationnement, mais se base plutôt sur un système de points (analyse multicritère).
	- o Les améliorations souhaitables :
		- Inversion du sens du flux émission-réception.
		- Intégration des ruptures de charge et de la cadence.
		- Recherche par adresse.
		- Multiplier les points d'origine.
- IP : note moyenne  $1.5/5$ 
	- o Les isochrones pixels ne permettent pas de répondre à cet objectif.

#### Commentaires sur les éléments de l'application ?

Aux yeux des utilisateurs, le prototype « mobvd v1 » est un outil de visualisation « simple et efficace » permettant une « rapidité de production d'*outputs* liés à l'accessibilité ».

Les fonctionnalités de l'application permettent déjà une « analyse exploratoire intéressante » même si certaines possibilités basiques manquent en particulier une fonction d'exportation des visualisations et la variation du moment de la journée pour les isochrones pixels. Le bouton « CAPTURE » a été spécialement apprécié pour sa facilité d'utilisation même si cette fonctionnalité n'est pas encore exempte de b*ugs.*

Globalement les interactions ont plu en particulier le fait de déclencher automatiquement et rapidement le changement du visuel lors d'un changement de paramètre. Il a été noté que l'utilisateur n'est par contre pas très bien renseigné sur les manipulations en cours du système. Le *tooltip* actuel ne propose pas une interaction cruciale et devrait être implémenté avec d'autres données comme des données liées aux arrêts de TP ou des données liées à la population plus précises (classes d'âges, emplois en EPT, etc.).

L'interface tout comme l'aspect visuel de l'application a été décrit comme « sobre », « lisible » et « épuré », ce qui correspond à une bonne esquisse d'un design simple et efficace tout en proposant une expérience plaisante à l'utilisateur selon Garett (2010). Malgré tout, la sobriété, qui est une des forces du côté visuel, ne devrait pas avoir d'influence sur la compréhension du fonctionnement de l'application. Le manque d'informations sur les fonctionnalités et interactions diminue l'efficacité de l'utilisation.

#### 5.3 Synthèse de l'évaluation

De manière générale, la DGMR trouve que l'application accomplit correctement les deux premiers objectifs. Même si ceux-ci nécessitent beaucoup d'options pour une appréciation correcte du phénomène, en particulier la comparaison de l'offre de transport, l'application propose rapidement et simplement une analyse exploratoire préliminaire intéressante.

En revanche, les deux derniers objectifs nécessitent plus d'adaptations pour une réelle utilisation. Ils pourraient plutôt être qualifiés de véritables problématiques en comparaison avec les objectifs centrés exploration comme c'est le cas des deux premiers. Cependant selon la DGMR, la possibilité de calculer des matrices OD est déjà une bonne base dans la résolution de ces problématiques. Il faudrait alors concentrer ou scinder le développement de l'application vers un objectif unique pour un résultat optimal.

L'utilisation et la configuration de l'API d'*OpenTripPlanner* intéressent particulièrement les participants de l'évaluation, car celle-ci permettrait en outre de développer des visualisations composites comme par exemple de présenter les données du différentiel TIM-TP, ou de créer des cartes d'indices synthétiques.

#### 5.4 Carte de synthèse

Dans la prise en compte des commentaires de la DGMR et dans l'optique de présenter les résultats des données créées, une carte de synthèse d'un indice d'accessibilité pondérée été produite (figure 34).

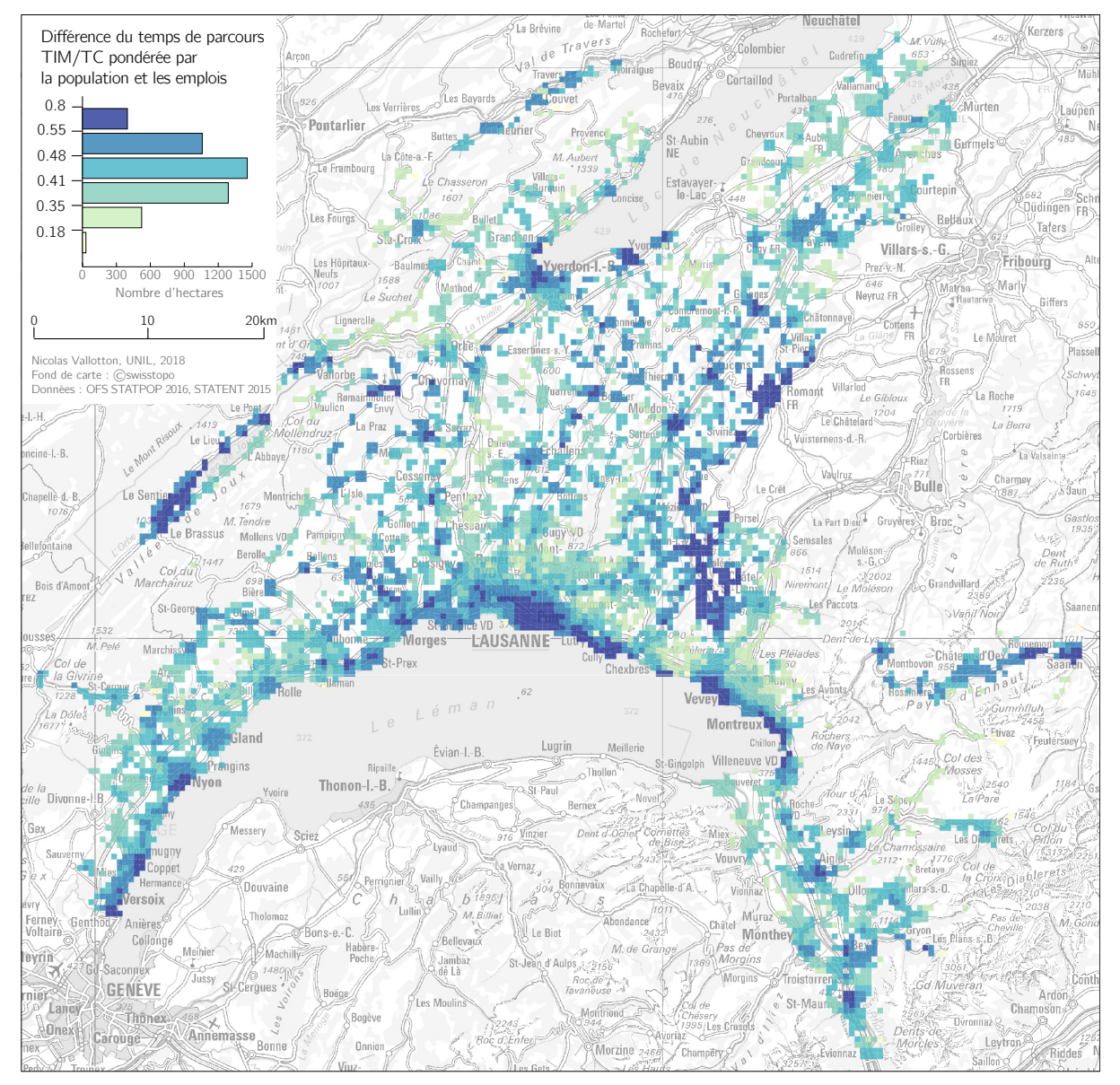

## Indice d'accessibilité pondéré

Figure 34 : Carte de l'indice d'accessibilité pondéré du canton de Vaud

Cette carte indique la différence entre le temps de parcours en transports en commun par le temps de parcours en transports individuels. Il est remarquable que les TIM possèdent toujours un temps de parcours moyen plus faible que les transports publics (indice toujours inférieur à 1). Les zones proches des gares CFF apparaissent généralement avec un indice plus fort, car il indique un bon niveau d'accessibilité en TP. Lorsque les pixels sont à proximité des grands axes routiers, l'indice est beaucoup plus faible causé par une moins bonne compétitivité des TP face aux TIM. L'interprétation l'indice est toutefois à prendre avec prudence en particulier dans les zones plus reculées (Pays-d'Enhaut, Vallée de Joux) ; un indice fort dans ces zones-là provient des erreurs dans les données liées au temps de parcours impossible à calculer en transports publics.

Cette carte de synthèse est n'est qu'un exemple d'utilisation de la base de données créée en plus de son usage pour les visualisations de l'application. Il est aussi facilement imaginable de créer de nouvelles données selon un maillage ou avec des options de *routing* différents.

# 6 Discussion

Les visualisations proposées par le biais de l'application répondent en partie aux objectifs initiaux discutés avec la DGMR. L'appréciation de l'anisotropie et la comparaison de l'offre de transports peut se faire grâce au prototype actuel de manière satisfaisante. Le calcul des bassins de chalandise et l'attribution des autorisations de stationnement sont des objectifs qui nécessitent une analyse plus poussée ou de type multicritère. On remarque toutefois que l'application propose toutefois de fournir quelques bases pour répondre à ces problématiques. Il faut rappeler que le but de l'application s'inscrit dans une optique d'appréciation dans un processus d'aide à la décision. Il est aussi notable que la complémentarité entre les deux visualisations offre un excellent atout dans une perspective exploratoire.

Si l'on reprend la question de recherche principale du projet, qui est de proposer un outil intégré permettant de répondre aux objectifs, il est possible d'y répondre par une appréciation nuancée. En effet, l'application de géovisualisation ne répond que partiellement aux besoins, mais n'est-ce pas peut-être là justement l'intérêt de cet outil ? Dans un principe de « *keep it simple, stupid* » (KISS)<sup>18</sup>, il est préférable parfois de proposer moins, mais de le faire mieux tout en restant simple. Il est peut-être un peu ambitieux de répondre à des problématiques aussi complexes par une seule et unique application sur un simple navigateur. Il aurait été pertinent de s'intéresser de plus près aux besoins des utilisateurs tout en évaluant la faisabilité de chaque fonctionnalité en parallèle, ou de se focaliser sur une problématique plus précise et plus en profondeur.

À ce stade de développement, le projet n'est que dans sa première boucle d'itération de conception. C'est notamment grâce aux *feedbacks* des utilisateurs que le développement peut être orienté dans une direction ou dans une autre en vue d'un futur déploiement (Gulliksen et al., 2003). Il serait préférable lors de cette réorientation de faire évoluer les objectifs, mais aussi de prévoir les besoins futurs des utilisateurs (Rosson & Carroll, 2009). L'intégration de la projection

<sup>18</sup> http://people.apache.org/~fhanik/kiss.html

des données de populations et l'intégration des futurs horaires ou des modifications du réseau vont dans ce sens.

Pour ce qui est de l'évaluation, la portée limitée du prototype n'a pas permis de procéder à un véritable test utilisateur afin de mesurer de l'usabilité ou l'expérience utilisateur de l'outil. L'évaluation avec un retour sur les objectifs de l'application à tout de même permis de remettre les utilisateurs au centre de la conception et de donner de nombreuses pistes d'améliorations concernant le futur du développement. Il faut noter qu'une meilleure analyse et une meilleure compréhension des besoins des utilisateurs en amont auraient permis d'orienter plus efficacement et plus rapidement le développement du projet. Les utilisateurs auraient aussi pu être consultés lors des autres phases de conception par exemple en les confrontant à la maquette, voire à plusieurs maquettes.

Le déploiement du prototype en ligne aurait pu ouvrir l'application à un panel d'utilisateurs plus importants et aurait offert plusieurs possibilités de tests utilisateurs. Ces derniers auraient pu être confrontés à des tâches à accomplir avec l'application liée à chaque objectif (tester l'efficacité) avec chronométrage (tester l'efficience) tout en les questionnant sur leur satisfaction.

Les performances de l'application, qui sont en grande partie liées à la puissance de l'API, auraient aussi pu être évaluées en mesurant le temps pour afficher une visualisation lors d'un changement de paramètre. C'est évaluation se ferait normalement après le déploiement, car il y a de fortes chances que les divers éléments de l'application ne réagissent pas de la même manière en ligne qu'en local.

Finalement, ce projet se base en partie sur l'utilisation et la mise en valeur des résultats produit par une API open-source. L'outil proposé par *OpenTripPlanner* est complexe et nécessite une phase d'apprentissage et de configuration conséquente pour une bonne maîtrise de son utilisation et de toutes ses possibilités. Un des grands enjeux de ce projet a été de coordonner et de communiquer avec tous les éléments qui composent l'application. Sept langages de programmation différents (HTML, CSS, JavaScript, Python, SQL, Java, Unix) et de nombreuses librairies sont nécessaires au fonctionnement de l'application et permettent la communication de manière simultanée. Cet

équilibre fragile doit être maintenu après chaque nouvelle implémentation et il est imaginable qu'il ne soit pas toujours possible de rendre l'application compatible à toutes les configurations ; aucun objectif de *responsive web design19* n'a pour l'instant été imposé pour ce projet. Un projet de développement informatique est normalement suivi par toute une palette de professionnels ; du développeur web à l'expert en *UX design* en passant par le spécialiste en base de données, etc.

Un des défis de ce projet a été aussi de retranscrire et de faire évoluer les besoins des utilisateurs progressivement vers un outil concret tout en développant parallèlement les connaissances et les aptitudes liées au développement. Les premières idées tournaient autour de la proposition d'une multitude de visualisations complexes comme des anamorphoses à la volée tout en offrant une abondance des possibilités d'analyse de données relatives aux visualisations comme il est possible avec des interfaces de type *dashboard.* Alors qu'il aurait été plus pertinent de se tourner plus souvent et systématiquement vers les utilisateurs pour aiguiller la conception en direction de but et de besoins précis. L'exemple le plus flagrant est de ne pas avoir imaginé que les données des déplacements peuvent être utilisées de manière plus appropriée dans le sens inverse (réception-émission) en particulier dans une approche de calcul des zones de chalandise.

Il a été surprenant de réaliser lors des interviews avec la DGMR que la solution mise en place pour la création des données et les bases de données créées pour ce projet soient aussi précieuses. La délimitation du territoire et la création des données nécessaires à l'application ont effectivement pris une certaine place dans le déroulement du projet. Malgré tout, si ce dernier était amené à se poursuivre, il y a de fortes chances pour que la délimitation du territoire étudié soit rediscutée afin de mieux correspondre aux attentes des utilisateurs.

<sup>19</sup>Site web adaptatif

### 6.1 Limites

Ce projet possède un certain nombre de biais et de limites tant dans la partie délimitation du territoire et création des données, que dans la partie conception de l'application.

Tout d'abord, de nombreux choix ont dû être pris tout au long de cette recherche. Le découpage du territoire, limité au canton de Vaud avec une zone tampon de 2km, est déjà une restriction en soi. En effet, proposer un découpage fin (maillage régulier 500m) oblige à restreindre la zone d'étude et à imaginer toutes sortes d'optimisations (domaine de validité liée à la population, zone tampon plus courte, augmentation de la taille des pixels, etc.) afin de limiter le nombre de calculs à effectuer. Il aurait tout à fait été possible de proposer un maillage plus grand afin de prendre en compte les déplacements des pendulaires hors canton de Vaud (figure 35) afin de réduire les effets de bord.

| Canton    | Pendulaires |
|-----------|-------------|
| d'arrivée | hors Vaud   |
| GE        | 25352       |
| FR        | 7682        |
| NΕ        | 3797        |
| VS        | 3690        |
| ВE        | 3111        |
| AG        | 313         |
| BL        | 289         |
| SO        | 253         |
| LU        | 206         |
| BS        | 161         |
| ΖH        | 145         |
| JU        | 122         |
| ΖG        | 53          |
| NW        | 11          |
| OW        | 7           |
| SZ        | 6           |
| Total     | 45198       |

Figure 35 : Nombre de pendulaires vaudois se déplaçant hors du canton (OFS,

2014)

Les données à l'hectare utilisées proviennent des recensements de l'OFS qui sont malheureusement anonymisées pour cause de protection des données. Avec trois individus minimums par hectare, cela provoque une légère surestimation de la population notamment dans le calcul des bassins de chalandise.

Nous avons été confrontés aux limites liées aux technologies utilisées, en particulier l'API *OpenTripPlanner*, et de toutes les technologies non utilisées, car demeurées inconnues ou non testées. Ce projet a été entièrement développé avec des outils gratuits ou *open-sources*. Leur avantage est de plus facilement pouvoir trouver des solutions en se plongeant dans le code afin de par exemple de résoudre les avaries ; le désavantage est que tous ces librairies et *frameworks* de développement ne sont pas toujours aussi performants et fiables que d'autres solutions proposées sur le marché. La documentation parfois limitée de ces outils rend leur maîtrise d'autant plus complexe.

L'API utilisée pour la création des données a nécessité une longue phase de configuration afin d'obtenir des données exploitables. Les temps de parcours calculés ont été optimisés pour correspondre au mieux à des données réelles (chapitre 4.4.2, choix des coordonnées selon un certain scénario, mais est-il vraiment le meilleur ?). Il nous a aussi paru difficile d'intégrer les nombreux paramètres à prendre en compte permettant de calculer des données conformes à la réalité (par exemple, est-ce qu'un *drop off time* de 240 secondes en TIM estil juste pour toutes les situations, et la vitesse de déplacement à pied ?). De plus, les données de parcours proviennent concrètement de la vitesse moyenne calculée sur le réseau provenant d'*OpenStreetMap*. Cet outil collaboratif ne garantit pas toujours une base de données parfaitement à jour. Il est aussi possible de remettre en question les algorithmes utilisés par l'API (pourquoi ces algorithmes de *shortest path* et pas d'autres ?). Cette dernière propose rapidement des résultats convaincants, mais ceux-ci ne sont pas irréprochables. Les isochrones à la volée possèdent parfois de nombreux trous ou des limites plutôt floues sur les voies rapides. Lors de la création des données, certains *bugs* liés au réseau ou à l'API ont empêché d'obtenir des données continues entre les pixels. Ces valeurs manquantes correspondant aux zones « grises » sont généralement situées dans des régions mal raccordées aux réseaux ou des zones interdites au trafic (zones piétonnes, zones proches des lacs, zones trop éloignées du réseau).

Pour revenir aux buts et objectifs de l'application, on peut imaginer que si les utilisateurs avaient été mieux intégrés lors des diverses phases de développement, certaines étapes auraient pu être bien moins hasardeuses et le développement aurait pu suivre un planning plus concret. De plus, certaines problématiques ne peuvent tout simplement trouver de solution avec des outils de visualisation ; des cartes synthétiques y répondent parfois mieux.

Lors du développement de l'application, il a aussi été difficile de garder une ligne directrice tout en découvrant au fur et mesure de nouvelles possibilités de développement. Le fait d'avoir la « tête dans le code » éloigne de la réalité et fait même oublier certaines règles de base de cartographie (légende des isochrones vectorielles pas encore implémentée).

Le développement d'une application est limité par les choix tant des solutions et libraires utilisées (pourquoi utiliser tels ou tels langages de programmation ou *frameworks* de développement ?), que par la méthode de développement choisi (est-ce que le cadre opératoire et la méthodologie suit les étapes de conceptions optimales ? Pourquoi deux visualisations ?).

Un bon nombre de fonctionnalités ont été imaginées et prévues lors de la conception de l'application, mais elles n'ont pas pu être implémentées à ce stade du développement (recherche d'adresse, exportation, bouton « UNDO », etc.). L'application n'est pas non plus dépourvue de *bugs* en tout genre (mauvaises superpositions des couches, données qui ne se chargent pas ou qui chargent trop vite, *tooltip* qui ne suit pas la souris, clic qui ne fait pas l'action demandée*,*  navigateur qui ralenti lorsque trop de couches sont en mémoire, fonction « CAPTURE » qui n'est pas encore totalement opérationnel, etc.).

Étant en phase de prototype, le code JavaScript de l'application n'a pas encore été optimisé ni été nettoyé correctement (*log console*, présence de fonctions plus utilisées, *setTimeout*, etc.). La base de données nécessite aussi une optimisation (suppressions des *id* inutiles).

L'absence de mise en ligne de l'application a limité les possibilités d'évaluation du prototype (est-ce que le questionnaire n'était-il pas trop lié aux objectifs, et trop ouvert/qualitatif ?). Des évaluations ou des tests utilisateurs lors d'autres phases de conception auraient permis d'orienter plus rapidement le développement vers le produit désiré.

# 7 Conclusion

Dans ce travail de recherche pluridisciplinaire, nous avons essayé de répondre à des enjeux liés à l'accessibilité par la conception d'une application de géovisualisation.

Comprendre et aborder les problématiques des professionnels de la mobilité a permis d'élaborer itérativement un outil d'aide à la décision. Malgré les nombreuses limites et manques évoqués en amont, ce travail permet de répondre en partie à leurs besoins. La géovisualisation offre, grâce à l'interactivité, de nouvelles possibilités de développement d'outils innovants permettant une meilleure compréhension des phénomènes spatiaux.

La maîtrise des outils et leurs possibilités, ainsi que leur évolution constante en fait un domaine de recherche consistant. L'informatique et les ressources disponibles en ligne offrent un large panel de créations et de solutions en tout genre. De plus, si l'on considère la multiplication pour le grand public des nouveaux types de périphériques, comme les smartphones, les tablettes ou même la réalité virtuelle, les perspectives de développement sont innombrables.

"The challenges are to learn and understand the users, to create usable tools satisfying their needs and to make the tools easily accessible" (Andrienko et al., 2010, p. 4). Il est illusoire de vouloir proposer une solution adaptée à tous les besoins. Il n'en reste pas moins que la prise en compte des utilisateurs est un axe fécond qui doit sous-tendre toutes les phases de développement de ce genre de projet. Toujours dans un principe de KISS, il faut savoir garder en vue les objectifs, avancer étape par étape tout en misant sur la simplicité et l'efficacité y compris avec les problématiques les plus complexes.

Le développement de ce projet pourrait prendre au moins autant des pistes que de questionnements qui ont été soulevés lors de ce travail. Pour la suite, il serait tout autant possible de s'orienter vers un déploiement tout public que de procéder à une nouvelle boucle d'itération de développement en rediscutant les objectifs et la stratégie avec les utilisateurs.

# 8 Bibliographie

- Andrienko, G., Andrienko, N., Demsar, U., Dransch, D., Dykes, J., Fabrikant, Kraak, M.-J. (2010). Space, time and visual analytics. *International Journal of Geographical Information Science*, *24*(10), 1577-1600. https://doi.org/10.1080/13658816.2010.508043
- Andrienko, G., Andrienko, N., Jankowski, P., Keim, D., Kraak, M.-J., MacEachren, A., & Wrobel, S. (2007). Geovisual analytics for spatial decision support: Setting the research agenda. *International journal of geographical information science*, *21*(8), 839–857.
- Andrienko, N., & Andrienko, G. (2006). *Exploratory Analysis of Spatial and Temporal Data: A Systematic Approach*. Springer Science & Business Media.
- Anselin, L. (1989). What is Special About Spatial Data? Alternative Perspectives on Spatial Data Analysis (89-4).
- Antoni, J.-P., Klein, O., & Moisy, S. (2004). Cartographie interactive et multimédia : vers une aide à la réflexion géographique. *Cybergeo: European Journal of Geography*. https://doi.org/10.4000/cybergeo.2621
- Arnaud, A., & Davoine, P.-A. (2009). Approche cartographique et géovisualisation pour la représentation de l'incertitude. Présenté à SAGEO.
- Axhausen, K. W., Dolci, C., Fröhlich, P., Scherer, M., & Carosio, A. (2008). Constructing Time‐Scaled Maps: Switzerland from 1950 to 2000. *Transport Reviews*, *28*(3), 391-413. https://doi.org/10.1080/01441640701747451
- Bast, H., Delling, D., Goldberg, A., Müller-Hannemann, M., Pajor, T., Sanders, P., … Werneck, R. F. (2016). Route planning in transportation networks. In *Algorithm engineering* (p. 19–80). Springer.
- Berge, C. (1958). *Théorie des graphes et ses applications*. Paris : Dunod.
- Bertin, J. (1967). *Sémiologie graphique : les diagrammes, les réseaux, les cartes*. Paris: EHESS.
- Bevan, N. (2008). Classifying and selecting UX and usability measures. In *International Workshop on Meaningful Measures: Valid Useful User Experience Measurement* (Vol. 11, p. 13–18).
- Bielecka, E., & Bober, A. (2013). Reliability analysis of interpolation methods in travel time maps–the case of Warsaw. *Geodetski vestnik*, *57*(2).
- Bonnafous, A., & Plassard, F. (1974). Les méthodologies usuelles de l'étude des effets structurants de l'offre de transport. *Revue économique*, *25*(2), 208-232. https://doi.org/10.2307/3500567
- Boria, E. (2012). Mapping Time. *Revue électronique des sciences humaines et sociales.* Consulté à l'adresse https://www.espacestemps.net/articles/mapping-time/
- Brooke, J. (1996). SUS-A quick and dirty usability scale. *Usability evaluation in industry*, *189*(194), 4–7.
- Cartwright, W., Crampton, J., Gartner, G., Miller, S., Mitchell, K., Siekierska, E., & Wood, J. (2001). Geospatial information visualization user interface issues. *Cartography and Geographic Information Science*, *28*(1), 45–60.
- Chabaniuk, V., & Dyshlyk, O. (2016). Atlas Basemaps in Web 2.0 Epoch. *The International Archives of Photogrammetry, Remote Sensing and Spatial Information Sciences*, *41*, 611.
- Çöltekin, A., Heil, B., Garlandini, S., & Fabrikant, S. I. (2009). Evaluating the Effectiveness of Interactive Map Interface Designs: A Case Study Integrating Usability Metrics with Eye-Movement Analysis. *Cartography and Geographic Information Science*, *36*(1), 5-17. https://doi.org/10.1559/152304009787340197
- Cook, K. A., & Thomas, J. J. (2005). Illuminating the path: The research and development agenda for visual analytics. Richland USA: Pacific Northwest National Lab.
- Crampton, J. W. (2002). Interactivity types in geographic visualization. *Cartography and geographic information science*, *29*(2), 85–98.
- Dale, K. (2016). *Data Visualization with Python and JavaScript: Scrape, Clean, Explore & Transform Your Data*. Sebastopol CA: O'Reilly Media, Inc.
- Denain, J.-C., & Langlois, P. (1998). Cartographie en anamorphose. *Mappemonde*, *49*. https://doi.org/10.4000/cybergeo.129
- Dykes, J., MacEachren, A. M., & Kraak, M.-J. (2005). *Exploring Geovisualization*. Oxford: Elsevier.
- El-Geneidy, A., & Cerdá, A. (2010). *Mesures d'accessibilité : mesures de performance pour la planification de l'utilisation du sol et du transport dans la région métropolitaine de Montréal*. Montréal: Université McGill.
- Galton, F. (1881). On the construction of isochronic Passage-Charts. In *Proceedings of the Royal Geographical Society and Monthly Record of Geography* (Vol. 3, p. 657–658).
- Garrett, J. J. (2010). *Elements of user experience, the: user-centered design for the web and beyond*. Pearson Education.
- Geisberger, R., Sanders, P., Schultes, D., & Delling, D. (2008). Contraction hierarchies: Faster and simpler hierarchical routing in road networks. In *International Workshop on Experimental and Efficient Algorithms* (p. 319–333). Springer.
- Giezendanner, R. (2011). *Niveaux de qualité de desserte par les transports publics – Méthodologie de calcul ARE*. Office fédéral du développement territorial ARE. Consulté à l'adresse https://www.are.admin.ch/are/fr/home/transports-etinfrastructures/bases-et-donnees/desserte-en-suisse.html
- Grandjean, M. (2015). Introduction à la visualisation de données: l'analyse de réseau en histoire. *Geschichte und Informatik*, (18/19), 109-128.
- Gulliksen, J., Göransson, B., Boivie, I., Blomkvist, S., & Persson, J. (2003). Key principles for user-centred systems design. *Behaviour and Information Technology*, *22*(6), 397–409.
- Haklay, M., Singleton, A., & Parker, C. (2008). Web mapping 2.0: The neogeography of the GeoWeb. *Geography Compass*, *2*(6), 2011–2039.
- Handy, S. L., & Niemeier, D. A. (1997). Measuring Accessibility: An Exploration of Issues and Alternatives. *Environment and Planning A: Economy and Space*, *29*(7), 1175-1194. https://doi.org/10.1068/a291175
- Hansen, W. J. (1971). User engineering principles for interactive systems. In *Proceedings of the November 16-18, 1971, fall joint computer conference* (p. 523–532). ACM.
- Hart, P. E., Nilsson, N. J., & Raphael, B. (1968). A formal basis for the heuristic determination of minimum cost paths. *IEEE transactions on Systems Science and Cybernetics*, *4*(2), 100–107.
- Hassenzahl, M., & Tractinsky, N. (2006). User experience-a research agenda. *Behaviour & information technology*, *25*(2), 91–97.
- Jeanneret, B., & Altwegg, D. (2016). Disparités régionales dans l'accès de la population aux services. Neuchâtel: Office fédéral de la statistique.
- Jones, C. E., Haklay, M., Griffiths, S., & Vaughan, L. (2009). A less‐is‐more approach to geovisualization – enhancing knowledge construction across multidisciplinary teams. *International Journal of Geographical Information Science*, *23*(8), 1077-1093. https://doi.org/10.1080/13658810802705723
- Kaufmann, V. (1997). Sociologie de la mobilité urbaine : la question du report modal. Ecole polytechnique fédérale de Lausanne, Lausanne.
- Keim, D. A. (2002). Information visualization and visual data mining. *IEEE Transactions on Visualization and Computer Graphics*, *8*(1), 1-8. https://doi.org/10.1109/2945.981847
- Keim, D., Andrienko, G., Fekete, J.-D., Görg, C., Kohlhammer, J., & Melançon, G. (2008). Visual analytics: Definition, process, and challenges. In *Information visualization* (p. 154–175). Springer.
- Keim, E. D., Kohlhammer, J., & Ellis, G. (2010). *Mastering the Information Age: Solving Problems with Visual Analytics*. Goslar: Eurographics Association.
- Kraak, M.-J., & Brown, A. (2001). *Web Cartography, developments and prospects*. London: Taylor & Francis.
- Kwan, M.-P. (1998). Space-time and integral measures of individual accessibility: a comparative analysis using a point-based framework. *Geographical analysis*, *30*(3), 191–216.
- Lam, H., Bertini, E., Isenberg, P., Plaisant, C., & Carpendale, S. (2012). Empirical Studies in Information Visualization: Seven Scenarios. *IEEE Transactions on Visualization and Computer Graphics*, *18*(9), 1520-1536. https://doi.org/10.1109/TVCG.2011.279
- Lambert, N., & Zanin, C. (2016). *Manuel de cartographie : principes, méthodes, applications*. Paris : Armand Colin.
- Leclercq, A., Grandjean, M., & Hanin, Y. (2015). Modélisation SIG de l'accessibilité par co-modalité en favorisant l'usage des transports en commun en Wallonie et Fédération Wallonie-Bruxelles. *Cybergeo: European Journal of Geography*. https://doi.org/10.4000/cybergeo.27198
- Lloyd, C. (2010). Spatial Data Analysis: An Introduction for GIS Users. New York: Oxford University Press Inc.
- MacEachren, A. M. (1994). Visualization in modern cartography: setting the agenda. *Visualization in modern cartography*, *28*(1), 1–12.
- MacEachren, A. M. (2004). *How Maps Work: Representation, Visualization, and Design*. Guilford Press.
- MacEachren, A. M., & Kraak, M.-J. (1997). Exploratory cartographic visualization: advancing the agenda. *Computers & Geosciences*, *23*(4), 335–343.
- MacEachren, A. M., & Kraak, M.-J. (2001). Research challenges in geovisualization. *Cartography and geographic information science*, *28*(1), 3–12.
- Mcgurrin, M., & J. Greczner, D. (2011). Performance Metrics: Calculating Accessibility Using Open Source Software and Open Data. Présenté à Transportation Research Board 90th Annual, Washington DC.
- Merugu, S., Ammar, M. H., & Zegura, E. W. (2004). *Routing in space and time in networks with predictable mobility*. Georgia Institute of Technology.
- Mitchell, T. (2005). *Web Mapping Illustrated*. Sebastopol CA: O'Reilly Media, Inc.
- Morris, J. M., Dumble, P. L., & Wigan, M. R. (1979). Accessibility indicators for transport planning. *Transportation Research Part A: General*, *13*(2), 91–109.
- Murray, S. (2017). *Interactive Data Visualization for the Web: An Introduction to Designing with*. Sebastopol CA: O'Reilly Media, Inc.
- Nielsen, J. (1994). *Usability engineering*. San Diego: Academic Press.
- Nogier, J.-F. (2008). *Ergonomie du logiciel et design web - le manuel des interfaces utilisateur*. Paris: Dunod.
- Norman, D., & Draper, S. (1986). *User centered system design: New perspectives on human-computer interaction*. Hillsdale: Erlbaum Associates Inc.
- Nuñez, J. R., Anderton, C. R., & Renslow, R. S. (2018). Optimizing colormaps with consideration for color vision deficiency to enable accurate interpretation of scientific data. *PloS one*, *13*(7).
- Openshaw, S. (1978). An optimal zoning approach to the study of spatially aggregated data. In *Spatial representation and spatial interaction* (p. 95– 113). Springer.
- Picouet, P. (2018). *La Carte invente le monde*. Paris: Presses Univ. Septentrion.
- Richer, C., & Palmier, P. (2011). Mesurer l'accessibilité en transport collectif aux pôles d'excellence de Lille Métropole. In Mobilités spatiales et ressources métropolitaines: l'accessibilité en questions/11ème colloque du groupe de travail" Mobilités Spatiales et Fluidité Sociale" de l'AISLF.
- Rosson, M. B., & Carroll, J. M. (2002). *Usability Engineering: Scenario-Based Development of Human-Computer Interaction*. San Francisco: Morgan Kaufmann.
- Roy, B., & Bouyssou, D. (1993). *Aide multicritère à la décision : méthodes et cas*. Paris: Economica.
- Schulz, F. (2005). *Timetable information and shortest paths*. Universitat Fridericiana, Karlsruhe.
- Shneiderman, B., & Plaisant, C. (2005). *Designing the user interface: strategies for effective human-computer interaction* (4th edition). Boston: Pearson Education, Inc.
- Skupin, A., & Fabrikant, S. I. (2003). Spatialization methods: a cartographic research agenda for non-geographic information visualization. *Cartography and Geographic Information Science*, *30*(2), 99–119.
- Street, N. (2006). *TimeContours: Using isochrone visualisation to describe transport network travel cost*. London: Imperial College London.
- Turner, A. (2006). *Introduction to neogeography*. Sebastopol CA: O'Reilly Media, Inc.
- Van Wijk, J. J. (2005). The value of visualization. In *Visualization, 2005. VIS 05. IEEE* (p. 79–86). IEEE.
- Vuillemot, R. (2010). *Un cadre de conception pour la Visualisation d'Information Interactive* (Thèse non publiée). Université de Lyon, INSA, Lyon.
- Ward, M., Grinstein, G., & Keim, D. (2015). *Interactive Data Visualization: Foundations, Techniques, and Applications* (2nd Edition). New York: A K Peters/CRC Press.

# Annexes
## *Évaluation du prototype mobvd v1*

Faire des **croix X** pour la première visualisation => **isochrones vectorielles** Faire des **ronds O** pour la deuxième visualisation => **isochrones pixels**

## Est-ce que les visualisations répondent aux objectifs ?

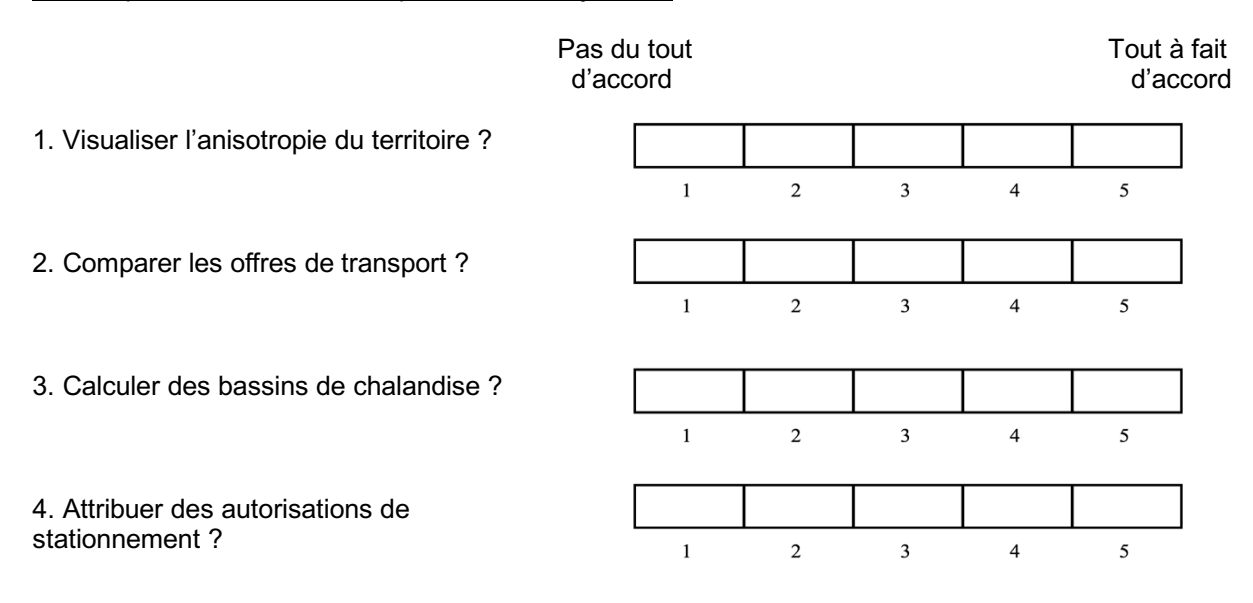

Quelles sont les améliorations qui permettraient de mieux répondre aux objectifs ?

5. Visualiser l'anisotropie du territoire ?

6. Comparer les offres de transport ?

7. Calculer des bassins de chalandise ?

8. Attribuer des autorisations de stationnement ?

Avez-vous des commentaires à faire sur :

A. Les fonctionnalités ?

B. Les interactions ?

C. L'interface ?

D. L'aspect visuel ?